$881217$ 

# UNIVERSIDAD ANAHUAC

**ESCUELA DE INGENIERIA** Con Estudios Incorporados a la Universidad Nacional Autónoma de México

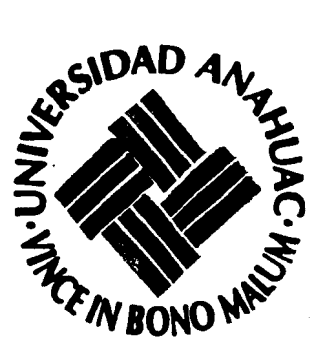

# MODELO DE PRODUCCION Y DISTRIBUCION PARA LA INDUSTRIA EMBOTELLADORA

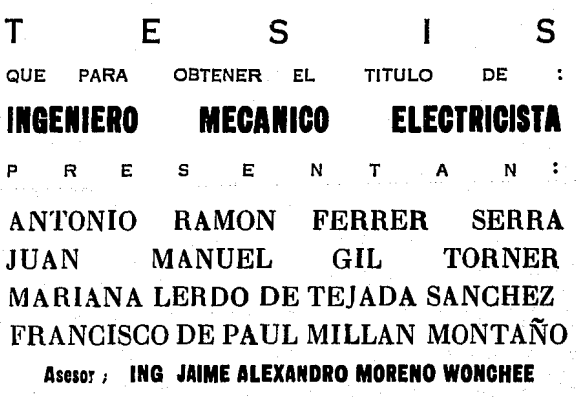

1993

México D. F.

TESIS CON **FALLA DE ORIGEN** 

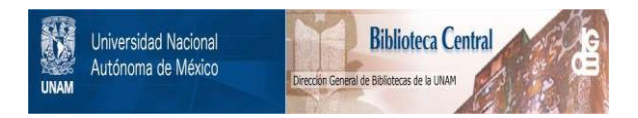

## **UNAM – Dirección General de Bibliotecas Tesis Digitales Restricciones de uso**

## **DERECHOS RESERVADOS © PROHIBIDA SU REPRODUCCIÓN TOTAL O PARCIAL**

Todo el material contenido en esta tesis está protegido por la Ley Federal del Derecho de Autor (LFDA) de los Estados Unidos Mexicanos (México).

El uso de imágenes, fragmentos de videos, y demás material que sea objeto de protección de los derechos de autor, será exclusivamente para fines educativos e informativos y deberá citar la fuente donde la obtuvo mencionando el autor o autores. Cualquier uso distinto como el lucro, reproducción, edición o modificación, será perseguido y sancionado por el respectivo titular de los Derechos de Autor.

## INDICE TEMATICO:

### **INTRODUCCION**

### CAPITULO I: INVESTIGACION DE OPERACIONES

- 1.1. ANTECEDENTES DE LA INVESTIGACION DE OPERACIONES
- 1.2. LA FUNCION DE OPERACIONES 6
	- 1.2.1. METODOLOGIA 7.
		- **1.2.1.1. FORMULACION DEL PROBLEMA** 7
		- 1.2.1.2. CONSTRUCCION DE UN MODELO 7
		- 1.2.1.3. **DEDUCCION DE UNA SOLUCION** 8
		- 1.2.1.4. PRUEBA DEL MODELO Y DE LA SOLUCION 8
		- 1.2.1.S. ESTABLECIMIENTO DE CONTROLES 9
		- 1.2.1.6. EJECUCION 9
- 1.3. PROGRAMACION LINEAL 11
	- 1.3.1. INTRODUCCION 11
	- 1.3.2. MODELO MATEMATICO DE PROGRAMACION LINEAL 12
	- 1.3.3. EJEMPLOS NUMERICOS 16
	- **1.3.4. SOLUCION GRAFICA** 19
	- 1.3.S. CONCLUSIONES 22
- 1.4. EL METODO SIMPLEX 23
	- 1.4.1. METODO SIMPLEX 23
	- 1.4.2. RESOLUCION DEL METODO SIMPLEX 25
	- 1.4.3. SOLUCION INICIAL ARTIFICIAL (TECNICA M) 31

 $\mathbf{r}$ 

- **1.4.4. CONCLUSIONES**  $\blacksquare$  33.
- 1.5. PROGRAMACION DUAL 34 .

### CAPITULO II: EL MODELO DE TRANSPORTE

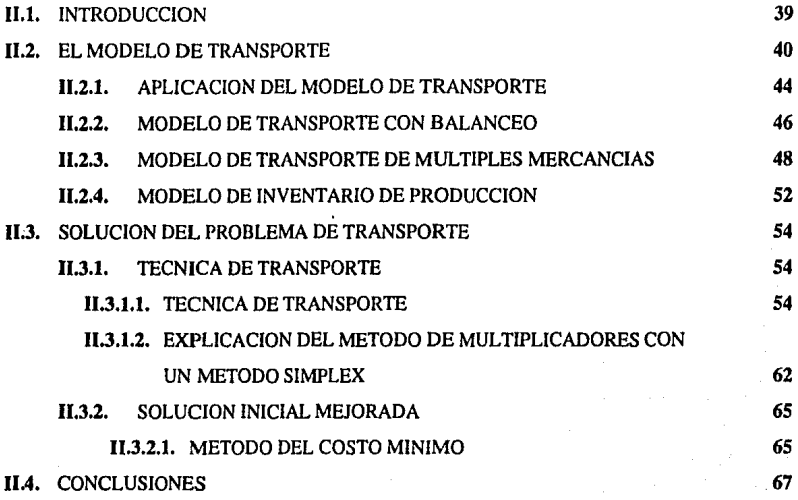

### CAPITULO 111; 'PROCESO DE MANUFACTURA DE UN REFRESCO

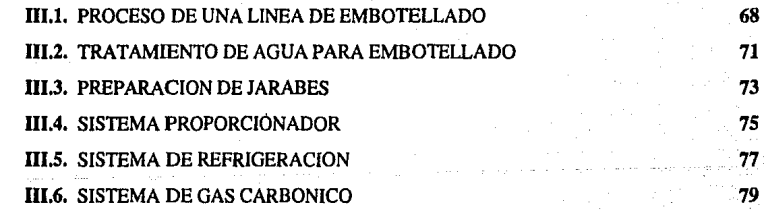

n

### CAPITULO IY: MODELO DE PRODUCCION EMPLEADO

IV.l. MODELO ACTUAL EMPLEADO

IV.1.1. ANTECEDENTES

IV.2. MODELO PROPUESTO

IV.2.1. INTERPRETACION DE LOS CAMBIOS

## CAPITULO V: MODELO DE DISTRIBUCION

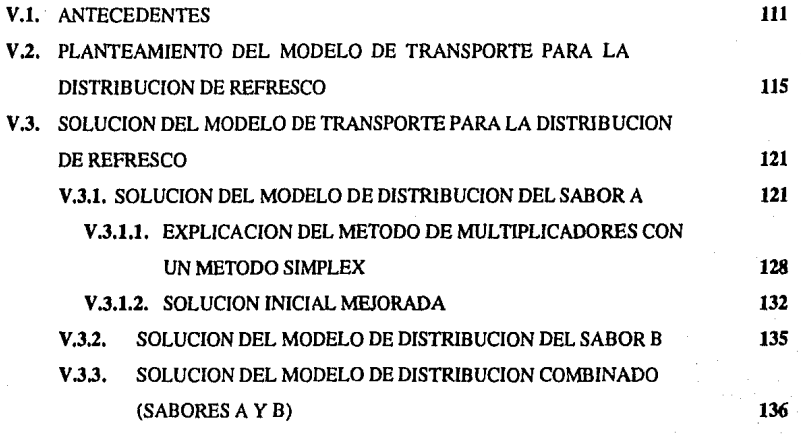

BIBLIOGRAFIA 148

m

## **CONCLUSIONES** 140

ANEXO A 146

## ANEXO B 147

## **INTRODUCCION**

En la práctica la producción y la dislribución están estrechamente ligadas entre sí para satisfacer la demanda de uno o varios productos.

En la industria embotelladora esta interdependencia es muy notable y por eso se eligió el tema de modelo de producción y distribución para la industria embotelladora.

Como antecedentes podemos enunciar lo siguientes:

- Son dos los productos que se van a producir y distribuir: producto A y B. Ambos son del mismo tamaño, pero lo que los diferencia son sus sabores.
- La planta X tiene una linea de producción y únicamente produce el producto A, la planta Y tiene también una linea de producción y produce ambos productos.

De acuerdo a la demanda, las plantas X y Y producen diariamente para satisfacer las necesidades de cada uno de los 3 depósitos.

A continuación se muestra un plano con la localización de las plantas y los depósitos:

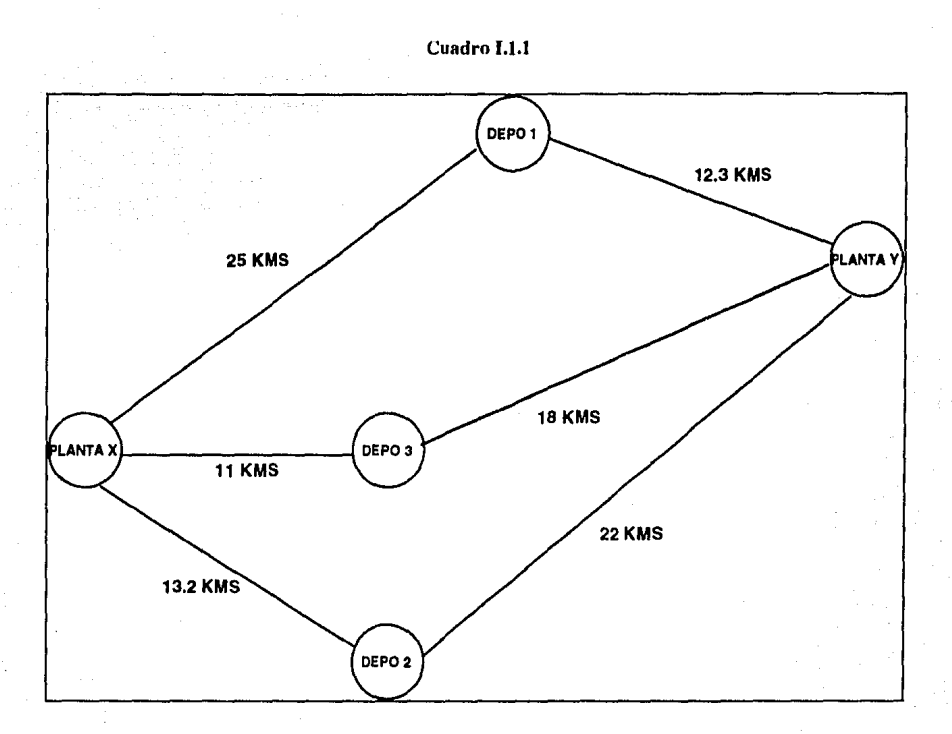

Como se puede observar, las plantas se encuentran en los extremos y los depósitos en el centro del territorio asignado a la embotelladora en estudio.

En los capítulos siguiemes se estudian los diferentes métodos de investigación de operaciones para resolver este tipo de casos y posteriormente aplicarlos, comparándolos contra el modelo original que emplea la planta, detectando áreas de oportunidad.

Cabe aclarar que la embotelladora en estudio nos proporcionó cierta información de distribución y producción, sin embargo por rawnes obvias, no fueron proporcionados los detalles de costos de producción y materia prima.

Actualmente no todo Jo que se produce se vende, por eso se realizará un análisis para determinar la producción que satisíaga a Ja demanda.

Se asignarán horas del proceso de producción a mantenimiento preventivo y correctivo.

En este tipo de proceso lineal, si no se llevan a cabo Jos mantenimientos preventivos las eficiencias caen, por Jo que aumentan Jos costos de producción y no se satisface la demanda, creando faltantes en la disponibilidad del producto repercutiendo directamente en la venta.

En adición a esto, los productos pueden estar ya elaborados, pero no siempre llegan a sus destinos en las cantidades adecuadas, por lo que existen faltantes o excedentes de producto.

El objetivo de esta 1esis es el de proporcionar un modelo tanto de producción como de distribución que cumplan con una mayor eficiencia los requerimientos de Ja demanda.

### CAPITULO I

## INVESTIGACION DE OPERACIONES

### 1.1 ANTECEDENTES DE LA INYESTIGACION DE OPERACIONES

Desde la Revolución Industrial el mundo ha tenido un enorme crecimiento en la magnitud y complejidad de las organizaciones.

Los pequeños lallcrcs se han convertido en corporaciones multimillonarias y en la misma proporción ha crecido la complejidad de especializaciones de mano de obra, segmenración de responsabilidades y administración de las nuevas organizaciones.

El gerente que pueda tomar decisiones frente a la incertidumbre y a juicios personales no claros, es una persona que debe envidiarse. Hasla hace poco, las decisiones siempre se tomaban por medio de un método silogístico de racionamiento deductivo que denominamos intuición. Sin embargo la intuición empezó a desvanecerse durante la segunda guerra mundial, cuando empezaron a emplearse cxtcnsamcnle enfoques para la toma de decisiones.

Debido al esfuerzo de la guerra, se presentó la urgente necesidad de asignar recursos escasos a las diversas operaciones militares y a las actividades dentro de cada operación, de una manera efectiva. Como consecuencia, la administración militar brilánica y después los Estados Unidos, comisionaron a un gran número de científicos para aplicar el enfoque científico a muchos problemas estralégicos y tácticos. De hecho se les pidió que investigaran las operaciones militares. Según se afirma, sus esfuerzos influyeron para ganar la batalla de Inglaterra, la campaña de las Islas del Pacífico y así sucesivamente.

Después de la guerra, el éxito aparente de los grupos militares atrajo la atención de la industria, que buscaba soluciones a problemas causados por la complejidad y especialización ascendente en las organizaciones. Es10 creaba una posible incompatibilidad de objetivos y efectos de inleracción entre áreas de especialización y funcionalización. El resullado era problemas complejos de decisión por lo que impulsaron a las organizaciones a emplear herramientas formales de la Investigación de Operaciones.

Es posible identificar por lo menos dos factores que contribuyeron significativamente al rápido crecimiento de la Investigación de Operaciones:

Uno fue el progreso substancial que se logró al desarrollar y mejorar las técnicas disponibles de la lnvestlgaclún de Operaciones, por ejemplo es el método Simplex para resolver prohlemas de programación lineal, y que fue desarrollado en 1947 por el matemático norteamericano George Dantzig. A finales de los años 50's, estaban relativamente bien desarrolladas las siguientes herramientas: Programación lineal, Programación dinámica, Teoría de inventarios y de colas.

El segundo factor en el impresionanle progreso oblenido fue el desarrollo paralelo de la compuladora digital. Es1a le proporcionó al tomador de decisiones una tremenda capacidad de velocidad de almacenamienlo y retiro de la infonnación.

Hasla 1960 la loma de decisiones en la induslria era aplicada típicamente en casos espccfficos a problemas operacionales repelitivos, tales corno:

> Control de producción. Asignación de recursos.

Sin embargo se han venido aplicando más enfoques fonnales a prohlemas de planeación menos estructurados, y como resultado de esto, ha surgido una tecnología más general para crear una estructura lógica en el razonamiento en que se basa cualquier decisión específica. Esla tecnología, basada en la tecnología de decisión ha sido denominada: "Análisis de decisión".

Así el ténnino "Investigación de Operaciones'', como es empleado, abarca los problemas administrativos que se pueden tralar tanto por los conceptos y técnicas convencionales de investigación de operaciones como también por el análisis de decisión.

*s* 

#### **LA FUNCION DE OPERACIONES**  $I.2$

La función de los administradores de operaciones es la de ser responsables de los departamentos o organizaciones que producen bienes y servicios.

Las áreas funcionales se ocupan de desarrollar un enfoque particular sobre la responsabilidad o toma de decisiones dentro de una organización. La función de la mercadotecnia es generalmente responsable del fomento de la demanda y de la generación de ingresos por ventas: la función de operaciones es responsable de la producción de bienes y servicios (generación de la oferta), y la función de finanzas es responsable de la adquisición y distribución de los recursos de capital. Las áreas funcionales suelen estar estrechamente relacionadas con los departamentos organizacionales porque las empresas se organizan, por lo general, con base en sus funciones. La figura 1.2.1 muestra también las áreas metodológicas, las cuales se caracterizan por contar con una metodología o disciplina de base.

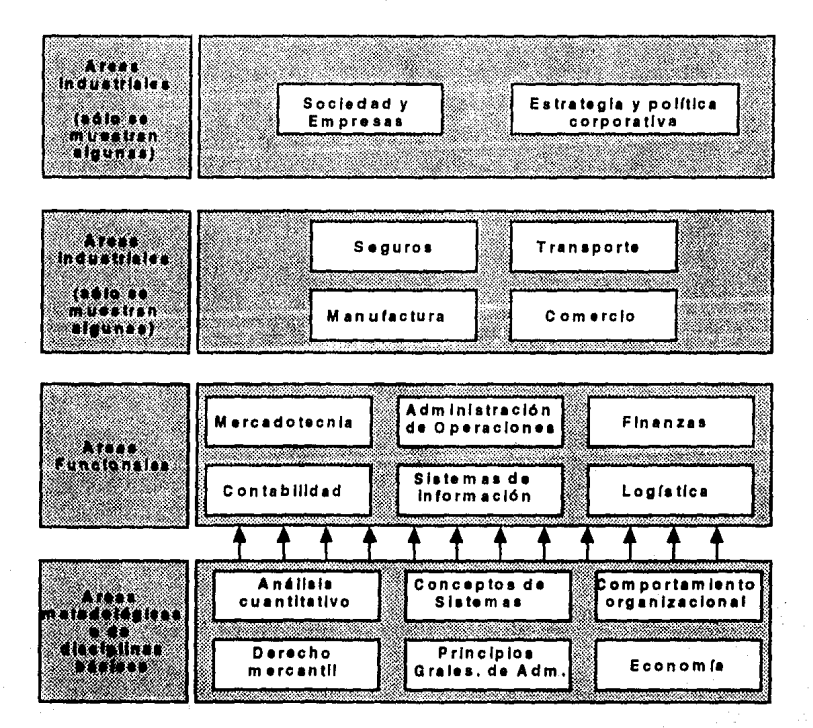

#### Figura I.2.1

### 1.2.l METODOJ,OGIA

A continuación se presenta la metodología de la investigación de operaciones.

#### 1.2.1.1 Formulación del problema.

En cualquier estudio de investigación de operaciones es esencial que el problema en consideración esté definido claramente. Es casi imposible obtener la respuesta "correcta" a partir del problema "incorrecto".

En la fommlación del problema deben estar bien definidos los objetivos, los cursos alternativos de acción, las restricciones y los efectos del sistema en estudio sobre sistemas relacionados. Debe haber completo acuerdo en estos puntos entre las personas que solicitan el estudio y las personas que lo realizan. Adenms debe haberse convenido entre las partes involucradas una medida de efectividad, la cuál debe de estar en armonía con los objetivos de la empresa.

### 1.2.1.2 Construcción de un modelo.

Después de la fonnulación del problema, el siguiente paso es construir un modelo del problema o del sistema en estudio, que usualmente es un modelo matemático. De hecho hay otras clases de modelos, como por ejemplo, modelos ITsicos y esquemáticos. Un ejemplo del modelo ITsico es un modelo a escala de una planta empleado para el esludio de diseño de plantas. Un diagrama de organización que muestra la interrelación entre las diferentes funciones de una empresa es un ejemplo de un modelo esquemático.

Un modelo matemático es un conjunto de ecuaciones que describen un sistema o problema. El modelo matemático generalmente contiene dos clases de ecuaciones:

- 1- La función de efectividad
- 2- Las restricciones

La función de efectividad, frecuentemente denominada "ecuación objetivo", es una expresión matemática del objetivo del estudio; por ejemplo, la expresión matemática de la ganancia o costo de una operación particular. Son ejemplos de restricciones, las expresiones matemáticas de las limitaciones sobre una opcmción o sistema.

Las ecuaciones objetivo y de restricción son funciones de dos tipos de variables, variables controlables (de decisión) y variables inconirolables. Una variable controlable es aquella que puede ser directamente controlada por quién toma las decisiones y Jos valores de esas variables deben ser determinados. Las variables incontrolahles son aquellas que no están bajo el control directo de quien toma las decisiones.

Debe recordarse que un modelo es una *aproximación* de un sistema real, por consiguiente, todas las variables pueden no estar incluidas en el modelo. Ningún especialista en investigación de operaciones reclamará que su modelo incluye todas las posibles variables o que los resullados obtenidos, a partir del modelo, son infalibles cuando se aplican a un sistema real en estudio. Cualquier resultado está sujeto a algún error, pero lo que se pretende es hacer el error tan pequeño como sea posible.

Un modelo aclarará qué variables son importantes y qué datos son necesarios para el análisis de un sistema. Otra ventaja del modelo es que ayuda a entender mejor el problema y puede aclarar relaciones importantes entre las variables.

Una vez formulado el modelo es posible analizar el problema.

### 1.2.1.3 Deducción de una solución.

Una vez establecido el modelo, el siguiente paso es obtener una solución al problema. Esto se lleva a cabo determinando Ja solución óptima del modelo, y Juego aplicando ésla solución al prohlema real. Algunas veces las complejidades matemáticas del modelo hacen imposible una solución óptima, y un buen resultado debe ser suficiente. Aún cuando pueda obtenerse una respuesta óptima para el modelo, esta respuesta no necesariamente es óptima para el modelo.

Las soluciones de los modelos matemáticos pueden obtenerse empleando ciertas herramientas y técnicas.

#### 1.2.J.4 Prueba del modelo y de la solución.

Después de obtener una solución del modelo, el modelo y la solución deben probarse. Esto puede hacerse en dos pasos:

l.· Empicando datos pasados haciendo una comparación entre el rendimiento real del sistema y el rendimiento indicado por el modelo.

2.- Pennitiendo operar al sistema y comparando su rendimiento con aquél del modelo.

El valor del modelo y su solución puede juzgarse en base a estas comparaciones.

#### **1.2.1.s** Estahleclmlento de controles.

Una vez que el modelo y su solución se consideran aceptables, deben colocarse controles sobre la solución. Estos controles se establecen para detectar cualquier cambio significativo de las condiciones en las cuales se basa el modelo. En caso de que exista un fuerte cambio en las condiciones, el modelo ya no es una representación precisa del sistema, por lo que se invalida.

#### 1.2.1.6 Ejecución.

Li ejecución de Ja solución obtenida a partir del modelo es la última parte de un estudio de investigación de operaciones. En esta fase el grupo de investigación de operaciones explica la solución a la administración responsable del sistema en estudio. Es importante que la explicación del estudio se haga en función de los procedimientos empicados en el sistema real. Una vez que exista un acuerdo sobre la solución, es responsabilidad de ambas partes convertir la solución en un procedimiento de fácil comprensión. Después de aplicar la solución al sistema, el grupo debe de observar la respuesta del sistema a los cambios realizados, esto pennite al grupo hacer los cambios adicionales y las modificaciones requeridas por el rendimiento del sistema.

El éxito de un estudio depende del apoyo recibido por parte de la administración. Un método para obtener este apoyo es hacer a la administración un participante activo de todas las fases del estudio. Las fases de un estudio, no son reglas rígidas y con frecuencia se deben modificar. Obviamente hay una interrelación considerable entre las diferentes fases.

Una vez definida la metodología podemos mencionar como ejemplos: el área de métodos cuantitativos trata el uso de modelos matemáticos para dar apoyo a las decisiones; el área de sistemas trata el estudio de las organizaciones como sistemas, y el área de comportmniento organizacional trata el estudio de la conducta humann dentro de las organizaciones. Las áreas de metodología desarrollan métodos o técnicas que se pueden aplicar a problemas dentro de cualquiera de las áreas funcionales.

Las áreas indusrrialcs se ocupan del esrudio de un sccror indusrriul en particulur tal como el bancurio, el de seguros, los transportes y la manufactura. Estas áreas pueden obtener ideas tanto de las áreas metodológicas como las funcionales.

Por último, existen dos áreas de integración. El área de estudios sociales y empresariales se preocupa de las relaciones entre la empresa y su medio social, económico y gubernamental. El campo de la estrategia corporativa se ocupa de la alla adminisrración, de la integración de las áreas funcionales de la empresa y de la formulación e implantación de estrategias.

IO

#### $J.3$ **PROGRAMACION LINEAL**

#### $1,3.1$ **INTRODUCCION**

La programación lineal puede definirse como una técnica matemática para determinar la asignación óptima de los recursos limitados de una empresa. Como definición matemática, la programación lineal, es un método para resolver problemas, en el cual, debe maximizarse o minimizarse una función obietivo cuando se consideran ciertas restricciones. La economía define a la programación lineal como un método para asignar recursos límitados en forma tal que satisfagan las leyes de la oferta y la demanda para los productos de la empresa. Un hombre de negocios podría considerar la programación lineal como una de las herramientas de la gerencia para resolver problemas que están acordes con los obietivos claramente definidos de la empresa.

Cualquiera que sea la forma en que se defina a la programación lineal, son necesarios cinco requisitos básicos antes de que pueda emplearse esta técnica para resolver problemas de negocios. Estos son :

a). Función objetivo lineal bien definida. Tiene que establecerse una función objetivo lineal bien definida; este objetivo puede servir para maximizar la contribución utilizando los recursos disponibles, para producir al mínimo costo posible usando una cantidad limitada de factores productivos, o bien, para determinar la mejor distribución de los factores productivos dentro de un cierto período. Cabe mencionar que el volumen de ventas no esta linealmente relacionado con las utilidades sino con la contribución total (precio de venta menos costo variable por unidad por el número de unidades vendidas). En resumen, es necesario que una función objetivo lineal pueda definirse claramente en términos matemáticos.

b). Caminos alternativos de acción. Como segundo requisito, deben existir caminos alternativos de acción, es decir, puede ser posible hacer una selección entre diversas combinaciones de mano de obra y maquinaria automática, o bien, puede ser posible asignar capacidad de manufactura en una cierta relación para los productos de una empresa.

c). Es necesario expresar matemáticamente tanto la función objetivo lineal como las restricciones lineales. Como tercer requisito, deben haber ecuaciones y desigualdades que describan el problema en fonna lineal. La linealidad es un ténnino matemático que se utiliza para describir sistemas de ecuaciones simultáneas de primer grado que satisfagan a la función objetivo y a sus restricciones. As f como la función objetivo lineal debe expresarse por medio de una ecuación, de la misma manera, deben expresarse las restricciones lineales matemáticamente, por medio de ecuaciones o desigualdades.

d). Las variables deben estar interrelacionadas. Otro requisito necesario es que sea posihle formular relaciones matemáticas entre las variables que describen el problema.

e). Los recursos deben ser de aprovisionamiento limitado. Como último requisito tenemos que los recursos deben ser finitos y económicamente cuantificables. Por ejemplo, cada planta tiene un número limitado de horas disponibles, por lo tanto la mano de obra es finita. Como el costo de la mano de obra directa tiene impacto sobre la utilidad, es también un factor económico.

#### 1.3.2 MODELO MATEMATICO DE PROGRAMACION LINEAL.

Por lo general, un problema de progrmuación lineal, implica la maximización o minimización de una función lineal de un conjunto de variables no negativas sujetas a un conjunto de desigualdades lineales que relacionan a las variables.

Si tomamos un número cualquiera de recursos limitados (*m*) de cualquier clase, que deben ser asignados entre un número cualquiera de actividades competidoras (n) de cualquier clase y designamos mediante números a los recursos (1,2,...,*m*) y a las actividades (1,2,...,*n*). Sea *x<sub>i</sub>* el nivel de la actividad *j* (una variable de decisión) para  $j = 1,2,...,n$  y supongamos que se elige a *Z* como una medida global de la efectividad. Entonces sea  $c_j$  el incremento en *Z* que resultaría debido a cada unidad de incremento en  $x_j$ (para  $j = 1, 2, \ldots, n$ ). A continuación llamemos  $b_i$  la cantidad del recurso *i* disponible para la asignación (para  $i = 1,2,...,m$ ). Finalmente, definamos  $a_{ij}$  como la cantidad del recurso *i* consumida por cada unidad de la actividad *j* (para  $i = 1,2,...,m$  y  $j = 1,2,...,n$ ). En la tabla 1.3.2.1. se resume este conjunto de datos.

| Actividad           | Uso           | del<br>2       | recurso<br> | /unidad<br>n                  | Cantidad del<br>recurso |
|---------------------|---------------|----------------|-------------|-------------------------------|-------------------------|
| Recurso             |               |                |             |                               | disponible              |
|                     | $a_{\rm H}$   | $a_{12}$       |             | $a_{1n}$                      | b <sub>1</sub>          |
| 2                   | $a_{2}$       | $a_{\gamma}$   |             | $a_{n}$                       | ь,                      |
|                     |               |                |             |                               |                         |
|                     |               |                |             |                               |                         |
| m                   | $a_{\rm{ml}}$ | $a_{m2}$       |             | $d_{mn}$                      | b.,                     |
| $\Delta$ Z / unidad | $c_{1}$       | $c_{\gamma}$   |             | $c_{\scriptscriptstyle\rm n}$ |                         |
| Nivel               | х,            | $\mathbf{r}_2$ |             | X,                            |                         |

Tabla I.3.2.1. Datos del modelo de programación lineal

a). Formulación del modelo matemático (forma estándar):

Este modelo se utiliza para seleccionar los valores  $x_1, x_2, ..., x_n$  a fin de :

Maximizar  $Z = c_1 x_1 + c_2 x_2 + \dots + c_n x_n$ ,

sujeto a las restricciones:

$$
a_{11}x_1 + a_{12}x_2 + \dots + a_{1n}x_n \leq b_1
$$
  

$$
a_{21}x_1 + a_{22}x_2 + \dots + a_{2n}x_n \leq b_2
$$

 $\begin{aligned} a_{m},x_1 + a_{m},x_2 + \dots + a_{mn}x_n &\leq, \\ x_1 \geq 0 & x_2 \geq 0 & \dots & x_n \geq 0 \end{aligned}$  $b_m$  $, y$ 

Cualquier situación cuyo planteamiento matemático se ajuste a este modelo es un problema de programación lineal.

#### \*Terminología:

- Función objetivo: es la función que se está maximizando,  $c_1x_1 + c_2x_2 + ... + c_nx_n$ .

- Restricciones funcionales: son las primeras */11* restricciones (aquellas con una función  $a_{i1}x_1+a_{i2}x_2+...+a_{ir}x_n$  que representan el uso total del recurso i, a la izquierda).

- Restricciones de no negatividad: estas son las restricciones  $x_i \geq 0$ .

- Variables de decisión: son las variables  $x<sub>i</sub>$ .

- Parámetros del modelo: son las constantes de entrada  $(a_{i},b_{i},y_{i})$ .

Además del modelo anterior, existen formas legítimas de programación lineal, estas son:

1.- Minimizar, en vez de maximizar la función objetivo:

Minimizar  $Z = c_1 x_1 + c_2 x_2 + \ldots + c_n x_n$ 

2.- Algunas reslriccioncs funcionales con una desigualdad del lipo de "mayor que" o "igual a":

 $a_{i1}x_1 + a_{i2}x_2 + \dots + a_{ir}x_n = b_i$ , para algunos valores de *i* 

3.- Eliminar las restricciones de no negatividad para algunas variables de decisión:

 $x_i$  no restringida en signo para algunos valores de j.

Cualquier problema que mezcle algunas o todas estas fonnas con las partes restruues del modelo anterior todavfa es un prolllema de progrmnación lineal, en cuanto sean únicamente las fonnas anterionnente mencionadas .

En· 1a programación lineal, una solución factible es una solución para la que se satisfacen todas las restricciones. Una solución básica factible es aquella que corresponde a un punto extremo de Ja región de solución. Una solución óptima es una solución factible que tiene el valor más favorable de una función objetivo. Con frecuencia, un problema tendrá sólo una solución óptima, sin embargo, también es posible tener soluciones óptimas múltiples. La tercera posibilidad es que un problema no tenga soluciones óptimas. Esto ocurre únicamente si no tiene soluciones factibles o bien, las restricciones no evitan el crecimiento del valor de la función objetivo (Z) indefinidamente, en In dirección favorable (positiva o negativn).

b). Suposiciones en la programación lineal:

Proporcionalidad: La proporcionalidad es una suposición acerca de las actividades individuales, consideradas independientemente de las otras. Por lo tanto, considérese el caso en el que sólo se emprende una de las n actividades. La llamaremos la actividad k, de modo que  $x_i = 0$  para todo  $j=1,2,...,n$ , excepto  $j = k$ . La suposición es que en este caso, la medida de efectividad Z es igual a  $c_k x_k$  y el uso de cada recurso i es igual a  $a_{jk}x_{k}$ , es decir las dos cantidades son directamente proporcionales al nivel de cada actividad k conducida por sí misma  $(k=1,2,...,n)$ , o que implica en particular que no se tiene carga extra de arranque con el inicio de la actividad y que se cumple la proporcionalidad sobre el intervalo completo de niveles de la actividad.

Aditividad: La suposición de proporcionalidad no garantiza que las funciones de restricción y la función del objetivo sean lineales. Al tener interacciones entre algunas de las actividades que cambiarían el uso total de algún recurso o la medida total de la efectividad, surgen términos de productos cruzados. La aditividad supone que no existen tales interacciones entre la actividades, por lo que, la suposición de la aditividad requiere que dados los niveles cualesquiera de actividad  $(x_1, x_2, ..., x_n)$ , el uso total de cada recurso y la medida total resultante de la efectividad es igual a la suma de las cantidades correspondientes generadas por cada actividad conducida por sí misma.

Divisibilidad: Frecuentemente, la solución obtenida por medio de la programación lineal no es entera, por lo que la suposición de divisibilidad permite que las unidades de actividad puedan dividirse en niveles fraccionarios cualesquiera, por lo que las variables de decisión pueden tener valores no enteros. En algunos casos, resulta absolutamente necesario obtener un resultado con un valor numérico, para ello existen dos mecánicas:

- La programación lineal de enteros, a través de la cual se obtiene el valor entero óptimo deseado. La gran desventaja de este método es que, por desgracia resulta muy complicado.
- La programación lineal normal, redondeando los resultados obtenidos a sus valores menores mas próximos. Las grandes desventajas son, que la solución de enteros obtenida a través de éste método puede no ser posible y, que aún siendo posible la solución de enteros, esta puede no estar próxima al valor óptimo.

Certeza: La suposición de certeza es aquella en la cual, todos los parámetros del modelo (los valores  $a_{ij}b_i y c_j$  son constantes conocidas. Es extremadamente raro que esta suposición se satisfaga con

precisión en problemas reales. Por lo general, los modelos de programación lineal se establecen para seleccionar alguna ruta de acción futura en la cual los parámetros utilizados se basan en suposiciones futuras, fo que provoca la existencia de una cierto grado de incertidumbre. Por lo tanto es muy conveniente realizar un análisis de sensibilidad completo, al obtener la solución de programación lineal con valores supuestos de los parámetros. El objetivo principal es el de identificar los parámetros relativamente sensibles, con el fin de estimarlos con mayor precisi6n y así seleccionar una buena solución, que continúe estando dentro de los intervalos de valores probables de los parámetros sensibles.

#### 1.3.3. EJEMPLOS NUMERICOS.

#### Ejemplo 1·:

Una pequeña fábrica de vidrio produce mensualmente 700 vasos y 500 copas. Si en el mismo mes se fabrican ambos productos combinados, es posible obtener un máximo de 1000 piezas en total. La utilidad de los vasos es de N\$3.00 por pieza y la utilidad de las copas es de N\$5.00 por pieza. Nuestro objetivo es definir a cantidad de vasos y copas que se debe fabricar para obtener una máxima utilidad.

Sean  $x_1$  y  $x_2$  las cantidades a fabricar de vasos y copas respectivamente, y deseamos maximizar la ganancia toral:

La función objetivo es: Max  $Z = 3x_1 + 5x_2$ 

Las restricciones de producción son:  $x_1 \le 700$ ,  $x_2 \le 500$ ,  $x_1 + x_2 \le 1000$ *Y* como las variables  $x_1$  *y*  $x_2$  no pueden ser negativas, tenemos:  $x_1 \ge 0$  *y*  $x_2 \ge 0$ 

Por lo tanto nuestro modelo matemático queda de la siguiente forma:

$$
\text{Max } Z = 3x_1 + 5x_2
$$

Sujeto a las restricciones:

$$
x_1 \le 700
$$
  
\n
$$
x_2 \le 500
$$
  
\n
$$
x_1 + x_2 \le 1000
$$
  
\n
$$
x_1 \ge 0
$$
  
\n
$$
x_2 \ge 0
$$

#### Ejemplo2.:

La compañia X posee una pequelia fábrica de pinturas que produce colorantes para interiores y exteriores de casas para su distribución al mayoreo. Se utilizarán 2 materiales básicos  $A$  y B para producir las pinturas. La disponibilidad máxima de A es de 6 toneladas diarias, la de B es de 8 toneladas por día. Los requisitos diarios de materias primas por tonelada de pintura para interiores y exteriores se resumen en la tabla l.3.3.1.

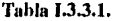

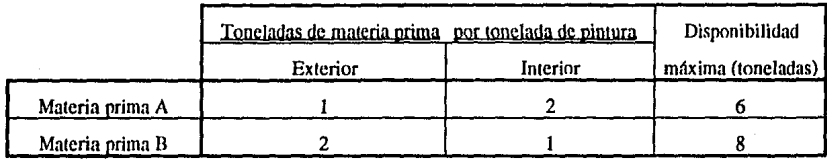

Un estudio de mercado ha establecido que la demanda diaria de pintura para interiores no puede ser mayor que la de pintura para exteriores en más de una tonelada. El estudio también sefiala que la demanda máxima de pintura para interiores eslá limilada a 2 toneladas diarias.

El precio al mayoreo por tonelada es N\$3.00 nuevos pesos para la pintura de exteriores y N\$2.00 nuevos pesos para la pintura de exteriores. ¿Cuánta pintura para exteriores e interiores debe producir la compailla todos los dlas para maximizar el ingreso bruto?

Variables: Como deseamos determinar las cantidades de pintura para exteriores e interiores que se producirán, las variables del modelo se pueden definir como:

 $x_e$  = toneladas de pintura para exteriores producidas diariamente

 $x_i$ = toneladas de pintura para interiores producidas diariamente

Función objetivo: Como el precio de la pintura para exteriores es de N\$3.00; el egreso bruto obtenido por la venta de *x,* toneladas de este producto es de *3x,* nuevos pesos. Asimismo, el ingreso bruto obtenido por la venta  $x_i$  toneladas de pintura de interiores es de  $2x_i$  nuevos pesos. Suponiendo que la venta de la pintura de exteriores es independiente de la venta de pintura de interiores, el ingreso total bruto (representado por Z) se obtiene de la suma de los dos ingresos, por lo que nuestra función objetivo se representa matemáticamente como:

 $Z = 3x<sub>e</sub> + 2x<sub>i</sub>$ . Nuestro objetivo consiste en maximizar los valores de *x*, *y x<sub>i</sub>* por lo que obtenemos:  $Max Z = 3x<sub>e</sub> + 2x<sub>i</sub>$ 

Restricciones: Existen en este prohlema restricciones sobre el uso de materias primas y sobre Ja demanda de los productos y por último las restricciones implícitas.

-Restricciones de materia prima. El uso de las materias primas en ambas pinturas dehc ser menor o igual a la disponihilidad máxima de materias primas. Esto nos lleva a las siguientes restricciones matemáticas :

Para la materia prima A:  $x_e + 2x_i \leq 6$ Para la materia prima B:  $2x_e + x_i \leq 8$ 

- Resrricciones de demanda. La cantidad en exceso de pinturas para inleriores sobre exteriores, dehc ser menor o igual a una tonelada por día; y la demanda de pintura para exteriores debe ser menor o igual a 2 toneladas por día. Esto nos lleva a las siguientes restricciones matemáticas:

 $x_i - x_e \le 1$  (exceso de pintura para interiores sobre pintura para exteriores)

 $x_i \leq 2$  (demanda máxima de pintura para interiores)

- Restricciones lmplfcitas. Las restricciones implfciras son de no negatividad, es decir, que la cantidad que se produce de pintura no puede ser negativa. Esto se expresa como:

> $x_i \geq 0$  $x_s \geq 0$

El modelo matemático de este ejemplo se puede entonces resumir como:

Determínese las toneladas de pintura para interiores y exteriores que se producirán para:

 $Max Z = 3x<sub>a</sub> + 2x$ ;

Sujeto a:

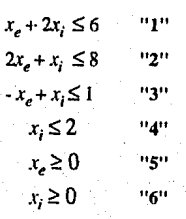

#### 1.3.4 **SOLUCION GRAFICA**

Para expliçar la solución gráfica, tomaremos el modelo del ejemplo 2. Este modelo se puede resolver gráficamente debido a que posee únicamente dos variables. Para modelos con 3 o más variables, el método gráfico es poco práctico o imposible.

El primer paso del método gráfico consiste en graficar las soluciones factibles, o el espacio de soluciones (factible), que satisfaga simultáneamente todas las restricciones. La figura I.3.4.1, representa el espacio de soluciones que se requiere. Las restricciones de no negatividad  $x_e \ge 0$  y  $x_i \ge 0$  recluyen todos los valores factibles al primer cuadrante (que está definido por el espacio arriba de 0 sobre el eje  $x_e$  y a la derecha de  $\theta$  sobre el eje  $x_i$ . El espacio encerrado por las restricciones restantes se determina substituyendo en primer término  $(\le)$  por  $(=)$  para cada restricción, con lo cual se reduce la ecuación de una linea recta. Después se traza cada linea recta en el plano  $(x_n, x_i)$  y la región en la cual se encuentra cada restricción, cuando se considera la desigualdad lo indica la dirección de la flecha situada sobre la linea recta asociada. El espacio de soluciones resultante se muestra en la figura I.3.4.1 por medio del área ABCDEF. Se debe comprobar que las flechas de cada restricción representan en realidad la desigualdad asociada.

Cada punto contenido o situado en la frontera del espacio de soluciones ABCDEF satisface todas las restricciones y por lo tanto, representa un punto factible. Aunque hay un número infinito de puntos factibles en el espacio de soluciones, la solución óptima puede determinarse al observar la dirección en la cual aumenta la función objetivo  $3x_e+2x_i$ ; la figura I.3.4.2 ilustra este resultado.

Las lineas paralelas que representan la función objetivo se trazan mediante la asignación de valores crecientes (arbitrarios) a  $Z = 3x_a + 2x_i$  a fin de determinar la pendiente y la dirección en la cual crece el ingreso total..

Para obtener la solución óptima (máxima), desplazamos la recta del ingreso o función objetivo hacia arriba, hasta el punto donde cualquier incremento adicional en el ingreso produciría una solución no factible. La figura I.3.4.2. ilustra que la solución óptima ocurre en el punto C. Como C es la intersección de las rectas "1" y "2", los valores de  $x_a$  y  $x_i$  se determinan al resolver las dos ecuaciones que siguen en forma simultánea:

> $x_{i} + 2x_{i} = 6$  $2x + x = 8$

> > .19

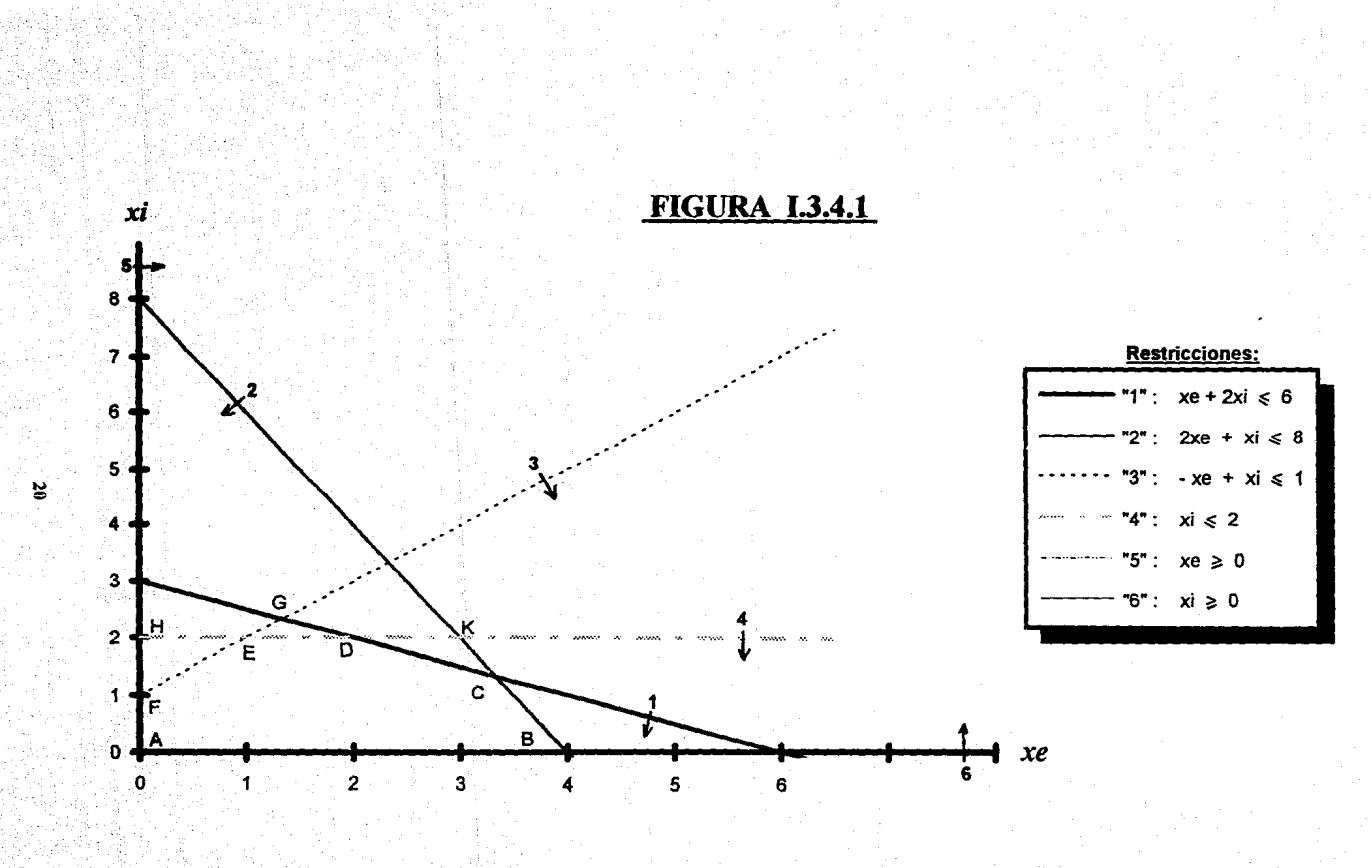

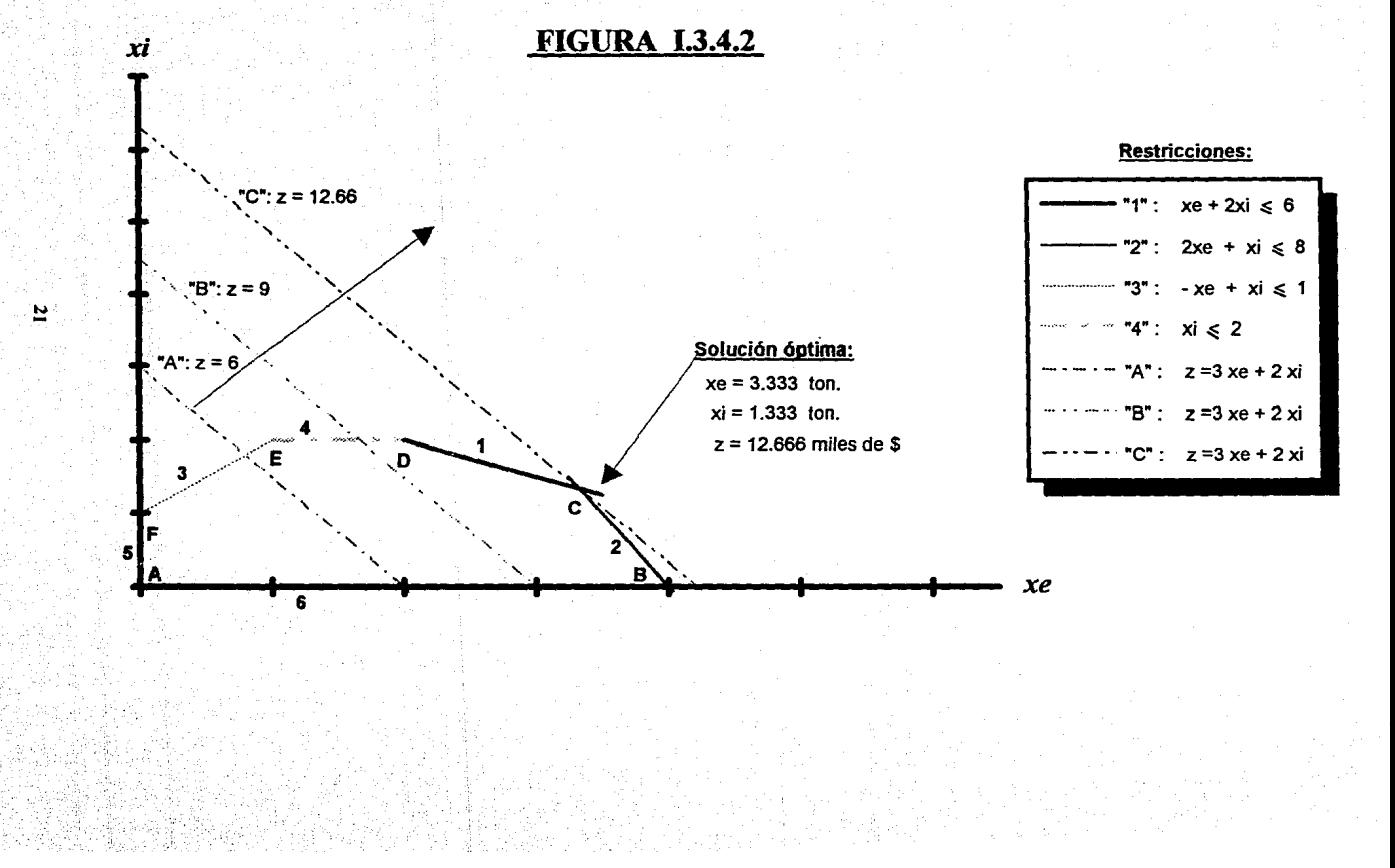

Las dos ecuaciones producen  $x<sub>n</sub> = 31/3$  y  $x<sub>i</sub> = 11/3$ . Por lo tanto, la solución indica que la solución diaria debe ser de 31/4 toneladas de pintura para exteriores y de 11/4 toneladas de pintura para interiores. El ingreso respectivo es:

 $Z = 3(3<sub>10</sub>) + 2(1<sub>10</sub>) = 12<sub>203</sub>$  Nuevos pesos.

#### 1.3.5 CONCLUSIONES

La programación lineal es un modelo de asignación de recursos que busca la mejor asignación de recursos limitados a un número de actividades en competencia. La programación lineal se utiliza con gran éxito en diversos problemas prácticos.

El uso práctico de la solución gráfica de progrmnación lineal está limitado a problemas que contemplan únicamente dos variables. Sin embargo, el método gráfico revela la conclusión que, para resolver problemas de progrrunación lineal, se necesitan considerar los puntos extremos del espacio de soluciones. Este resultado es el aspecto principal en el proceso de desarrollo del método simplex, procedimiento algebraico diseñado para resolver el problema de programación lineal general.

El m1álisis de sensibilidad debe considerarse como parte integral de la solución de cualquier problema de optimizaci6n. Este método da a las soluciones de progrmnación lineal caraclcrlsticas dinámicas que son nbsolutamente necesarias para Ja toma de decisiones acerladas enlomo de toma de decisiones en constante cambio.

### **1.4 El. METODO SIMPLEX.**

### **f.4.1 METODO SIMPLEX**

El método simplex es un procedimiento algebniico desarrollado en 1947, que pennite resolver en fonna ordenada, problemas de programación lineal. Este proceso iterativo definido, permite aproximarse progresivamente a la solución óptima.

Este es un método extremadamente eficiente aplicado frecuentemente para la resolución de problemas complicados a través de computadoras. Estudiaremos las características principales del método simplex para resolver problemas estándar de programación lineal en los que b es menor a 0 para todo  $i=1,2,...,m$ . El primer paso en el método simplex es el de convertir las restricciones funcionales de desigualdad en restricciones equivalentes de igualdad, introduciendo variables de holgura.

Consideremos por ejemplo la primera restricción funcional del ejemplo 2.

$$
x_e + 2x_i \le 6
$$

Introduzcamos la variable de holgura

$$
x_e + 2x_i + s_j = 6.
$$

La restricción original se cumple siempre que  $s<sub>i</sub>$  sea superior o igual a 0.

De la misma manera, se introducen variables de holgura para las otras restricciones funcionales, ahora puede remplazarse el modelo original de programación lineal para el ejemplo, por el modelo equivalente.

$$
Max Z = 3x_e + 2x_i
$$

Sujeto a:

$$
x_{r} + 2x_{i} + s_{j} = 6
$$
  
\n
$$
2x_{r} + x_{i} + s_{j} = 8
$$
  
\n
$$
-x_{r} + x_{i} + s_{i} = 1
$$
  
\n
$$
x_{r} x_{i} s_{j} s_{j} s_{j} s_{j} \ge 0
$$

 $-$ 

Nótese que el nuevo sistema de restricciones funcionales tiene dos variables más que ecuaciones. Esto nos da dos grados de libertad en la resolución del sistema ya que se pueden elegir cualesquiera de las dos variables para hacerlas igual a cualquier valor arbitrario con el fin de resolver las 5 ecuaciones en términos de las 4 variables restantes (quitando redundancias). El método simplex usa el 0 para este valor arbitrario. Las variables que se hacen igual a 0 se llaman variables no básicas, y las otras son las variables básicas. La solución resultante se conoce como solución básica. Si todas las variables básicas son no negativas, es una solución básica factible.

Afortunadamente la teoría de la programación lineal afirma que una solución óptima (única) debe ser una solución básica factible. Si se tiene un empate para la solución óptima, entonces al menos dos de las soluciones óptimas deben ser soluciones básicas factibles. Por lo tanto, no es necesario considerar cualesquiera otras soluciones en las que algunas de las variables (extra) se hagan iguales a valores diferentes de 0. Entonces en problema se define una vez más en una forma equivalente como:

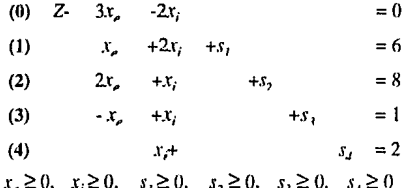

Esto es sólo como si la ecuación (0) realmente fuera una de las restricciones originales, pero en virtud de que ya se encuentra en la forma de igualdad, no se necesita variable de holgura. Con esta interpretación, las soluciones básicas permanecerían inalteradas, excepto que Z sería concebida como una variable básica adicional (permanente). Ya planteadas las ecuaciones, se resuelve repetidas veces el sistema de ecuaciones para una sucesión de soluciones básicas factibles, cada una mejor que su predecesora, hasta llegar a una solución óptima (básica factible). Cada nueva solución básica factible se obtiene a partir de su predecesora, cambiando una variable no básica a variable básica (una variable básica que entra) y cambiando una variable básica a no básica (la variable básica que sale). Se dice que dos soluciones básicas factibles como estas, que tan solo difieren en un solo cambio de variables básicas y no básicas, son advacentes.

a) Paso de inicialización: Introdúzcase las variables de holgura  $s_1$ ,  $s_2$ ,  $s_3$ , y  $s_4$ , como se escribió con anterioridad y selecciónese las variables originales  $x_a$  y  $x_i$ , las variables no básicas iniciales háganse iguales a 0 y las de holgura como las variables básicas iniciales.

Si se resuelve el problema a mano es conveniente emplear la forma de tabular del método simplex. Se emplea un cuadro simplex para registrar únicamente la información esencial a saber, 1.- los coeficientes de las variables, 2,- las constantes del segundo miembro de las ecuaciones y 3,- las variables básicas que aparecen en cada ecuación. Esto permite resaltar los números que intervienen en los cálculos aritméticos y registra en forma compacta los cálculos (ver tabla I.4.2.1.).

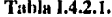

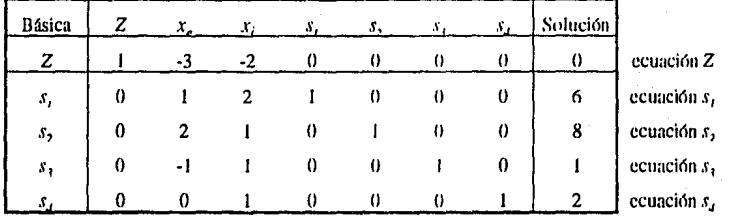

b) Condición de ontimidad: La solución básica factible es óptima si y solo si todo coeficiente en la ecuación 0 es no negativo (mayor o igual a 0). Siempre se selecciona la variable con el coeficiente objetivo más negativo porque la experiencia en las operaciones de cálculo ha demostrado que esta selección tiene mayor probabilidad de conducirnos a la solución óptima con rapidez. Al aplicar la condición de optimidad a la tabla inicial, seleccionamos x, como la variable que entra. En este punto, la variable que sale debe de ser una de las variables básicas actuales  $s<sub>i</sub>$ ,  $s<sub>2</sub>$ ,  $s<sub>3</sub>$  o  $s<sub>4</sub>$ . Esto se logra mediante el uso de la condición de la factibilidad que selecciona la variable que sale como una variable básica actual cuyo valor llegará al nivel 0 cuando la variable que entra x, llegue a su valor máximo en el punto extremo adyacente. Desde luego, necesitamos hacer esto sin el uso de la solución gráfica pero ésta puede ayudarnos a desarrollar la condición de factibilidad en forma algebraica.

A partir de la tabla simplex se pueden determinar las razones (intersecciones) y la variable que sale. Primero, identifíquese la columna debajo de la variable que entra  $x_e$  y atraviésense todos sus elementos negativos y 0 en las restricciones. Después excluyendo la función objetivo, determínese las razones de los elementos del segundo miembro de las ecuaciones a los elementos no atravesados situados debajo de la variable que entra. La variable que sale es la variable básica actual asociada con la razón mínima.

e) lieraciones. La tabla inicial del modelo de la compañía X se repite después de aplicar la condición de factibilidad (es decir, calcular las razones e identificar la variable que sale). Para los fines de la determinación de la siguiente iteración, identificamos la columna situada debajo de la variable que entra como la columna de entrada. El renglón asociado con la variable que sale se denominará la ecuación pivote y el elemento en la intersección de la columna de entrada y la ecuación pivote se denominarán elemento pivote.

### Tabla 1.4.2.2.

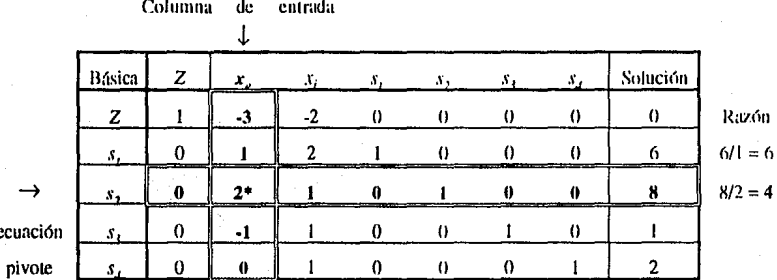

\* Elemento Pivote

Después de determinar las variables de entrada y de salida, la siguiente iteración (nueva solución básica) se determina al aplicar el método de Gauss - Jordán. El método efectúa un cambio de base mediante el uso de dos nuevos tipos de operaciones de calculo:

1. Tipo 1 (ecuación pivote):

Nueva ecuación pivote = ecuación pivote anterior/elemento pivote

2. Tipo 2 (todas las otras ecuaciones, entre ellas Z):

Nueva ecuación = Ecuación anterior - (su coeficiente de la columna de entrada)  $x$  (nueva ecuación pivote)

Los cálculos de tipo 1 hacen el elemento pivote igual a 1 en la nueva ecuación pivote, en tanto que los cálculos del tipo 2 crean coeficiente 0 en cualquier otra parte de la columna de entrada. Esto equivale escncialmente a resolver, para obtener la nueva solución básica, mediante la substitución de la variable que cntra en toda s menos en la ecuación pivote.

Al aplicar el tipo 1 a la tabla inicial, dividimos la ecuación *s*, entre el elemento pivote 2. Como *x*, toma el lugar de *s*, en la columna básica, el tipo 1 nos conducirá a los siguientes cambios (tabla 1.4.2.3.) en la tabla inicial (1.4.2.1.):

### **Tuhla 1.4.2.3.**

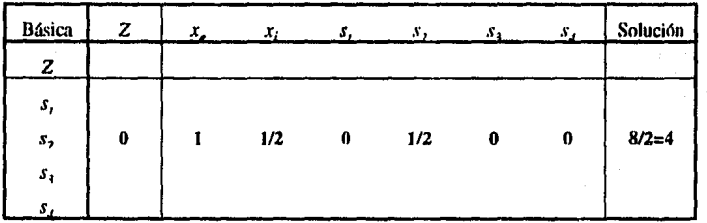

Nótese que la columna solución da nuevo valor de *x*, (=4), que es igual a la razón mínima de la razón de factibilidad.

Para completar la tabla 1.4.2.3., realizamos los siguientes cálculos de tipo 2.

### **l.** - Ecuación z·

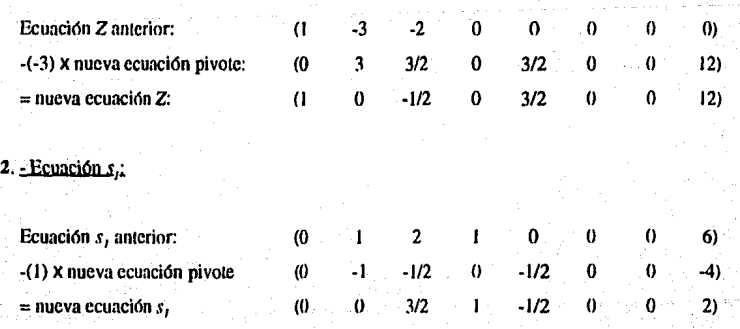

3. Ecuación s.:

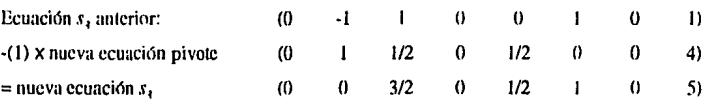

4. Ecuación s.:

La nueva ecuación  $s<sub>d</sub>$  es la misma que la ecuación  $s<sub>d</sub>$  anterior porque su coeficiente de la columna de entrada es 0. Por lo tanto, la nueva tabla completa 1.4.2.4, se ve como sigue:

| <b>Básica</b> | z                         |          | x,               |                                          | s.                        |                   | Solución                                  |                  |
|---------------|---------------------------|----------|------------------|------------------------------------------|---------------------------|-------------------|-------------------------------------------|------------------|
|               |                           |          | ------<br>$-1/2$ |                                          | 3/2                       |                   | 19                                        | razón            |
| $s_{\rm r}$   | والمستقيل والمتناقض<br>-- | فتتحددنا | _______<br>3/2   | ______                                   | -------------<br>$-1/2$   | <b>STATISTICS</b> | <b>Professional contract and contract</b> | $2/(3/2)=4/3$    |
| х,            | ______<br>۰.              | --       | 1/2              | <b><i><u>Administration</u></i></b><br>0 | <b>STATE STATE</b><br>1/2 |                   | 4                                         | $4/(1/2)=8$      |
| s,            | 0                         | 0        | 3/2              | 0                                        | 1/2                       |                   |                                           | $5/(3/2) = 10/3$ |
| \$,           |                           |          |                  |                                          |                           |                   |                                           | $2/l = 2$        |

Tabla 1.4.2.4.

La nueva solución resulta ser  $x=4$  y  $xi=0$  (punto B en la figura 1.4.2.1.). El valor de Z ha aumentado de 0 a 12. El incremento sigue debido a que cada incremento unitario en  $x_e$  aumenta 3 el valor de Z; por lo tanto, el incremento total en Z es  $3 \times 4 = 12$ .

Nótese que la nueva tabla 1.4.2.4, tiene las mismas propiedades que la anterior; es decir, cuando se igualan a 0 las variables no básicas  $x_i$  y  $s_2$ , los valores de las variables básicas se dan de inmediato en la columna de soluciones. Esto es precisamente lo que hace el método de Gauss-Jordán.

Examinando la última tabla (I.4.2.4.), la condición de optimidad selecciona  $x_i$  como la variable que entra debido a que su coeficiente  $Z$  es -1/2. Por lo tanto, la condición de factibilidad demuestra que  $s$ , es la variable que sale. Las razones que se presentan en la última tabla indican que  $x_i$  introduce como solución básica el valor 4/3 (razón mínima), con lo que se mejora el valor de la función objetivo en  $(4/3)x(1/2)=2/3.$ 

Las siguientes operaciones de Gauss-Jordan producirán la nueva tabla:

- **a**) La nueva ecuación pivote  $(s_i)$  es igual a ecuación  $s_i$  anterior  $\ell$  (3/2).
- b) Nueva ecuación  $Z =$  ecuación  $Z$  anterior -  $(-1/2)$  x nueva ecuación pivote.
- c) Nueva ecuación  $x_a$ = ecuación xe anterior - (1/2) x nueva ecuación pivote.
- d) Nueva ecuación  $s_i$ = ecuación  $s_i$  anterior - (3/2) x nueva ecuación pivote.
- e) Nueva ecuación  $s_1$ = ecuación  $s_1$  anterior - (1) x nueva ecuación pivote.

Estos cálculos nos llevan a la tabla 1.4.2.5.

| <b>Básica</b>    | z |          |          |        | л,   |   | х,       | Solución |
|------------------|---|----------|----------|--------|------|---|----------|----------|
| z                |   |          | 0        | 1/3    | 4/3  |   |          | 12.n     |
| $\mathfrak{r}_i$ | 0 | $\Omega$ |          | 2/3    | -1/3 | 0 | 0        | 4/3      |
| х,               | 0 |          | $\bf{0}$ | $-1/3$ | 2/3  | 0 | $\theta$ | 10/3     |
| $s_{\ell}$       | 0 | $\bf{0}$ | 0        | - 1    |      |   |          |          |
| S.               |   | 0        | о        | $-2/3$ | 1/3  |   |          | 2/3      |

Tabla 1.4.2.5.

La solución dá como resultado  $x_e=3/4$  y  $x_f=1/8$  (punto C de la figura 1.4.2.1.). Hi valor de Z ha aumentado de 12 en la tabla anterior a 122n.

El incremento (1223 - 12) = 2/3 es el resultado de que x; aumente de 0 a 4/3, donde cada elemento de una unidad contribuye en un 1/2 a la función objetivo. Por lo tanto, el incremento total en Z es igual a  $(4/3)x(1/2) = 2/3.$ 

La tabla I.4.2.5, es óptima porque ninguna de las variables no básicas tiene un coeficiente negativo en la función de Z. Esto completa los cálculos del método simplex.

El algoritmo simplex se aplica a un problema de maximización. Al considerar un problema de minimización solo necesitamos cambiar la condición de optimidad de manera que se seleccione la variable que entra como aquella que tenga el coeficiente mas positivo en la función Z. La condición de factibilidad es la misma para ambos problemas.

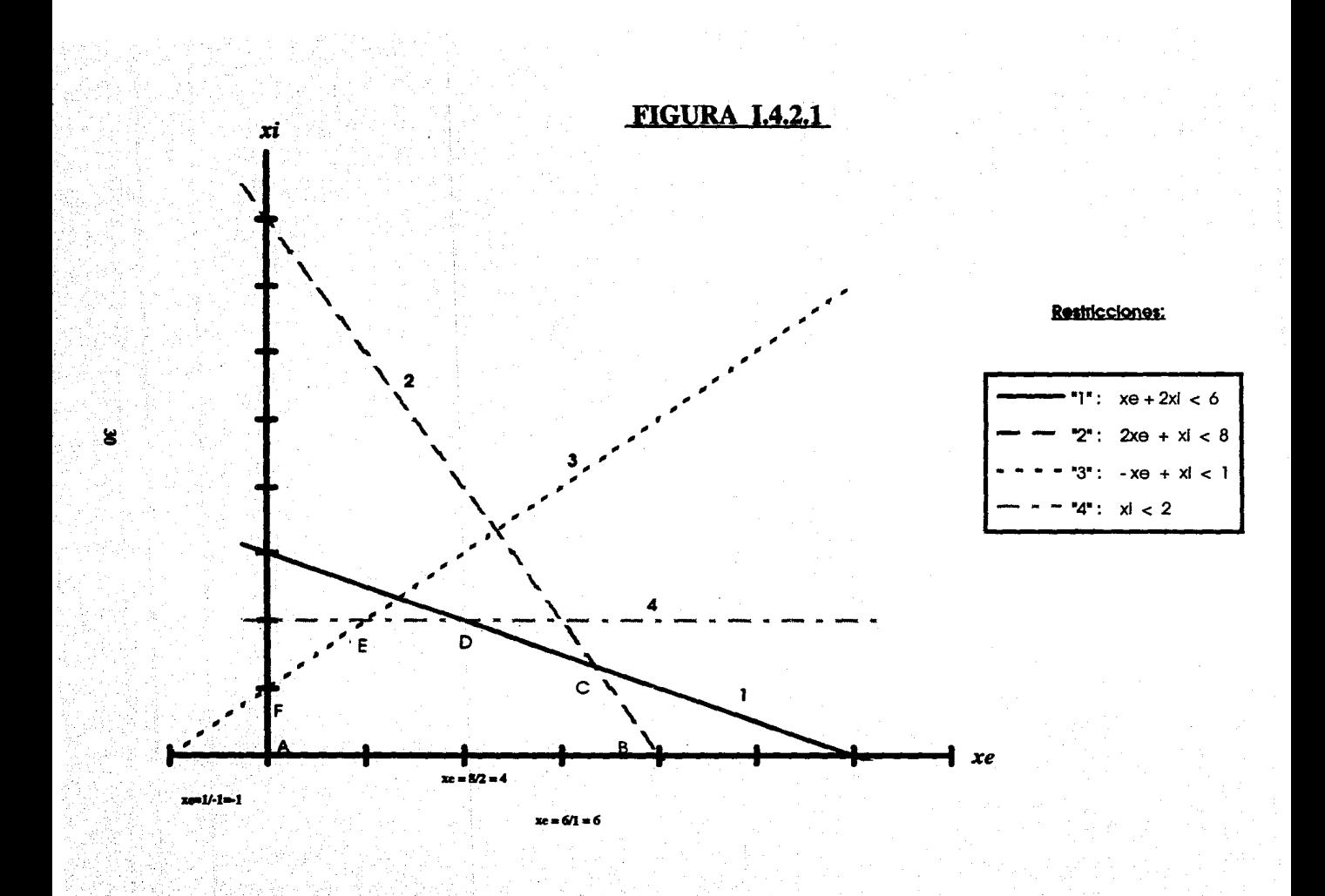

Resumiendo las dos condiciones tenemos:

Condición de optimidad: La variable que entra en el proceso de maximización (minimización) es la variable no básica con el coeficiente mas negativo (positivo) en la función Z. Una coincidencia se anula en forma arbitraria. Cuando todos los coeficientes no básicos de la ecuación Z son no negativos (no positivos), se llega al óptimo.

Condición de factibilidad. Para los problemas de maximización y minimización, la variable que sale es la variable básica que tiene la razón más pequeña (con denominador positivo). Una coincidencia se anula en forma arbitraria.

#### SOLUCION INICIAL ARTIFICIAL (TECNICA M)  $1.4.3$

En la presentación del método simplex, se han utilizado las variables de holgura como la solución básica inicial. Sin embargo si la restricción original es una ecuación o de tipo  $(\ge)$ , ya no tenemos una solución básica factible inicial preparada. Se ilustrará este aspecto con el ejemplo siguiente:

Min  $Z = 4x, +x,$ 

$$
\begin{aligned}\n\text{Sujeto at} \\
3x_1 + x_2 &= 3 \\
4x_1 + 3x_2 &\geq 6 \\
x_1 + 2x_2 &\leq 4 \\
x_1 + x_2 &\geq 0\n\end{aligned}
$$

La forma estándar se obtiene aumentando una variable de exceso x, y sumando una variable de holgura  $x<sub>a</sub>$  a los primeros miembros de las restricciones 2 y 3. Por lo tanto, tenemos:

$$
M(n Z = 4x, +x,
$$

Sujeto a:

$$
3x_1 + x_2 = 3
$$
  
\n
$$
4x_1 + 3x_2 - x_3 = 6
$$
  
\n
$$
x_1 + 2x_2 + x_3 = 4
$$
  
\n
$$
x_1x_2x_3x_4 \ge 0
$$
Tenemos 3 ecuaciones y 4 incógnitas, lo que significa que una variable debe ser no básica en cero en cualquier solución básica. A diferencia del caso donde tenemos variables de holgura en todas y cada una de las ecuaciones, no podemos estar seguros de que al hacer una variable igual a cero, las variables básicas resultantes sean no negativas. Desde luego, podemos valernos del ensayo y error haciendo una variable igual a cero a la vez. Además de consumir mucho tienno, el ensavo y error no es adecuado para realizar cálculos por computadora. Por lo tanto, debenios recurrir a un método mas correcto para obtener una solución factible básica inicial.

La idea de utilizar variables artificiales es muy simple. Esta solicita que se sume una variable no negativa al primer miembro de cada ecuación que no tenga variables básicas iniciales evidentes. La variable agregada desempeñará la misma función que una variable de holgura, al proporcionar una variable básica inicial. Sin embargo, como estas variables artificiales no tienen significado físico desde el punto de vista del problema original, el problema será valido solo si hacemos que estas variables sean cero cuando se Ilegue al óptimo. En otras palabras, las utilizamos sólo para iniciar la solución y después debemos hacer que sean cero en la solución final; de lo contrario, la solución resultante será no factible.

Obtenemos este resultado mediante el uso de la retroafimentación de información que, a través del proceso de optimización, hará por último que las variables artificiales sean cero en la solución final siempre que exista una solución factible. Una manera lógica de lograr esto consiste en sancionar las variables artificiales de la función objetivo. Tal como se muestra a continuación, utilizando el método M en el ejemplo anterior. Si se considera la forma estándar del ejemplo, se deduce que la primera y segunda ecuaciones carecen de variables que desempeñen el papel de variable de holgura, por lo tanto introducimos las dos variables artificiales  $r<sub>i</sub>$  y  $r<sub>2</sub>$  en dichas ecuaciones de la siguiente forma:

> $3x_1 + x_2 + r_1 = 3$  $4x_1 + 3x_2 - x_3 + r_2 = 6$

Se puede penalizar a r<sub>1</sub> y r<sub>2</sub> en la función objetivo asignándoles coeficientes positivos muy grandes en la función objetivo. Sea m > 0 una constante muy grande; entonces la programación lineal con su variable artificial se transforma en :

> M (n  $Z = 4x_1 + x_2 + mr_1 + mr_2$ Suicto a:  $3x_1 + x_2$  $=$  3  $+ r$

$$
4x_1 + 3x_2 - x_3 + r_2 = 6
$$
  

$$
x_1 + 2x_2 + x_3 = 4
$$
  

$$
x_1, x_2, x_3, r_1, r_2, m_1, x_4 \ge 0
$$

Con el uso de las variables artificiales, se tienen tres ecuaciones y seis incógnitas. Por lo tanto, la solución básica inicial debe incluir 6-3=3 variables con valor cero. Si colocamos  $x_i$ ,  $x_j$  y  $x_j$  en el nivel cero, inmediatamente obtenemos la solución  $r_1=3$ ,  $r_2=6$  y  $x_1=4$ , que es la solución factible inicial que se requiere.

Ahora, obsérvese la forma en que el nuevo modelo hace que  $r<sub>1</sub>$  y  $r<sub>2</sub>$  séan cero. Como realizamos un proceso de minimización, asignando  $m$  a  $r$ ,  $y$   $r$ , en la función objetivo, el proceso de optimización que busca el valor mínimo de Z asignará por último valores de cero a  $r_1$  y  $r_2$  en la solución óptima. Nótese que las iteraciones inmediatas anteriores a la iteración óptima no son de importancia, por lo que resulta intranscendente si incluven o no variables artificiales en el nivel positivo.

Si nuestro objetivo es el de maximizar en vez de minimizar, se utiliza la misma lógica de nenalizar la variable artificial, se debe asignar el coeficiente -m de la función objetivo ( $m > 0$ ), con lo cual se vuelve poco atractivo mantener la variable artificial en un nivel positivo en la solución óptima.

#### 1.4.4 **CONCLUSIONES**

El método simplex es un procedimiento algebraico basado en algunos conceptos geométricos sumamente sencillos. Estos conceptos permiten que el algoritmo sólo examine una pequeña cantidad de soluciones básicas factibles, antes de alcanzar e identificar la solución óptima. El cuadro simplex final, incluye la información completa sobre cómo puede reconstruirse algebraicamente en forma directa a partir del cuadro simplex inicial.

El método simplex suministra un algoritmo eficiente confiable para resolver problemas de programación lineal que tengan cientos o miles de restricciones y variables, en una computadora. También genera los precios sombra para el análisis posterior de las asignaciones de recursos.

Sin embargo no todos los problemas de asignación de recursos limitados paeden formularse de manera que se ajusten a un modelo de programación lineal, incluso como una aproximación razonable. Cuando una o más suposiciones de la programación lineal se violan seriamente, entonces es posible que tenga que aplicarse otro modelo de programación matemático.

!.S. **PROGRAMAC!ON DUAL.** 

La solución óptima del problema dual proporciona los precios en el mercado a los beneficios de los recursos escasos asignados en el mercado a los beneficios de los recursos escasos asignados en el problema original.

La solución óptima del problema dual aporta la solución óptima del problema original y viceversa. A cada problema de programación dual, se considera el problema de programación lineal original, como el problema de programación primal. Para ilustrar la programación dual considérese el siguiente ejemplo:

La empresa ABC produce dos tipos de tornos, uno normal y otro con control numérico. Cada torno nonnal es vendido con un ingreso de N\$40.00, y el de control numérico es vendido con ingreso de N\$60.00 . Ambos tornos tienen que ser procesados a través de dos operaciones diferentes  $O<sub>1</sub>$  y  $O<sub>2</sub>$ .

La empresa ABC tiene las siguientes capacidades mensuales: 2000 horas de *O 1*  1000 horas de  $O_2$ 

El número de horas de  $O<sub>I</sub>$  y  $O<sub>2</sub>$  requeridas para producir un modelo terminado se da en la tabla 1.5. I

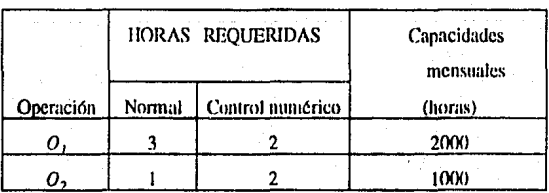

### **Tahht 1.5.t**

Para producir un torno normal se requieren 3 horas de  $O<sub>1</sub>$  y 1 hora de  $O<sub>2</sub>$ *.* 

Para producir un torno con control numérico se requieren 2 horas de  $O<sub>1</sub>$  y 2 horas de  $O<sub>2</sub>$ 

Sea  $x_1$  el número de tornos normales a producir cada mes, y  $x_2$  el número de tornos de control numérico a producir cada mes.

El siguiente modelo de programación fineal, es llamado problema primal, puede ser empleado para encontrar el número óptimo de cada torno a producir mensualmente.

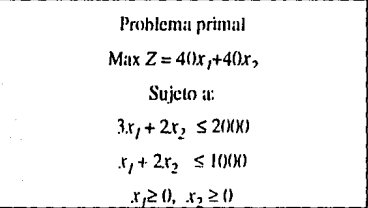

Si aplicamos el método simplex al problema encontraremos que la solución óptima es producir 500 tornos normales por mes  $(x_7=500)$  y 250 tornos de control numérico por mes  $(x_7=250)$ . El ingreso máximo es igual a Z= N\$35,000.00 mensuales. Ahora descamos enfocar sobre el problema dual, un problema de precio. Nuestro propósito es determinar los precios a los cuales la empresa ABC debería valorar sus recursos de tal manera que puedan determinar el mínimo valor total al cual estarían dispuestos a arrendar o vender los recursos como algo pertinente. La empresa ABC se muestra complaciente en arrendar las horas de la capacidad de su linea de casamble y empaque para las operaciones  $O_1$  y  $O_2$ .

Sean  $y_1$  y  $y_2$  la renta percibida por hora para las operaciones  $O_1$  y  $O_2$  respectivamente. Dada la disponibilidad de los recursos, la renta total por mes es:

$$
C = 2000y_1 + 1000y_2
$$

Se desea encontrar el mínimo valor de C de modo que la empresa ABC pueda analizar algunas propuestas de arrendamiento o compra de todos los recursos como un paquete total, es decir, la empresa ABC quiere minimizar la suma de las rentas.

Considérense las siguientes restricciones:

Los precios deberán ser mayores o iguales que 0,  $(y_f \ge 0 \, y \, y_2 \ge 0)$ 

Los precios  $y_1$  y  $y_2$  deben ser competitivos con las alternativas disponibles. Por ejemplo ya que 3 horas de  $O<sub>I</sub>$  más 1 hora de  $O<sub>2</sub>$  son necesarias para producir un torno normal, el valor en términos de precios por recursos para dicho torno es  $3y_1+y_2$ . Este precio debe ser al menos tan grande como la contribución obtenida cuando un torno manual es producido, o sea N\$40.00 : 1 isto es:  $3y_1 + y_2 \ge 40$ .

Similarmente 2 horas de  $O_1$  y 2 horas de  $O_2$  son necesarias para producir un torno de control numérico y con esto genera una contribución a los ingresos de N\$60.00, esto es:  $2y_1+2y_2 \ge 60$ 

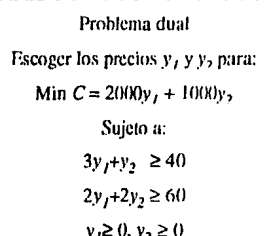

También, damos las soluciones óptimas para ambos problemas:

Problema primal Max  $Z = 40x_1 + 40x_2$ sujeto a:  $3x_1+2x_2\leq 2000$  $x_1 + 2x_2 \le 1000$  $x_1 \ge 0, x_2 \ge 0$ 

Tabla I.5.2 (Simplex óptimo del modelo primal)

| Variable básica                                   | - 1 | - 19 |       |      | Valor      |
|---------------------------------------------------|-----|------|-------|------|------------|
|                                                   |     |      | 1/2   | -1/2 | $= 500$    |
|                                                   |     |      | --1/4 | 3/4  | 250        |
| $\sim$<br>All Artists<br>The company of the first |     |      |       | + 25 | $= 35,000$ |

Solución óptima para el modelo primal:

Máximo ingreso:  $Z = N$35,000$ 

Variables básicas  $x_1 = 500$  y  $x_2 = 250$ 

Variables no básicas  $x_j=0$  y  $x_2=0$ 

 $s_1$  y  $s_2$  son las variables de holgura para el modelo primal.

Problema dual Escoger los precios  $y_1$  y  $y_2$  para: Min  $C = 2000y_1 + 1000y_2$ Suieto a:  $3y_1 + y_2 \ge 40$  $2y_1 + 2y_2 \ge 60$  $y_i \ge 0, y_2 \ge 0$ 

Tabla I.5.3. (Simplex óptimo del modelo dual)

| Variable básica |  | $v_{\alpha}$ | ı۱     |        |        | A <sub>2</sub> | Valor       |
|-----------------|--|--------------|--------|--------|--------|----------------|-------------|
|                 |  |              | $-1/2$ | 1/4    | 1/2    | - 1/4          | = 3         |
|                 |  |              | 1/2    | $-3/4$ | $-1/2$ | 3/4            | $= 25$      |
|                 |  |              | $+500$ | $+250$ |        |                | $= -35,000$ |

Solución óptima para el modelo dual:

Mínimo costo:  $-C = NS 35,000$ 

Variables básicas:  $y_1 = 5 y y_2 = 25$ 

Variables no básicas:  $S_1 = 0$ ,  $S_2 = 0$ ,  $A_1 = 0$  y  $A_2 = 0$ 

 $S_1$  y  $S_2$  son las variables de exceso y  $A_1$  y  $A_2$  son las artificiales empleadas para determinar una solución básica factible inicial para el modelo dual.

Es importante señalar algunos comentarios acerca de los precios del dual óptimo. Primero los precios óptimos del dual indican cuales unidades de recursos  $(O_1 \, y \, O_2)$  podrán ser compradas o vendidas. Si estos precios mínimos por hora y<sub>J</sub>=N\$5.00/hora de  $O_1$  y y<sub>2</sub>=N\$25.00/hora de  $O_2$  existen en el mercado, entonces para la empresa ABC podría ser indiferente escoger entre las alternativas de producir tornos o vender recursos. Si en el mercado los precios fuesen más altos que los del dual, entonces la empresa ABC preferiría vender los recurso (o vender el tiempo de  $O_1$  y  $O_2$ ) y si en el mercado los precios fuesen más bajos, entonces las empresas ABC preferiría comprar recursos e incrementar las capacidades de  $O<sub>I</sub>$  y  $O_2$ , los precios mínimos del dual dan una medida para la evaluación del valor marginal por adición en la capacidad de los recursos.

La dualidad ofrece una interpretación económica que esclarece el valor unitario de los diferentes recursos. También explica la condición de optimidad presentando la nueva definición económica de costos aplicables para cada actividad.

La dualidad desempeña un papel importante en el desarrollo de las técnicas de análisis de sensibilidad.

# **CAPITULO 11**

# **EL MODELO DE TRANSPORTE**

### **11.1 INTRODUCCION**

El modelo de transporte busca detenninar un plan para minimizar el costo al transportar una mercancía desde varias fuentes (por ejemplo: fábricas, embotelladoras) a varios destinos (por ejemplo: almacenes, bodegas o depósitos).

El modelo se puede extender de manera directa para abarcar situaciones prácticas de las áreas de programación del empleo, asignación de personal, flujo de efectivo, programación de niveles de reserva en presas y muchos otros. El modelo puede llegar a tener muchas variables y también se puede modificar para dar cabida a múltiples artículos.

El modelo de transporte **(M.D.T.)** es básicamente un programa lineal que puede resolverse empleando el método simplex regular. Sin embargo, su estructura especial hace posible desarrollar un procedimiento de solución conocido como técnica de transporte, que es más eficiente en ténninos de cálculo.

La técnica de transporte se puede presentar, y a menudo se hace, en fonna tan elemental que parece completamente' separada del método simplex.

Se puede extender el M.D.T. para cubrir varias de las aplicaciones importantes, entre ellas el modelo de asignación y el modelo de transbordo.

### **11.2 EL MODELO DE TRANSPORTE**

En sentido estricto, el modelo de transporte busca determinar un plan de transporte de una mercancía de varias fuentes a varios destinos. Entre los datos del modelo se cuentan :

1- Nivel de oferta de cada fuente y la cantidad de la demanda de cada destino.

2- El costo de transporte *unitario*  $\frac{1}{4}$  de la mercancía de cada fuente a cada destino.

Como solo hay una mercancía, un destino puede recibir su demanda de una o varias fuentes. El objetivo del modelo es el de determinar la cantidad que se enviará de cada fuente a cada destino tal que, se minimice el costo de transporte total.

La suposición básica del modelo, es que el costo de transporte en una ruta es directamente proporcional al número de unidades transportadas. La definición de "Unidad de transporte" variará dependiendo de la "mercancía" que se transporte, por ejemplo, se puede hablar de una unidad de transporte como cada una de las vigas de acero que se necesitan para construir un edificio, o bien, podemos utilizar el equivalente a la carga de un camión de la mercancía como unidad de transporte. En cualquier caso, las unidades de oferta y demanda deben ser consistentes con nuestra definición de "Unidad de transporte".

La figura II.2.1, representa el modelo de transporte como una red con M fuentes y N destinos. Una fuente o un destino esta representado por un NODO. El ARCO que une una fuente y un destino representa la ruta por la cual se transporta la mercancía.

La cantidad de la oferta en la fuente i es  $a_i$  y la demanda en el destino j es  $b_i$ . El costo de transporte *unitario* entre la fuente *i* y el destino *j* es  $C_{ij}$ .

Si  $X_{ij}$  representa la cantidad transportada desde la fuente i al destino j, entonces, el modelo general deprogramación lineal que representa el modelo de transporte es :

Mfn  $z = \sum_{i=1}^{\infty} \sum_{j=1}^{n} c_{ij} x_{ij}$ 

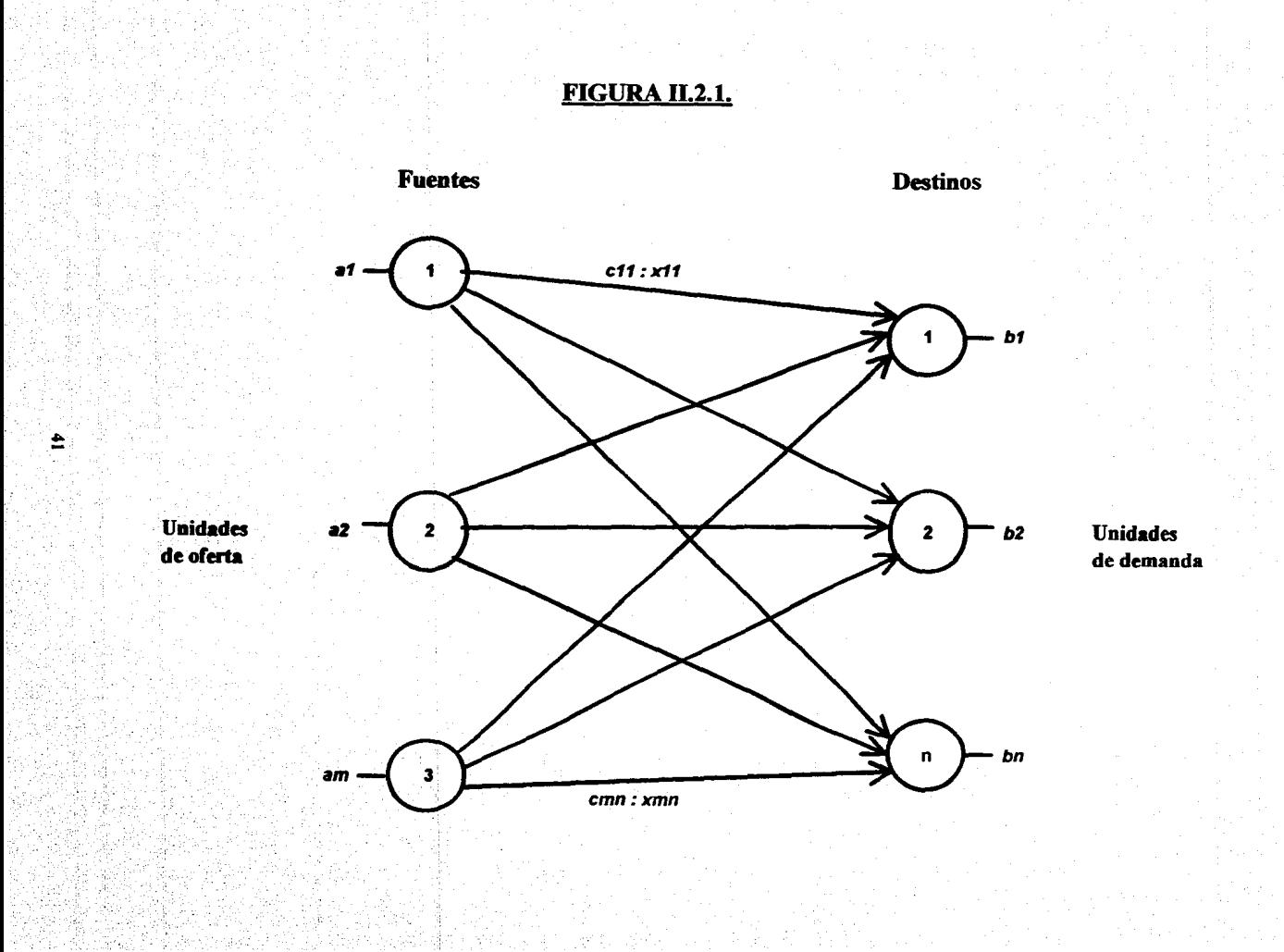

Sujeto a:

$$
\sum_{j=1}^{n} x_{ij} \ge a_i, \qquad i=1,2,...,m
$$
  

$$
\sum_{j=1}^{m} x_{ij} \ge b_j, \qquad j=1,2,...,n
$$
  

$$
i=1
$$

 $X_{ij} \geq 0$  para todas las *i* y *j*.

El primer conjunto de restricciones estipula que la suma de los envíos desde una fuente no puede ser mayor que su oferta; en forma análoga, el segundo conjunto requiere que las suma de los envíos a un destino satisfaga su demanda.

 $^{\prime\prime}$ El modelo que acabamos de describir implica que la oferta total  $\sum a_i$  debe ser cuando menos igual  $\mathbf{a}$ 

 $i = 1$ 

la demanda total  $\sum b_i$ . Cuando la oferta total es igual a la demanda total, la formulación resultante  $j = 1$ 

recibe el nombre de modelo de transporte balanceado. Este difiere solo en el hecho de que todas las restricciones son ecuaciones, es decir.

$$
\sum_{j=1}^{n} x_{ij} = a_i, \qquad i = 1, 2, ..., m
$$
  

$$
j = 1
$$
  

$$
\sum_{i=1}^{m} x_{ij} = b_j, \qquad j = 1, 2, ..., n
$$

En el mundo real, no es necesariamente cierto que la oferta sea igual a la demanda o, a ese respecto, mayor que ella. Sin embargo, un modelo de transporte siempre puede balancearse. El balanceo, ademas de su utilidad en la representación a través de modelos de ciertas situaciones prácticas, es importante para el desarrollo de un método de solución que explote completamente la estructura especial del modelo de transporte.

### Ejemplo 1:

Uno de los productos principales de la compañía Y es maíz calatado. El maíz se prepara en tres empacadoras ecreanas a las ciudades  $A$ ,  $B$  y C y después se embarca por camión a cuatro almacenes de distribución 1,2,3 y 4. Dado que los costos de embarque son un gasto de importancia, el gerente está iniciando un estudio para reducirlos tanto como sea posible.

Para la temporada próxima, se ha hecho una estimación de cual será la producción de cada empacadora. y a cada almacén se le ha asignado una determinada cantidad de abastecimiento total de maíz.

En la tabla II.2.1. se muestra esta información en cargas de camión, junto con el costo de embarque por carga para cada combinación empacadora - almacén. Por lo tanto, se tiene un total de 300 cargas que deben embarcarse.

El problema ahora es determinar que plan minimizaría los costos totales de embarque para asignar estos embarques a las diversas combinaciones empacadora - almacén.

En realidad, este es un problema de programación lineal de tipo problema de transporte. Para plantearlo, denominemos por Z el costo total de embarque y sea  $X_{ij}$  ( $i = 1,2,3$ ;  $j = 1,2,3,4$ ) el número de cargas que dében embarcarse de la empacadora  $i$  al almacén  $j$ . De donde, el objetivo es elegir los valores de estas doce variables de decisión (las  $X_{ij}$ ) de modo que:

Min Z = 464  $x_{11}$  + 513  $x_{12}$  + 254  $x_{13}$  + 867  $x_{14}$  + 352  $x_{21}$  + 416  $x_{22}$  + 690  $x_{23}$  + 791 $x_{24}$  + 995  $x_{31}$  +  $682x_{12} + 388x_{12} + 685x_{14}$ 

sujeto a las restricciones de la tabla II.2.1.

Tabla H.2.1.

|            |   |        | Almucén |     |     |            |
|------------|---|--------|---------|-----|-----|------------|
|            |   | 4<br>2 |         |     |     | Producción |
|            |   | 464    | 513     | 654 | 867 | 75         |
| Empacadora | 2 | 352    | 416     | 690 | 791 | 125        |
|            | 3 | 995    | 682     | 388 | 685 | 100        |
| Asignación |   | 80     | 65      | 70  | 85  |            |

Como se verá a continuación, esta es la estructura especial que distingue a este problema como un problema de transporte, no su contexto.

De paso, la solución optima para este problema es  $x_{11}$ =0,  $x_{12}$ =20,  $x_{13}$ =0,  $x_{14}$ =55,  $x_{21}$ =80,  $x_{21}$ =45,  $x_{21}$ =0,  $x_{24}=0$ ,  $x_{31}=0$ ,  $x_{32}=0$ ,  $x_{33}=70$ ,  $x_{34}=30$ .

#### II.2.1. APLICACION DEL MODELO DE TRANSPORTE

### Ejemplo 2:

La compañía T tiene plantas en las ciudades A, B y C. Sus centros de distribución principales están ubicados en las ciudades D y F. Las capacidades de las tres plantas durante el trimestre próximo son de 1000, 1500 y 1200 automóviles respectivamente.

Las demandas trimestrales en los dos centros de distribución son de 2300 y 1400 vehículos. El costo del transporte de un automóvil por tren es aproximadamente 8 centavos por milla. El diagrama de la distancia recorrida entre las plantas y los centros de distribución es el de la tabla II.2.2.

#### **Tabla 11.2.2.**

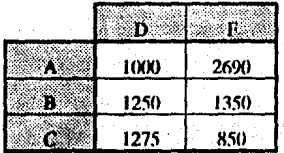

El diagrama de la distancia de recorrido puede traducirse en costo por automóvil a razón de 8 centavos por milla recorrida. Esto produce los costos siguientes (redondeados a números enteros) que representa a *Cij* del modelo original (tabla 11.2.3.):

### Tubla 11.2.3.

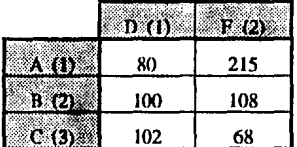

Mediante el uso de códigos numéricos para representar las plantas y centros de distribución, hacemos que *Xij* represente el número de automóviles transportados de la fuente i al destino *j.* Como la oferta total  $(1000+1500+1200 = 3700)$  es igual a la demanda total  $(2300+1400) = 3700$ , el modelo de transporte resultante esta balanceado. Por lo tanto, el siguiente modelo de programación lineal que representa el problema tiene rodas las restricciones de igualdad.

Mln Z=  $80x_{11}$  +215x<sub>12</sub> +100x<sub>21</sub> +108x<sub>22</sub> +102x<sub>11</sub> +68x<sub>12</sub>

Sujeto a:

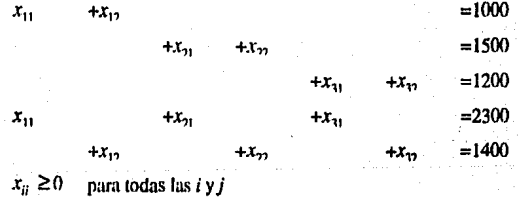

Un método mas compacto para representar el modelo de transporte consiste en utilizar lo que se llama tabla de transporte. Esta es una forma de matriz donde sus renglones representan las fuentes y sus columnas el destino. Los elemenlos de costo *Cij* se resumen en la esquina norocsle de la celda de 1:1 matriz (i, j). Por lo tanto el modelo de la empresa l' se puede resumir como se ilustra en la (tabla 11.2.4.).

### Tabla 11.2.4.

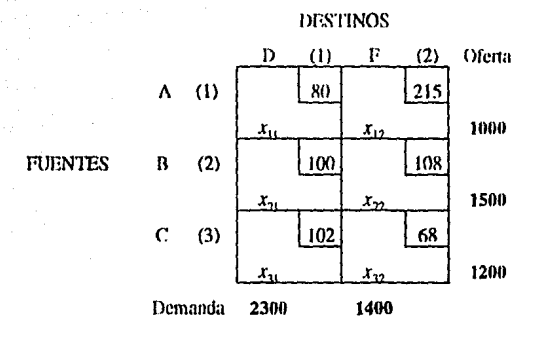

Veremos durante el desarrollo de este problema que la tabla de transporte es la base para el desarrollo del método especial basado en el modelo simplex para resolver el problema de transporte.

#### II.2.2. MODELO DE TRANSPORTE CON BALANCEO.

Supóngase en el ejemplo 2 que la capacidad de la planta B es de 1300 automóviles (en vez de 1500). Se dice que la situación esta desbalanceada debido a que la oferta total (3500) no es igual a la demanda total (3700), lo que significa que no será posible cubrir toda la demanda en los centros de distribución. Nuestro objetivo consiste en volver a formular el modelo de transporte de manera que distribuya la cantidad faltante  $3700-3500 = 200$  vehículos en forma óptima entre los centros de distribución.

Como la demanda es mayor que la oferta, se puede agregar una planta (fuente ficticia) con una capacidad de 200 automóviles. Se permite que la planta ficticia, en condiciones normales, envíe su producción a todos los centros de distribución. Físicamente, la cantidad de unidades enviadas a un destino desde una planta ficticia representara la cantidad faltante en este destino.

Para completar el modelo es necesario saber los costos de transporte unitarios de la planta ficticia a los destinos. Como la planta no existe, no habrá ningún envío físico y el costo de transporte unitario

correspondiente es cero. Sin emhargo, podemos enfocar Ja situación desde otro ángulo, diciendo que se incurre en un costo de penalización por cada unidad de demanda insatisfecha en Jos centros de distribución. En este caso, los costos de transporte unitarios serán iguales a los costos de penalización unitarios en los diversos destinos.

En la tabla II.2.5, se presenta un resumen del modelo balanceado con la nueva restricción de capacidad de la planta  $B$ . La planta ficticia  $(P.F.)$  tiene una capacidad de 200 automóviles.

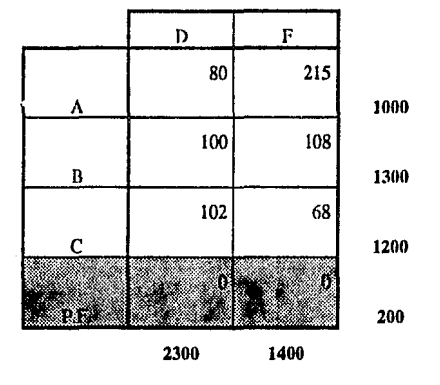

### Tnhla 11.2.S.

De manera análoga. si la oferta es mayor que la demanda. podemos agregar un destino ficticio que absorberá la diferencia. Por ejemplo, supóngase que en el ejemplo 2 la demanda de D disminuye a 1900 vehículos. La tabla II.2.6, resume el modelo con el centro de distribución ficticio.

Cualquier automóvil enviado de una planta a un centro de distribución ficticio (C.D.F.), representa una cantidad excedente en la planta. El costo de transporte unitario asociado es cero. Sin embargo, podemos cobrar un costo de almacenamiento por guardar el automóvil en la planta, y en este caso el costo de transporte unitario será igual al costo de almacenamiento unitario.

**Tabla II.2.6.** 

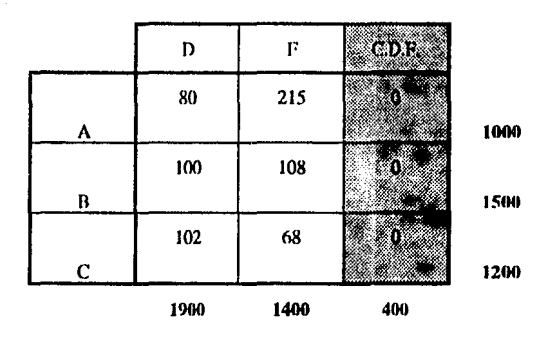

#### II.2.3. MODELO DE TRANSPORTE DE MULTIPLES MERCANCIAS.

La empresa T produce 4 modelos diferentes, a los cuales nos referimos como M1, M2, M3 y M4. La planta B produce los modelos M1, M2 y M4. La planta C sólo produce los modelos M1 y M2 y la planta A manufactura los modelos M3 y M4. Las capacidades de las diversas plantas y las demandas de los centros de distribución se presentan en la tabla II.2.7, según el tipo de modelo.

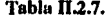

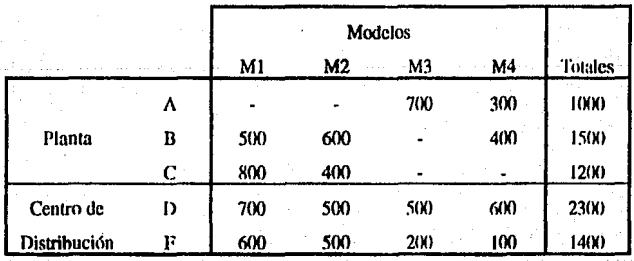

Para simplificar, suponemos que la tasa de transporte por automóvil se mantiene en 8 centavos por milla recorrida para todos los modelos.

Para considerar los múltiples modelos de automóviles, se visualizará el modelo de transporte de la siguiente manera. En vez de considerar cada planta como una fuente, ahora la subdividimos en varias fuentes iguales al número de modelo que produce. De manera análoga, cada centro de distribución se puede considerar como aquél que consta de cualro estaciones receptoras que represenum Jos cuatro modelos. El resultado final de esla situación es que tenemos siete fuentes y ocho destino como Jo muestra Ja figura 11.2.2.

La tabla 11.2.8. proporciona una represenlación completa de Ja tabla de transporte. Nótese que ciertas rutas no son admisibles ya que, como está ahora el modelo, los modelos o tipos de automóviles no se pueden substituir entre sf. Por ejemplo, no podemos enviar una mercancía de una fuente M1 a un destino M4. En la figura II.2.2., una ruta cerrada se indica a través de un arco faltante. Estas rutas se representan en In labia 11.2.8. a través de la asignación de un costo unitario muy elevado M.

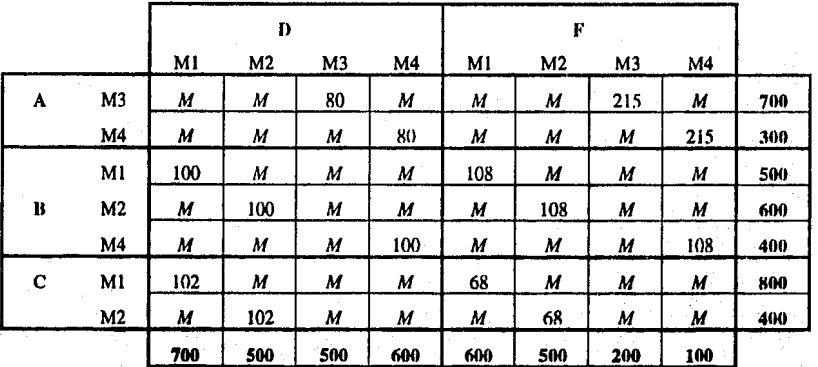

Tabla 11.2.8.

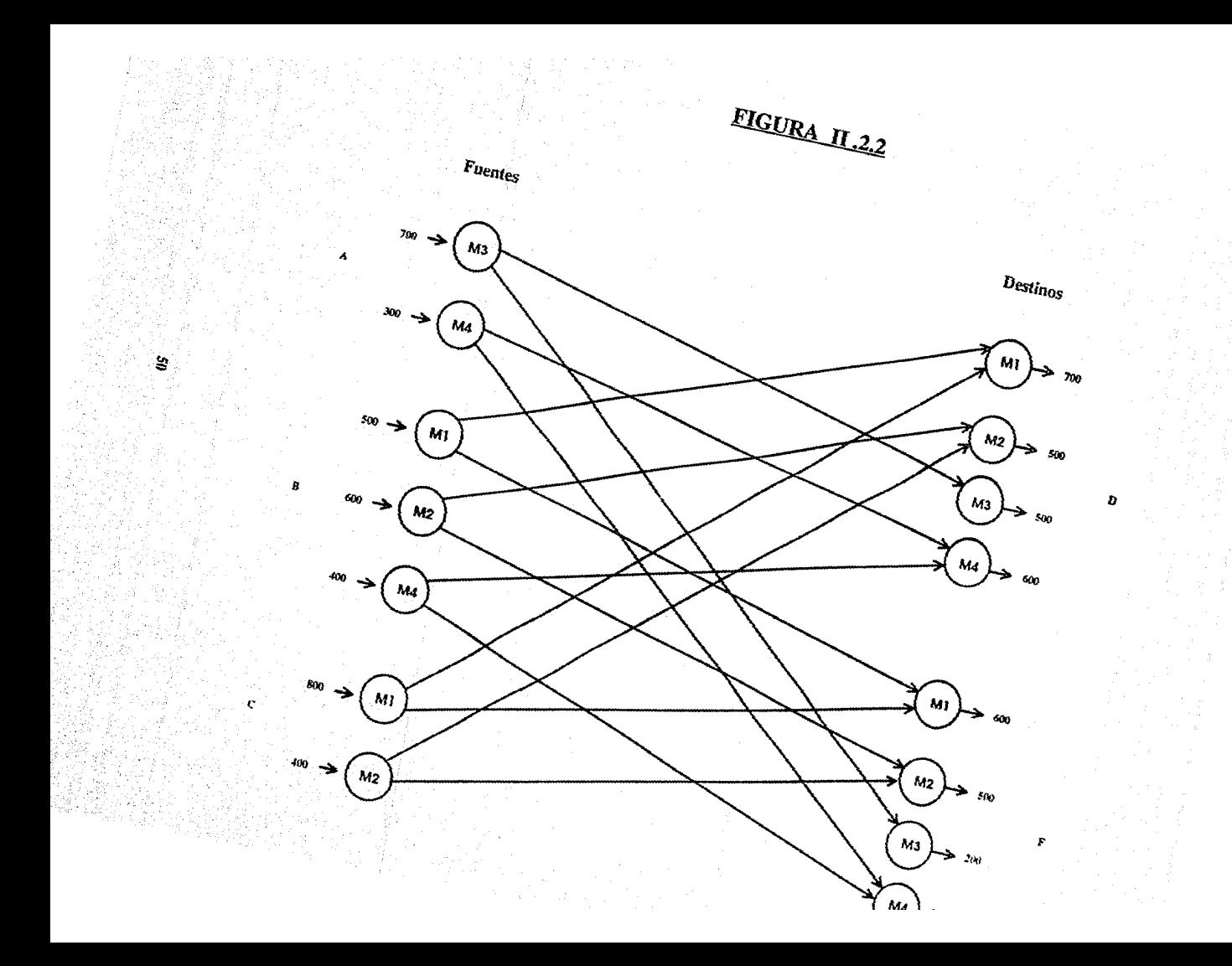

En la tabla II.2.8, vemos que resulta inútil representar el problema por medio de un sólo modelo de transporte. Debido a la independencia de los diferentes modelos, es necesario representar el problema para cada vehículo a través de una tabla de transporte independiente menor. Para representar los modelos de transporte, la tabla II.2.8, puede dividirse en las siguientes tablas.

Tabla II.2.9.

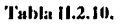

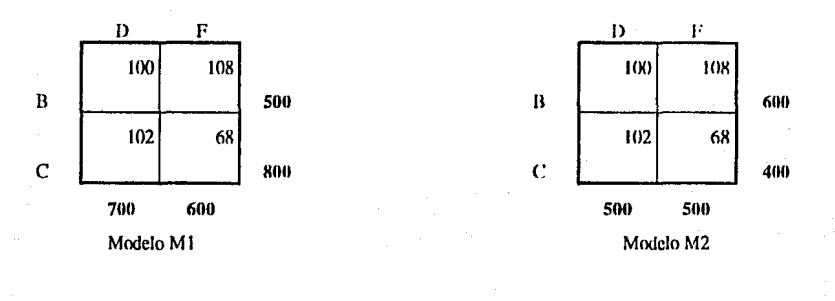

Tabla II.2.11.

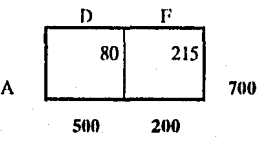

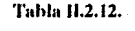

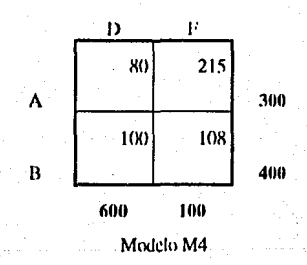

Modelo M3

La solución óptima combinada de estos 4 modelos de transporte es precisamente la misma que la solución óptima de la tabla II.2.8. La solución de problemas de menor tanaño es más eficiente que la solución del modelo combinado de la tabla II.2.8.

Es necesario recordar que el motivo por el cual es posible descomponer la tabla II.2.8, es que los diferentes modelos de automóviles son independientes entre sf. Si existiera interacción entre los diferentes modelos, no sería posible descomponer el modelo combinado en forma directa.

#### MODELO DE INYENTARIO DE PRODUCCION.  $11.2.4.$

Una compañía construye una planta maestra para la producción de un artículo en un periodo de cuatro meses. Las demandas en los cuatro meses son 100, 200, 180 y 300 unidades, respectivamente. Una demanda para el mes en curso puede ser satisfecha a través de la producción excesiva en un mes muerior almacenada para su futuro consumo, la producción en el mes aclual o hicn, la producci6n excesiva en un mes poslerior parn cubrir pedidos de meses anleriores.

El costo de producción variable por unidad en un mes cualquiera es de N\$4.00. Una unidad producida para consumo posterior incurrirá en un costo de almacenamiento a razón de N\$0,50 por unidad por mes. Los artículos ordenados en meses anteriores incurren en un costo de penalización de N\$2.00 por unidad por mes.

La capacidad de producción para elaborar el producto varía cada mes dependiendo de los otros artículos. que se produzcan. Los cálculos de los cuatro meses siguientes son de 50, 180, 280 y 270 unidades respectivamente.

El objetivo es el de fonnular el plan de invenlario de producción a un coslo mínimo.

Es posible formular este problema como un problema de transporte. La equivalencia entre los elementos de los sistemas de producción y transporte se establece de la siguiente forma:

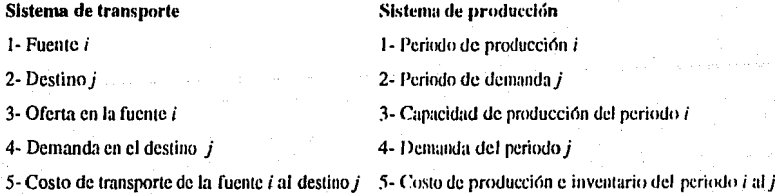

En la tabla II.2.13, se presenta un resumen del problema como un modelo de transporte. 1:1 costo de transporte unitario del periodo  $i$  al  $j$  es de :

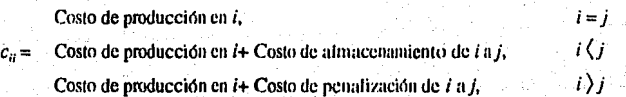

### Tahla 11.2.13.

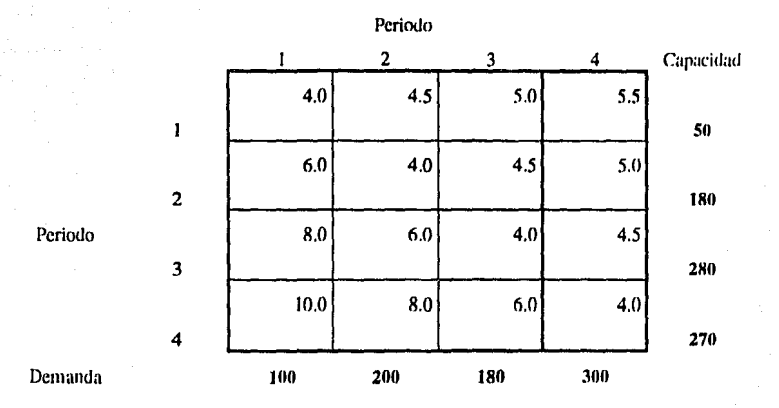

La definición de  $c_{ij}$  indica que la producción en el periodo *i* para el mismo periodo ( $i = j$ ) sólo generará costo de producción.

Si en el periodo  $l$  se produce para periodos a futuro ( $i$  ( $j$ ), se incurre en un costo de almacenamiento adicional. Asimismo, la producción i para cubrir pedidos hechos con anterioridad (i) j ) incurre en un costo de penalización adicional.

Por ejemplo:

 $c_{ij}$ = N\$4.00  $c_{24}$  = 4.00+(0.50+0.50) = N\$ 5.00  $c_{41} = 4.00 + (2.00 + 2.00 + 2.00) =$  N\$ 10.00

El método de transporte emplea los pasos del método simplex en forma directa y difiere sólo en la implantación de las condiciones de ontimidad y factibilidad.

#### **TECNICA DE TRANSPORTE.** 11.3.1.

#### II.3.1.1. Técnica de transporte.

Existen 3 pasos básicos en la técnica de transporte. Estos son:

1.- Determinar una solución factible inicial. La definición general del modelo de transporte requiere que

$$
\sum_{i=1}^{m} a_i = \sum_{j=1}^{n} b_j.
$$

Este requisito da origen a una ecuación dependiente, lo que implica que el modelo de transporte tiene. sólo m+n-1 ecuaciones independientes; por lo que, como en el método simplex, una solución facible básica inicial debe incluir  $m+n-1$  variables básicas.

Si el modelo de transporte se formula como una tabla simplex, sería necesario utilizar variables artificiales para asegurar una solución básica inicial. Sin embargo, cuando se utiliza una tabla de transporte, una solución factible básica inicial se puede obtener fácil y directamente. Para este fin, tenemos el procedimiento llamado regla de la esquina noroeste.

Este método comienza con la asignación de la máxima cantidad admisible a través de la oferta y de la demanda de la variable  $x_{11}$  (la esquina noroeste de la tabla). Después se tacha la columna (rengión) satisfecha, lo que indica que las variables restantes de la columna (renglón) tachada son iguales a cero. Si se satisfacen una columna y un renglón al mismo tiempo, sólo uno (una u otra) puede ser tachado. Después de ajustar las cantidades de oferta y de demanda de todos los rengiones y columnas no tachados, la cantidad factible máxima se asigna al primer elemento no tachado de la nueva columna (renglón).

Este proceso finaliza cuando se deja sin tachar exactamente un renglón o una columna. Aplicando este proceso al ejemplo de la tabla II.3.1, tenemos:

#### Tabla **11.3.1.**

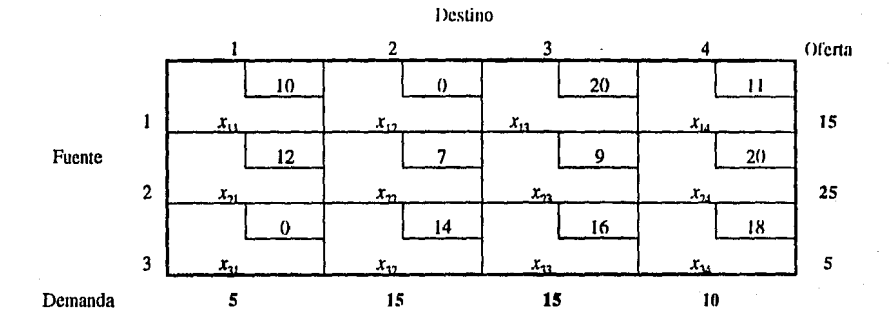

1)  $x_{11}=5$ . Se tacha la columna 1. Por lo tanto no se puede hacer otra asignación en la columna 1. La cantidad que falta en el renglón 1 son IO unidades.

2)  $x_{12}=10$ . Se tacha el renglón 1 y faltan 5 unidades en la columna 2.

3)  $x_{22}=5$ , se tacha la columna 2 y faltan 20 unidades en el renglón 2.

4)  $x_{23}=15$ , se tacha la columna 3 y faltan 5 unidades en el rengión 2.

5)  $x_{24} = 5$ , se tacha el renglón 2 y faltan 5 unidades en la columna 4.

6)  $x_{34}=5$ , se tacha el renglón 3 o la columna 4. Como sólo un renglón o una columna se mantiene sin tachar, el proceso llega a su fin. La solución básica inicial resultante se presenta en la tabla II.3.2.

Las variables básicas son  $x_{11}=5$ ,  $x_{12}=10$ ,  $x_{22}=5$ ,  $x_{23}=15$ ,  $x_{24}=5$  y  $x_{34}=5$ . Las variables restantes son variables no básicas en el nivel 0. El costo del transporte asociado es  $5x10 + 10x0 + 5x7 + 15x9 + 5x20$  $+ 5x18 = $410$ 

Cuando se satisface al mismo tiempo una columna y un renglón, la siguiente variable que se agregará a la solución básica estará necesariamente en el nivel 0, tal como lo muestra la tabla II.3.3. La columna 2 y el renglón 2 se satisfacen simultáneamente.

Si se tacha la columna 2,  $x_{23}$  se vuelve básica en el nivel cero o en el paso siguiente, ya que la demanda restante del renglón 2 vale ahora O, tal como lo muestra la tabla Il.3.3. Si en cambio se cruza el renglón  $2, x_{32}$  sería la variable básica cero...

Tabla II.3.2. Tabla II.3.3.

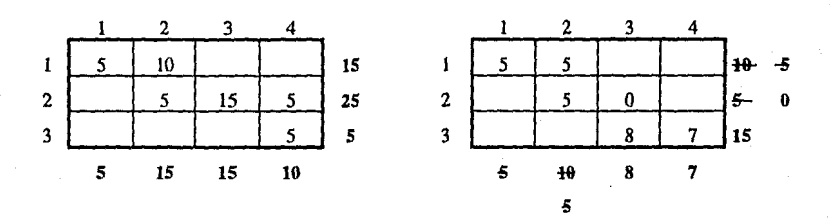

Las soluciones iniciales de las tablas II.3.2. y II.3.3. incluyen el mimero adecuado de variables básicas, o sea, *m+n-1* =6. La regla de la esquina noroeste produce siempre el número adecuado de variables básicas.

2.- Determinar la variable de entrada (método de multiplicáciones).

La variable que entra se determina mediante el uso de la condición de optimidad del método simplex. Los cálculos de los coeficientes de la función objetivo eslán basados en las relaciones primales - duales presentadas en la sección J.5.

En el método de multiplicadores se asocian los multiplicadores  $u_i$  y  $v_j$  con el renglón i y la columna j de la tabla de ttansporte. Para cada variable básica *x;¡* de la solución actual, los multiplicadores *u¡* y *Vj*  deben satisfacer la siguiente ecuación :

*11¡+v¡=c¡¡,* para cada variable básica *x;¡.* 

Estas ecuaciones producen  $m+n-1$  ecuaciones debido a que solo existen  $m+n-1$  variables básicas, con  $m+n$  incógnitas. Los valores de los multiplicadores se pueden determinar a partir de estas ecuaciones suponiendo un valor arbitrario para cualquiera de los multiplicadores (generalmente se hace  $u_i$  igual a cero) y resolviendo las  $m+n-1$  ecuaciones de los  $m+n-1$  multiplicadores desconocidos restantes., teniendo así que cada variable no básica  $x_{pa}$  está dada por :

$$
\mathcal{L}_{na} = u_a + v_a - c_{aa}
$$
, para cada variable no básica  $x_{aa}$ 

Estos valores serán los mismos sin importar la elección arbitraria del valor de uz.

Después de seleccionar la variable que entra como la variable no básica con la variable  $\mathfrak{c}_{\mathfrak{m}\sigma}$  inás positiva.

Si aplicamos este procedimiento a las variables no básicas de la tabla II.3.2. (solución actual), las ecuaciones asociadas con las variables básicas están dadas como :

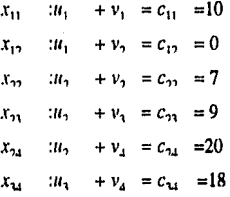

Haciendo  $u_1=0$ , los valores de los multiplicadores se determinan exclusivamente como  $v_1=10$ ,  $v_2=0$ ,  $u_2=7$ ,  $v_3=2$ ,  $v_4=13$  y  $u_5=5$ . Las ecuaciones de las variables no básicas están dadas de la siguiente manera:

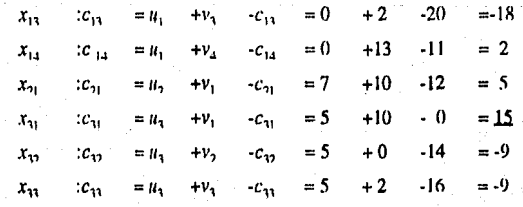

Como  $x_{31}$  tiene la variable  $c_{pq}$  más positiva, ésta se selecciona como la variable que entra,

3.- Determinar la variable que sale.

Este paso es equivalente a aplicar la condición de factibilidad del método simplex. Como todos los coeficientes de restricciones del método de transporte original son 0 ó 1, las razones de la condición de factibilidad tendrán siempre su denominador = 1. Por lo tanto, los valores de las variables básicas, producirán directamente las razones asociadas.

Para determinar la razón mínima se construye un ciclo cerrado para la variable actual que entra ( $x<sub>0</sub>$ ). El ciclo empieza y termina en la variable no básica designada. Este consta de los segmentos sucesivos horizontales y verticales cuvos puntos extremos deben ser variables básicas salvo para los puntos extremos que están asociados con la variable que entra. Esto significa que todo elemento de esquina del ciclo debe ser una celda que contenga una variable básica..

La tabla II.3.4, ilustra un ciclo para la variable que entra  $x<sub>31</sub>$  dada en la solución básica de la tabla II.3.2. Este ciclo se puede definir en términos de las variables básicas como  $x_{31}$ ,  $x_{11}$ ,  $x_{12}$ ,  $x_{22}$ ,  $x_{24}$ ,  $x_{31}$ ,  $y_{31}$ . Es indistinto el sentido del ciclo. Para la solución básica dada solo se puede construir un ciclo único para cada variable no básica.

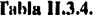

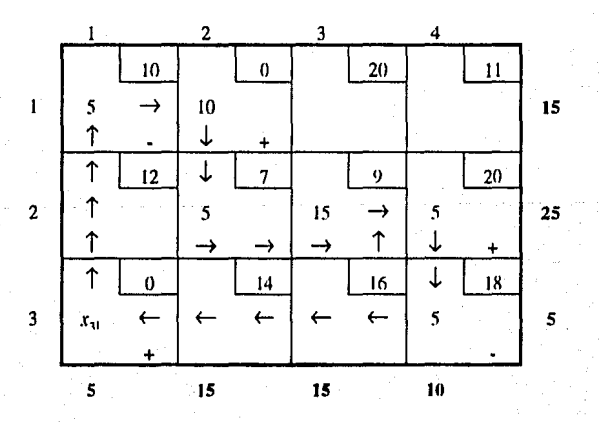

Si la variable que entra  $(x_{31})$  se incrementa en una unidad entonces para mantener la factibilidad de la solución, las variables básicas de esquina del ciclo  $x_{11}$  deben ajustarse como sigue :

Disminúyase *x*<sub>11</sub> en una unidad. Increméntese *x<sub>12</sub>* en una unidad. Dismimlyase *x,,* en una unidad. Increméntese *x*, en una unidad. Disminúyase *x*<sub>14</sub> en una unidad.

Este proceso se resume a través de los signos de " $+$ " y " $-$ " de las esquinas adecuadas de la tabla 11.3.4. El cambio mantendrá satisfechas las restricciones de oferta y de demanda.

La variable que sale se selecciona de entre las variables de esquina del ciclo que disminuirán cuando la variable que entra  $x_{31}$  aumente arriba del nivel 0, tal como se indica en la tabla 11.3.4, en las variables contenidas en el cuadro etiquetado con los signos ".". De la tabla II.3.4.,  $x_{11}$ ,  $x_{22}$  y  $x_{34}$  son las variables básicas que disminuirán cuando aumente  $x_{31}$ .

Después se selecciona la variable que sale como la que tiene el valor mas chico, ya que será la primera en llegar al valor cero y cualquier disminución adicional la volverá negativa. Hn este ejemplo las tres variables "-"  $x_{11}$ ,  $x_{22}$  y  $x_{34}$  tienen el mismo valor (5) y en este caso se puede seleccionar cualquiera de ellas como la variable que sale.

Supóngase que  $x_{14}$  se toma como la variable que sale; después se incrementa a 5 el valor de  $x_{11}$  y los valores de las variables de esquina básicas se ajustan según el incremento. La nueva solución se presenta en la tabla 11.3.5.

Su nuevo costo es de  $0x10 + 15x0 + 0x7 + 15x9 + 10x20 + 5x0 = $335$ . Este costo difiere del asociado con la solución inicial de la labia 11.3.2. en 410-335=\$75 , que es igual al número de unidades asignadas a :

 $x_{31}$  (5)  $x_{\mathcal{L}_{31}}$  (15).

Tablo 11.3.5.

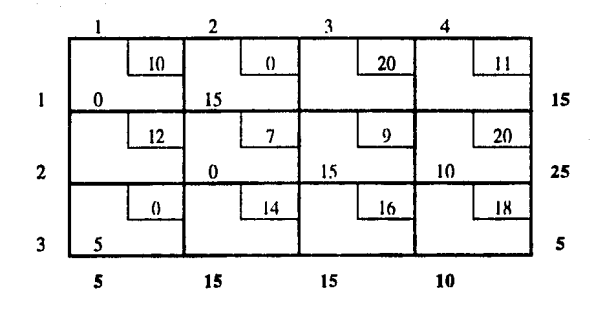

La solución básica de la tabla 11.3.5. es degenerada, ya que las variables básicas  $x_{11}$  y  $x_{22}$  son O. Sin embargo, la degeneración no requiere precauciones especiales y las variables básicas 0 se consideran como cualquier otra variable básica positiva.

Se revisa entonces la optimidad de la nueva solución básica de la tabla II.3.5. calculando los nuevos multiplicadores como se indica en la tabla II.3.6. Los valores de $\mathcal{L}_{pq}$  están dados por los números de la esquina noroeste de cada celda no básica. La variable no básica x<sub>21</sub> con la variable  $\mathcal{L}_{pq}$  positiva mayor entra en la solución. El ciclo cerrado asociado en  $x_{21}$  muestra que  $x_{11}$  o  $x_{22}$  puede ser la variable que sale.

Se selecciona arbitrariamente  $x_{11}$  como la variable que sale de la solución.

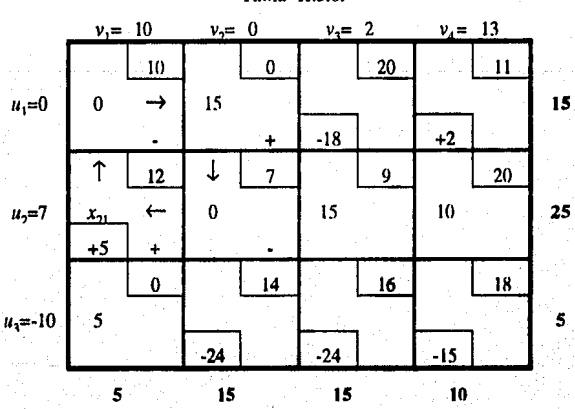

Tuhlu 11.3.6.

La <mark>nueva solución básica se muestra en la</mark> tabla II.3.7. en donde podemos constatar que  $x_{21}$  entra y  $x_{11}$ sale de la rabia 11.3.6.

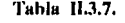

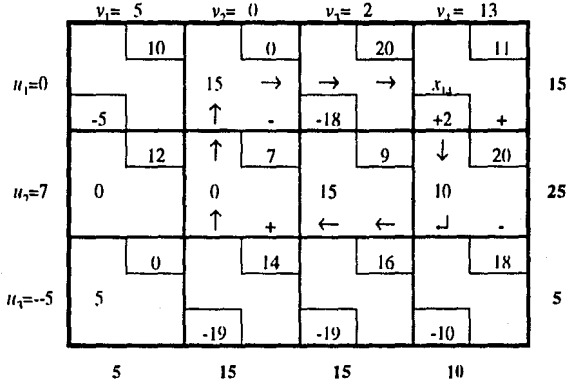

Los nuevos valores de  $u_i$ ,  $v_j$ ,  $y \_\epsilon_{pq}$  se vuelven a calcular y la tabla II.3.7. muestra que la variable que entra es  $x_{14}$  y la que sale es  $x_{24}$ .

Se efectúan los cambios en la tabla II.3.7. y obtenemos la nueva solución de la tabla II.3.8. Todas las variables  $\mathcal{L}_{pq}$  de la nueva tabla son no positivas por lo que se ha llegado a la solución óptima, misma que se resume en la tabla 11.3.X.

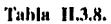

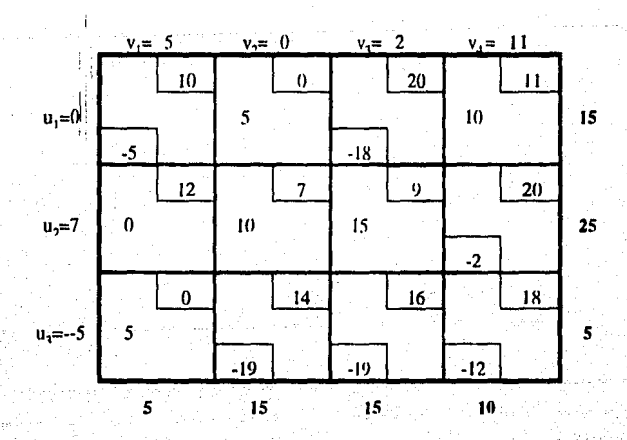

Dicha solución óptima también se puede resumir de la siguiente manera:

Enviar

5 unidades de la fuente 1 a el destino 2 a  $5x0 = $0;$ 

10 unidades de 1 a 4 a  $10x11 = $110$ :

10 unidades de 2 a 2 a 10x7 =  $$70:$ 

15 unidades de 2 a 3 a  $15x9 = $ 135 y$ 

5 unidades de 3 a 1 a  $5x0 = $0$ .

El costo del transporte total es de :  $$0 + $110 + $70 + $135 + $0 = $315$ .

#### II.3.1.2. Explicación del método de multiplicadores con un método simplex.

La relación que existe entre el método de multiplicadores y el método simplex se puede establecer demostrando que  $\mathfrak{L}_{\mathbf{p}a}$  según se define, es igual directamente a los coeficientes de la función objetivo de la tabla simplex asociada a la iteración actual. Hemos visto en los cálculos primales - duales que, dados los multiplicadores simplex de la iteración actual, los coeficientes de la función objetivo se obtienen tomando la diferencia entre los miembros primero y segundo de las restricciones duales. Tista relación se utilizará para mostrar que el método de multiplicadores es esencialmente equivalente al método simplex. En realidad, los multiplicadores  $u_i \circ v_j$  no son más que las variables duales o los multiplicadores simplex.

Para demostrar cómo se obtiene el problema dual general para el modelo de transporte, considérese primero el caso especial de  $m=2$  y  $n=3$  que se indica en la tabla II.3.9.

|                      | Variables de la<br>Fuente |           |           | Variables de la<br>Fuente<br>2 |           |        |          |        |
|----------------------|---------------------------|-----------|-----------|--------------------------------|-----------|--------|----------|--------|
|                      | z                         | $x_{11}$  | $x_{12}$  | $x_{13}$ .                     | $x_{21}$  | $x_n$  | $x_n$    | R.H.S. |
| Función Objetivo     |                           | $-c_{11}$ | $-c_{12}$ | $-c_{13}$                      | $-c_{21}$ | $-c_n$ | $-c_{m}$ |        |
| <b>Restricciones</b> | Ö                         |           |           |                                |           |        |          | u,     |
| de las Fuentes       | 0                         |           |           |                                |           |        |          | а,     |
| <b>Restricciones</b> |                           |           |           |                                |           |        |          | D      |
| de los               |                           |           |           |                                |           |        |          | h.     |
| Destinos             | 0                         |           |           |                                |           |        |          |        |

**Tabla 11.3.9.** 

Sean las variables duales  $u_1$  y  $u_2$  para las restricciones de las fuentes y  $v_1$ ,  $v_2$  y  $v_3$  para las restricciones de los destinos.

El problema dual se convierte en :

$$
\text{Max } W = (a_1u_1 + a_2u_2) + (b_1v_1 + b_2v_2 + b_3v_3)
$$

Sujeto a:

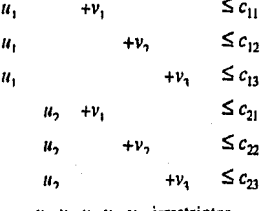

 $u_1$ ,  $u_2$ ,  $v_1$ ,  $v_2$ ,  $v_3$  irrestrictas.

La reestructura especial de las restricciones duales resulta del arregio especial de los elementos "1" y "0" del problema primal. Cada restricción incluye una variable  $u$  y una variable  $v$  exclusivamente. Asimismo, para cada restricción dual, los subíndices de  $u y v$  coinciden con los subíndices dobles delelemento c. Por lo tanto, en términos generales, si  $u_i$  y  $v_j$  son las variables duales que corresponden a las restricciones de la *i*-ésima fuente y el *j*-ésimo destino  $(i=1,2,3,..., m; j=1,2,3,...,n)$  el problema dual correspondiente está dado por:

$$
\text{Max. } W = \sum a_i u_i + \sum b_j v_j
$$
  
i=1  $j=1$ 

Sujeto a:

 $u_i + v_j \leq c_{ij}$  para todas las i y j  $u_i y v_i$  irrestrictas

Los coeficientes de la función objetivo (y por lo tanto, la evaluación de las variables no básicas) se determinan mediante la substitución de los valores actuales de las variables duales o multiplicadores simplex en las restricciones duales y después tomando la diferencia entre sus miembros primero y segundo.

Pero mientras que en el método simplex los multiplicadores simplex se tienen a disposición de inmediato, éste no es el caso con la tabla de transporte. No obstante los multiplicadores se pueden detenninar en forma indirecta observando que las restricciones duales correspondientes a una variahle básica dehen satisfacerse como ecuaciones estrictas. Esto quiere decir que:

$$
u_i + v_j = c_{ij}
$$
 para toda variable básica  $x_{ij}$ 

que produce  $m+n-1$  ecuaciones. Por lo tanto, suponiendo un valor arbitrario para  $n<sub>I</sub> (=0)$ , se pueden determinar los multiplicadores que faltan.

El coeficiente de la variable no básica *xpq* de la función objetivo está dado ahora por la diferencia entre los miembros primero y segundo de la restricción dual correspondiente, es decir,  $u_p + v_q - c_{pq}$ . Como el problema de transporte es un problema de minimización, la variable que entra es aquella que tiene la mayor expresión  $u_p + v_q - c_{pa}$  positiva. En realidad en la iteración óptima los multiplicadores producen los valores duales óptimos directamente. Estos valores deben producir el mismo valor objetivo óptimo en el primal y el dual.

Los multiplicadores simplex asociados con la solución óptima de la tabla 11.3.8. son  $u_1=0$  ,  $u_2=7$ ,  $u_3=5$ , *v*<sub>1</sub>=5, *v*<sub>2</sub>=0, *v*<sub>3</sub>=2 y *v*<sub>4</sub>=11. El valor correspondiente de la función objetivo dual es:

$$
\sum_{i=1}^{3} a_i u_i + \sum_{j=1}^{4} b_j v_j = (15x0 + 25x7 + 5x \cdot 5) + (5x5 + 15x0 + 15x2 + 10x11)
$$
  
= 150 + 165  
= 315

que es el mismo que el del primal.

Se asigna un valor arbitrario a una de las variables duales, por ejemplo,  $u_1$ =0, que indica que los multiplicadores simplex asociados con una solución básica dada no son únicos.

## 11.3.2. SOLUCION INICIAL MEIORADA.

### ll,3J.l. Método del costo mlnlmo.

El método del costo mínimo es el siguiente:

\* Se asigna el valor factible más grande a la variable con menor costo unitario de toda la tabla.

\*Se racha el renglón o columna satisfecho (si una columna y un renglón se satisfacen simul1áneamen1e, sólo se puede tachar uno).

\* Se ajustan la oferta y la demanda de todos los renglones y columnas no tachados.

\* Se repite el proceso asignando el valor factible más grande a la variable con el costo unitario no rachado más pequeño.

\* El procedimiento finaliza al quedar exacramcnre un renglón u una columna sin rachar.

### Tabla II.3, 10,

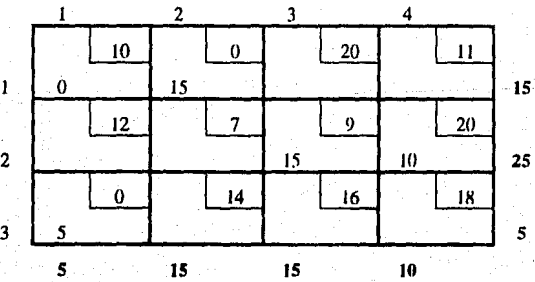

Para poder ilustrar el método del costo mínimo, se toma el ejemplo de la tabla 11.3.1. En la tabla II.3.10. se muestra la solución inicial resultante. El procedimiento es el siguiente:

\*  $x_{12}$  y  $x_{31}$  son las variables que presentan los costos unitarios más bajos  $c_{12}=0$  y  $c_{31}=0$ .

\* Se selecciona  $x_{12}$  rompiendo el empate o coincidencia de manera arbitraria.

\* Las unidades de oferta y demanda asociados producen  $x_{12}= 15$ , lo que satisface el renglón 1 y la columna 2.

• Se tacha la columna 2 y la oferta que queda en el renglón 1 es O.

\*  $x_{31}$  tiene el menor costo unitario asociado por lo que  $x_{31} = 5$  satisface el renglón 3 y la columna 1.

•Se lacha el renglón 3 y la demanda en In columna 1 es O.

 $* c_{23} = 9$  es el menor elemento no tachado.

\* Las unidades de oferta y de demanda producen  $x_{23}=15$ , lo que elimina la columna 3 y deja en el renglón 2, las unidades de oferta =  $10$ .

\* El menor costo factible no tachado es  $c_{11}=10$ .

• *c*11=0 debido n que la oferla restanle en el renglón 1 y la demanda res1m11e en la columna 1 son O.

• Se tacha la columna 1 lo que provoca que la oferla en el renglón 1 sea O.

\* Las variables básicas restantes son  $x_{14} = 0$  y  $x_{24} = 10$ .

• El COSIO total es :

 $0x10 + 15x0 + 0x11 + 15x9 + 10x20 + 5x0 = $335$ 

Nótese que el resultado obtenido a través de la solución inicial mejorada es aún menor que el obtenido a través del método de In esquina noroeste.

## **U.4. CONCLUSIONES.**

El modelo de programación lineal contempla una amplia variedad de tipos específicos de problemas. El método simplex general es un algoritmo poderoso que puede resolver versiones sorprendentemente grandes de cualquiera de estos problemas. Sin emhargo, algunos de estos tipos de pmhlemas tienen planteamiento sencillos que pueden resolverse de numera más eficiente mediante versiones simplificadas del método simplex que aprovechan su estructura especial. Estas versiones simplificadas disminuyen considerablemente el tiempo de computadora requerido para los problemas grandes, y a veces hacen factible, desde el punto de vista de la computación, la resolución de prohlemas enormes, particularmente para los problemas de transporte.

El problema de transporte es un modelo de progrrunación lineal, sin emhargo su estructura especial, nos permite modificar los detalles del algoritmo simplex a fin de producir una técnica más cliciente en términos de cálculo. El modelo de transporte clásico tiene que ver con el envío de una o más mercancías o artículos entre fuentes y destinos. El modelo se puede modificar para que incluya el problema de transporte capacitado, que difiere del modelo clásico en que se imponen límites superiores sobre las capacidades de las rutas.
## **CAPITULO III**

## PROCESO DE MANUFACTURA DE UN REFRESCO

#### PROCESO DE UNA LINEA DE EMBOTELLADO  $III.1.$

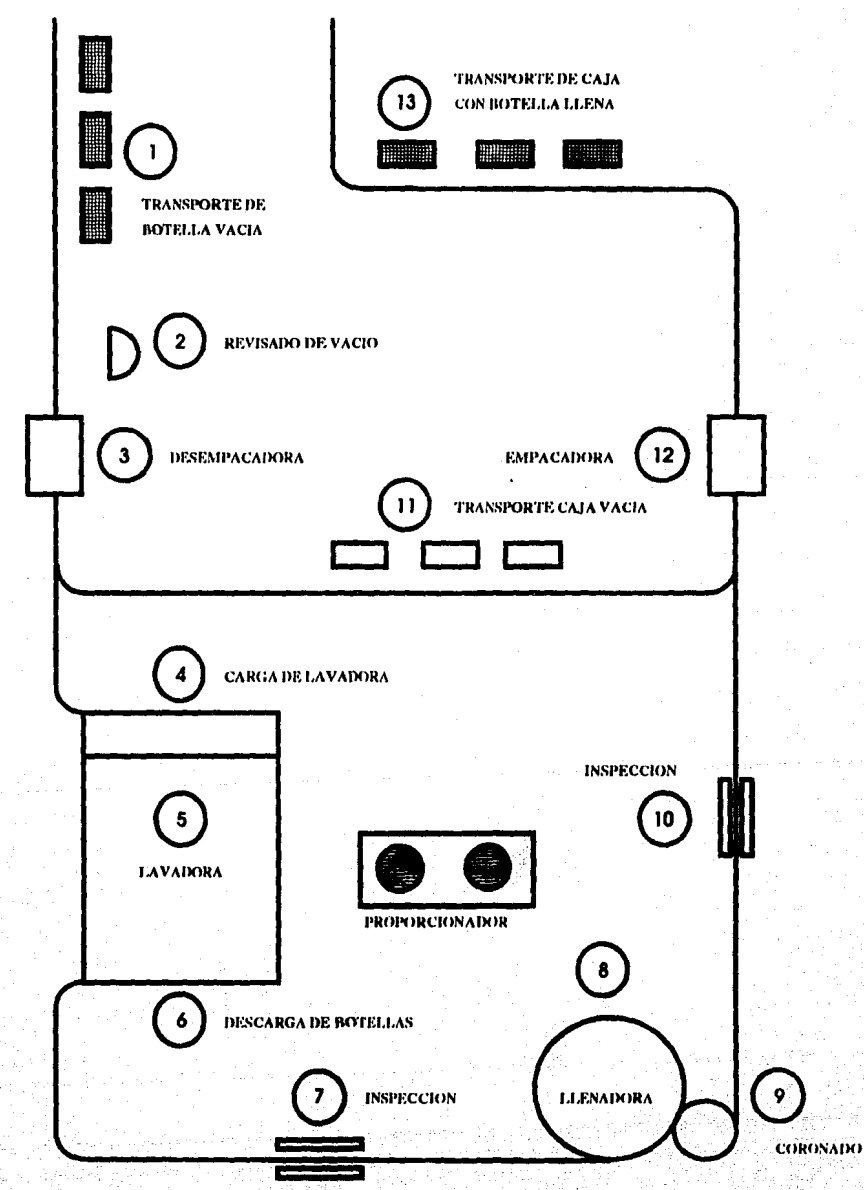

## PROCESO DE UNA LINEA DE EMBOTELLADO.

J.. Transporte de alimentación de botella vacía.

El inicio del proceso de embotellado consiste en depositar las tarimas con botella vacía procedentes de la bodega a través de montacargas.

2.· Revisado de vaclo.

El revisado de vacío consiste en los siguientes pasos:

a· Sacar toda botella que se encuentre despostillada o rota.

b· Destapar el envase que esté coronado.

C• Extraer las botellas que estén demasiado sucias o que contengan restos de cera , pintura, cemento u cualquier otro material que no puedan ser removidos por la lavadora.

d· Sacar envase de otras marcas.

J,. Desempacado

La botella es extraída de su caja por un sistema mecánico de bandas que sujeta la botella por su cuello y la coloca en un transportador.

4.- Proceso de carga de la lavadora .

Después de que la botella ha sido desempacada, se introduce a la máquina lavadora.

5.-Lavado.

El proceso de lavado consiste en sumergir la botella en diferentes tanques con solución cáustica a distintas concentraciones y temperaturas obteniendo así una botella limpia. Los factores a considerar para el buen lavado de la botella son :

a• Concentraciones de las soluciones cáusticas adecuadas.

b- Temperaturas de las núsmas y

C· Tiempo de inmersión de las botellas en las soluciones.

6 •• Descarga de botellas.

En la salida de la lavadora, las botellas se colocan en una banda transportadora .

7.- Inspección de holella lavada.

En la banda transportadora, se revisa que el lavado se ha realizado correctamente. En caso contrario, las hotellas son enviadas de nueva cuenta a la máquina lavadora; de la misma forma se descartan las botellas que se encuentren demasiado esmeriladas, despostilladas o con objetos extraños en su interior.

#### 8.- Proceso de llenado.

El llenado de la botella se realiza mediante un equipo rotatorio con un sistema de válvulas instaladas en su parte superior que se insertan en las botellas para llenarlas con el producto.

#### 9.- Coronado.

Posteriormente, el mismo equipo coloca la corona (o corcholata) para tapar la hotella.

#### 10.- Inspección de botella llena.

La inspección de botella llena consiste en verificar que el producto embotellado tenga un huen nivel de llenado y que no pase ninguna botella sin coronar.

11. Transportado de caja vacía.

Este es un proceso intermedio entre la desempacadora y la empacadora en donde se verifica que la caja. se encuentre libre de objetos extraños en su interior como vidrio, fondos de hotella, corona, etc., y que no permitan que la botella asiente correctamente al momento de empacarse.

12.- Proceso de empacado.

Se introduce el producto terminado mecánicamente en su caja respectiva. En caso de faltantes, se coloca el producto manualmente.

13.- Transporte de caja con botella llena.

El produclo tenninado ya empacado es llevado al área de entarimado para colocarse en wrinws para su posterior almacenaje en hodcga .

## III.2. TRATAMIENTO DE AGUA PARA EMBOTELLADO

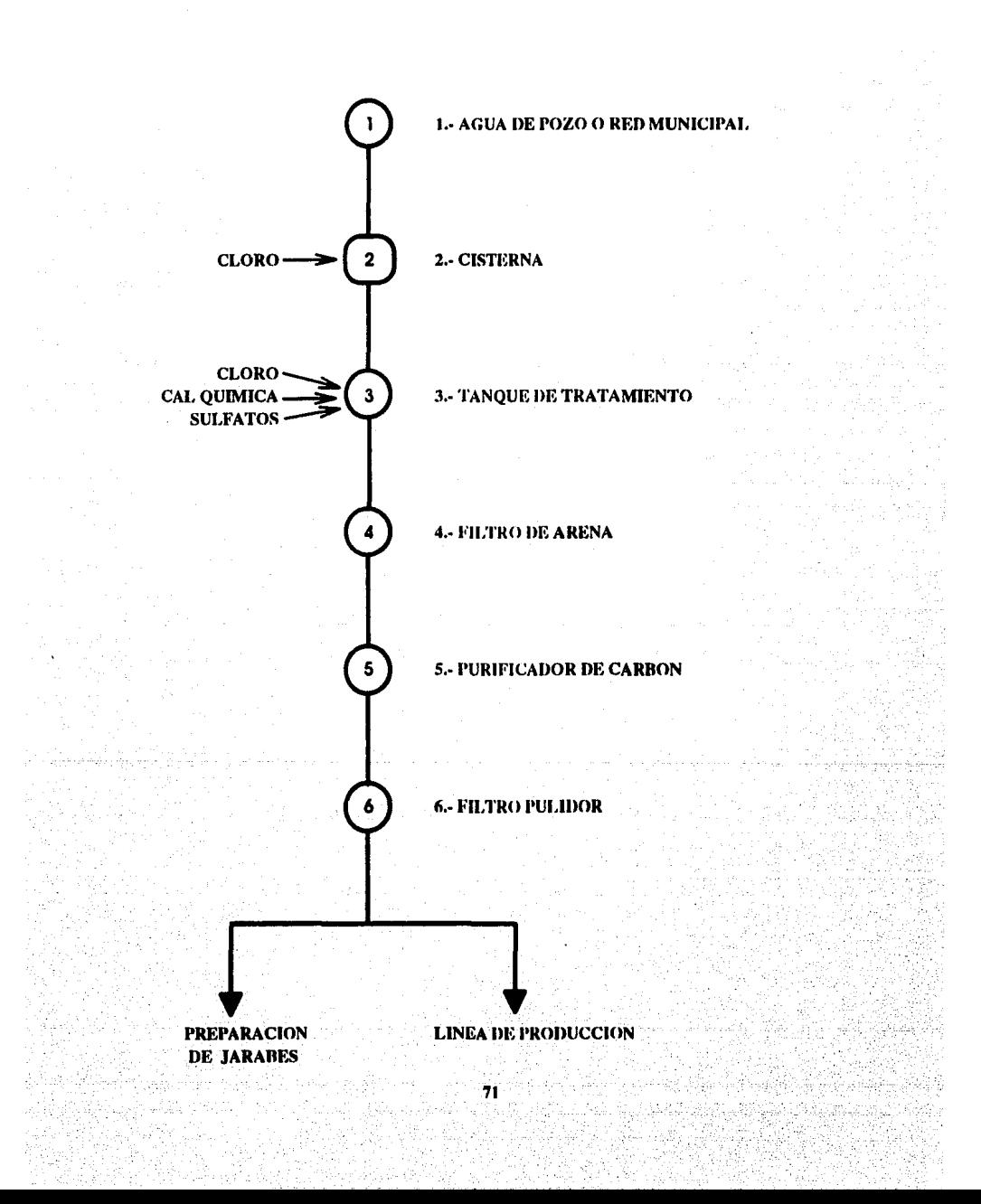

## **TRATAMIENTO DE AGUA PARA EMBOTELLADO.**

**J ••** Pozo o red municipal.

El origen del agua puede ser de pozo y/o de red la municipal.

## 2 ·- Cistema.

El agua es almacenada en cisternas donde se le agrega cloro para eliminar bacterias .

3.- Tanque de tratamiento.

Posteriormente se pasa el agua al tanque de tratamiento, en donde se le adicionan reactivos químicos tales como cloro, cal química, sulfatos, etc., con el objeto de generar reacciones químicas en el agua a manera de darle las características y cualidades requeridas y necesarias para poder ser utilizada en la elaboración del producto.

#### 4.· Filtro de arena.

El agua pasa por un proceso de filtrado para eliminar cualquier elemento en suspensión no deseado.

*S.·* Purificador de carbón.

En este proceso se elimina el cloro contenido en el agua, ya que es un requerimiento que el agua para embotellado se encuentre libre de cloro. Además del cloro se elimina todo olor, sahor y color presentes en el agua.

6.· Filtro pulidor.

Es una operación de reaseguramiento de que el agua vaya exenta de partículas extrañas por muy pequeñas que sean, y que le da un efecto de abrillantador al agua.

El agua ya tratada es distribuida a las áreas de producción para la elaboración de los productos ns! como a la sala de jarabes para utilizarse en la preparación de los mismos.

**72** 

Las normas de calidad del agua se encuentran eniistadas en el anexo A.

## **III.3. PREPARACION DE JARABES**

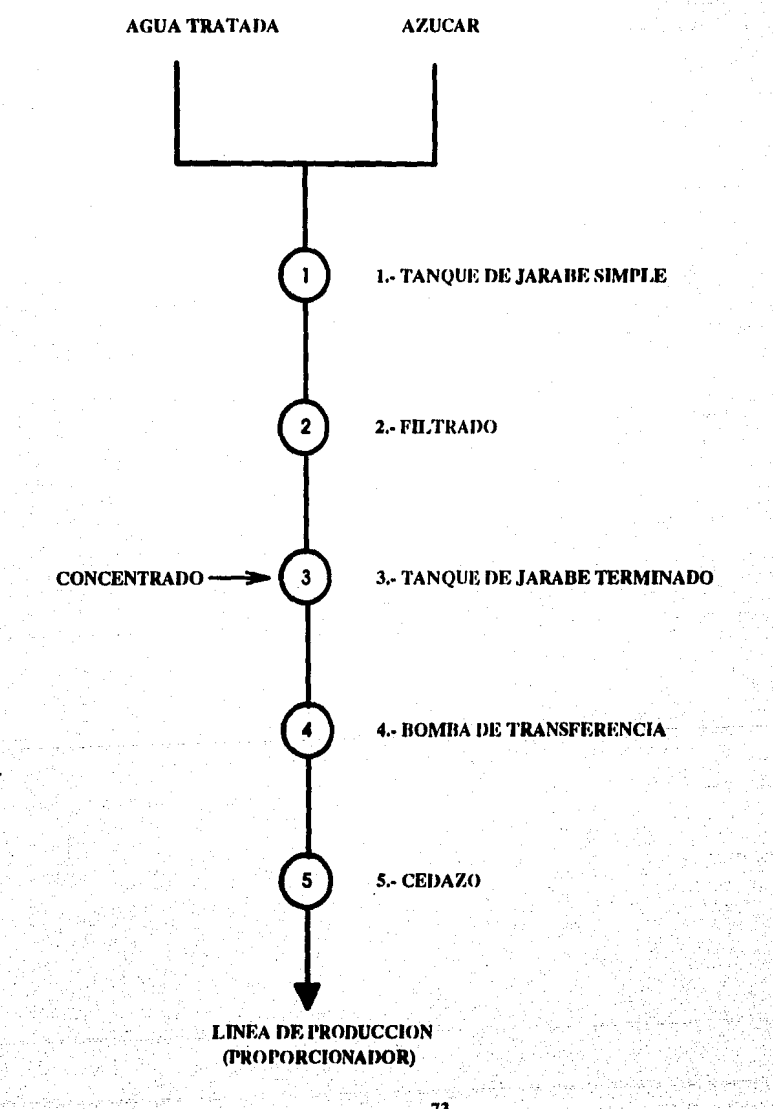

## **PBErARAQON DE** JABABES.

**1 .•** Tanque de jarabe simple.

En este proceso, se le agregan agua tratada y aztlcar al "tanque de jarabe simple" para la elahoración del mismo.

Las normas de calidad del azúcar se encuentran en el anexo B.

#### 2.· Filtrado.

Una vez mezclados el azúcar y el agua, se procede a filtrar la mezcla para eliminar todo tipo de material en suspensión e impurezas propias del azdcar, dándole una clasificación al jarabe simple.

3.- Tanque de jarabe terminado.

Una vez filtrado el jarabe simple que de antemano se transfirió al tanque denominado "tanque de jarahc terminado", se le agrega el concentrado .

**4.·** Bomba de transferencia.

La bomba de transferencia envía el jarabe terminado a la linea de producción.

#### *s ..* Cedazo.

El cedazo es **la** malla o colador que retiene cualquier elemento extrallo que pudiera venir contenido.en el jarabe terminado.

## **III.4. SISTEMA PROPORCIONADOR**

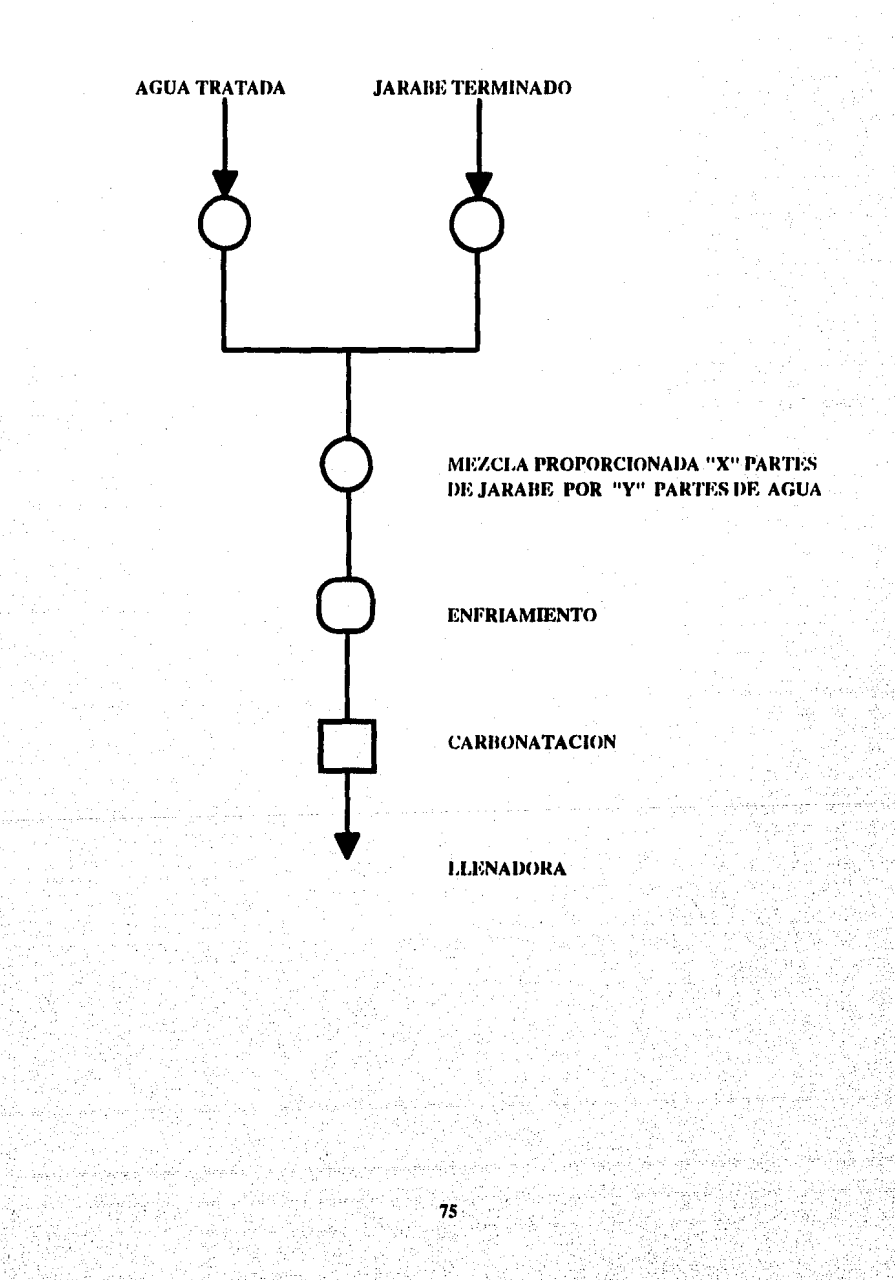

#### SISTEMA PROPORCIONADOR

## OBJETIVO:

El equipo proporcionador es un equipo complementario e indispensable en la linea de producción cuya finalidad es la de realizar una mezcla proporcionada de agua tratada y jarabe terminado ( relación de x partes de jarabe por y partes de agua) dando como resultado el refresco (producto) listo para carbonatarse y embotellarse.

#### PRINCIPIO DE FUNCIONAMIENTO

El equipo proporcionador consiste de tres recipientes (vasos).

En un recipiente llega el agua tratada y en otro el jarabe terminado.

Estos dos vasos se encuenlran a una altura especílica, comunicados por unos tubos o columnas hacia el tercer recipiente en donde se efectúa la mezcla de amhos fluidos.

Ambas columnas deberán estar siempre a un mismo nivel; una con agua y la otra con jarabe de lal manera que ambos fluidos caigan por gravedad.

La caída de ambos fluidos debe ser uniforme y la proporción ( relación x:y) se logra por medio del paso de estos fluidos en orificios exprofesamente calibrados , integrados en las columnas de manera que por cada (x) parles de jarabe que pasen al vaso de mezcla en el orificio de la columna de agua, pasen (y) partes de agua tratada al mismo vaso.

El orificio de paso del jarabe es fijo, sin embargo el orificio de paso de agua es regulable según convenga, para hacer ajustes finos en la proporción.

## III.5. SISTEMA DE REFRIGERACION

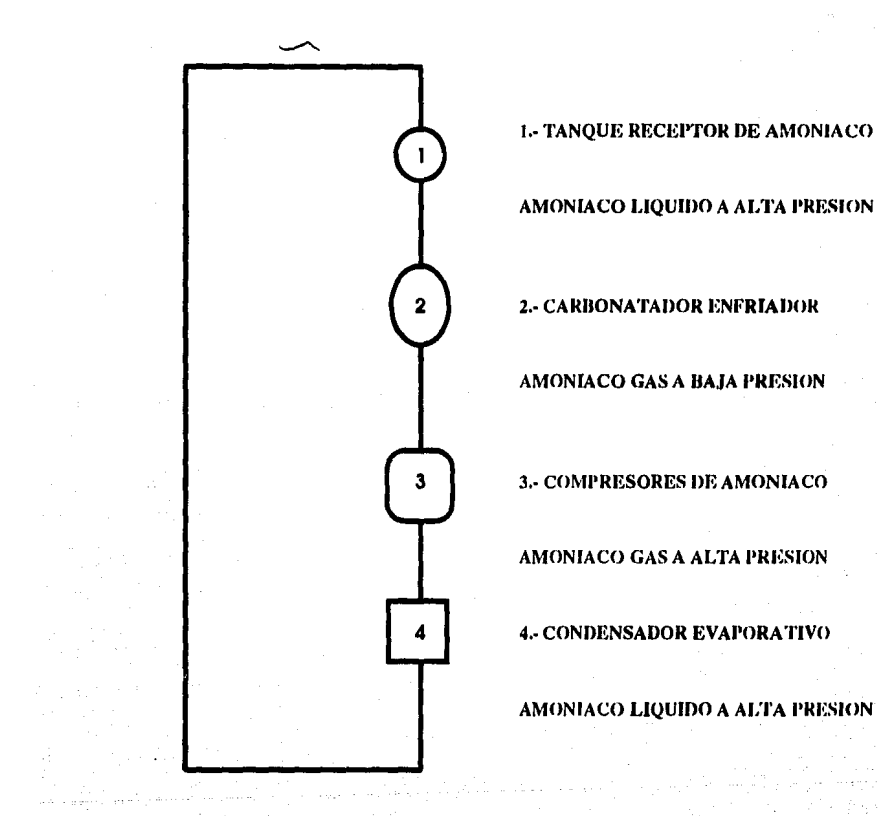

#### **SISTEMA DE REFRIGERACION.**

#### **OBJETIVO**

Para lograr una buena carbonatación de los productos, es necesario que se encuentren a muy baja temperatura (de 0 a 2°C). Jo cual se consigue a través de una serie de equipos que en conjunto conforman lo que se conoce como sistema de refrigeración.

En la mayoría de las plantas embotelladoras el elemento refrigerante mas comúnmente utilizado es el Amoniaco.

1- Tanque receptor de Amoniaco.

Al inicio del proceso de refrigeración el Amoniaco se encuentra en estado líquido a alta presión.

2- Equipo carbonatador - enfriador.

El Amoniaco pasa directamente del tanque receptor al equipo carbonatador-enfriador . El Amoniaco fluye en el interior de un serpentín (laca o cortina de enfriamiento) en donde el producto (refresco) le cede calor al Amoniaco líquido con el propósito de bajar su temperatura y llevar a cabo la carbonatación del producto con mayor facilidad.

Por otra parte, al entrar al carbonatador el Amoniaco pierde presión y al absorber el calor del producto tiende a evaporarse saliendo de este en estado gaseoso y a baja presión.

3- Compresores de Amoniaco.

Una vez que se tiene el Amoniaco a baja presión y en estado gaseoso es necesario darle las condiciones iniciales con las que entró al principio del proceso (Amoniaco Ilquido a alta presión). En los compresores se aumenta la presión del Amoniaco.

#### 4- Condensadores evaporativos.

Una yez que el Amoniaco sale de los compresores con una presión alta se somete a un enfriamiento provocado por la inyección de corrientes de aire y rocío de agua para condensar el Amoniaco dándole sus propiedades iniciales (líquido).

El flujo del Amoniaco es efelico y repetitivo.

## III.6. SISTEMA DE GAS CARBONICO

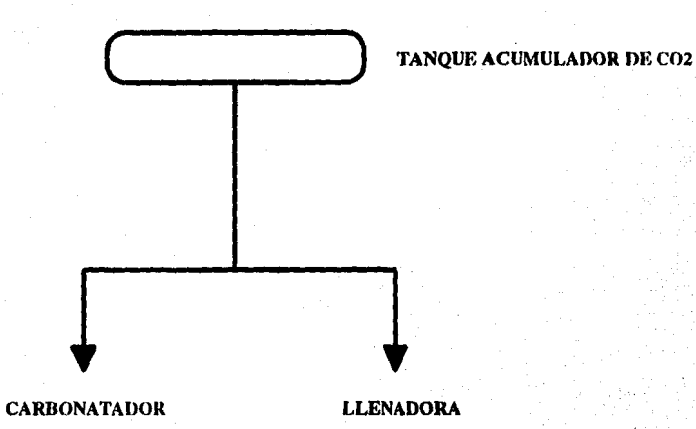

79

# ESTA TESIS NO DEBE<br>SALIR DE LA BIBLIOTECA

## SISTEMA DE GAS CARBONICO,

El objetivo del sistema de gas carbónico consiste en suministrar  $CO_2$  a los equipos de:

A.- Carbonatador, en donde se efectúa la adición del gas carbónico al producto (carbonatación).

B.- Llenadora, en el interior de la cual el CO<sub>2</sub> ejerce una presión conocida como "contrapresión", y cuya finalidad es la de mantener un nivel uniforme de producto en el Interior de Ja misma.

El gas carbónico es almacenado en un tanque cilfndrico y de ahl es distribuido directamente a la línea de producción

## CAPITULO IV

## **MQDELO DE fRODUCCION**

## IY.I · **MODELQ** ACTUAL EMPLEADO

## IV.1.1. ANTECEDENTES

Una vez definido el proceso de manufactura, se procederá a desarrollar el modelo de producción teniendo en cuenta dos factores principales: volumen de ventas para el periodo en estudio (mes con mayores ventas del año) y capacidad de producción de la planta.

En la planta en cuestión se fabrican únicamente dos productos: el producto A y el producto B, los cuales se diferencian por su sabor.

Los pronósticos anuales de venta totales y por depósito se muestran en las tablas IV. I.a, IV. I.b, IV. I.c, y IV.1.d ..

El volumen total de ventas para el periodo es de 561,700 cajas, las cuales se dividen en  $455,000$  cajas del producto A y 106,700 del producto B.

La velocidad teórica de las lineas de embotellado no siempre se cumple en la vida real, debido a que siempre existen paros en la linea que en la mayoría de los casos son involuntarios o bien voluntarios pero facilmente corregibles. Los involuntarios son aquellos que ocurren de la siguiente manera: atascos en los transportadores, rotura de alguna botella o explosiones en la llenadora, rotura de la botella en el coronado y rotura de botellas en la empacador. Los voluntarios son aquellos que  $\infty$ pueden preveer o corregir, tales como: falta de envase a la entrada de la lavadora, paros en la lavadora por falta de mantenimiento, falta de jarabe terminado en la llenadora, falta de corona en la tolva de alimentación y paros en la empacadora.

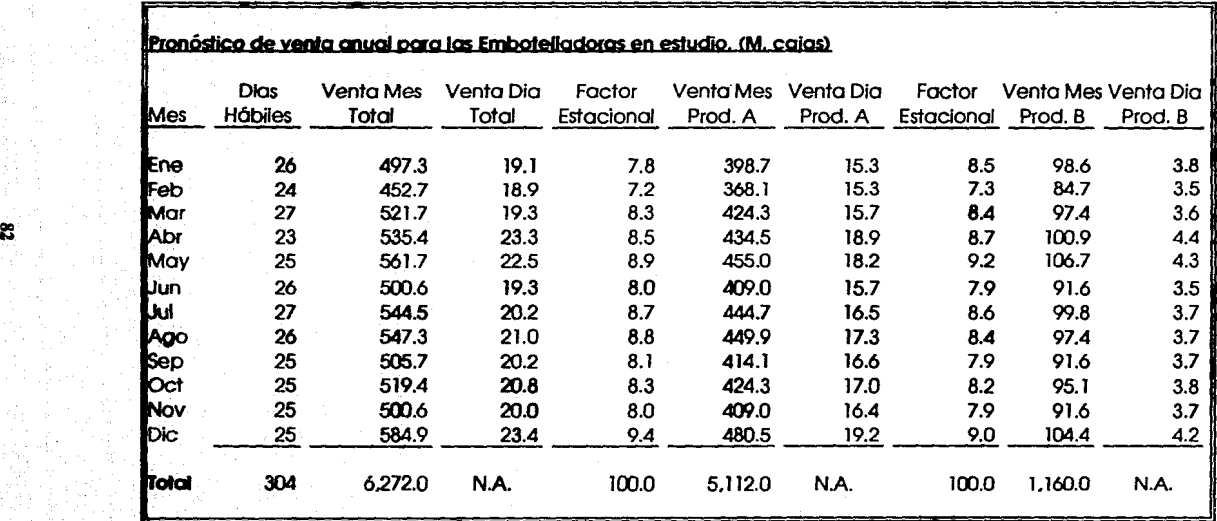

## **Tabla** IV.l.a

## Tabla IV.1.b

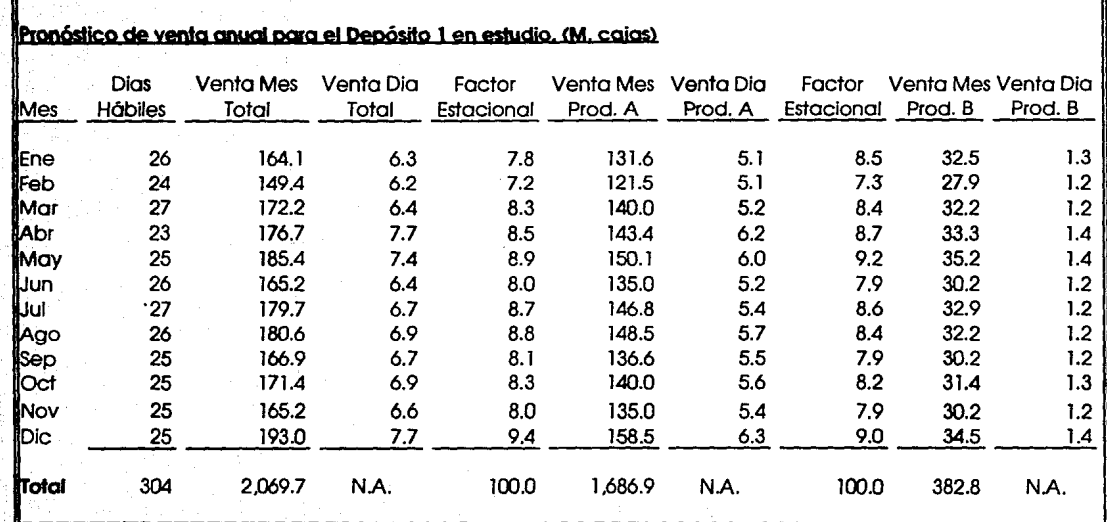

#### Pronóstico de venta anual para el Depósito 2 en estudio. (M. caias) Dios Vento Mes Vento Dio Factor Vento Mes Venta Dio Factor Venta Mes Vento Dio Mes Hábiles Total Total Estacional Prod.A Prod.A Estacional Prod. B Prod. B Ene 26 223.8 8.6 7.8 179.4 6.9 8.5 44.4 1.7 Feb 24 203.7 8.5 7.2 165.6 6.9 7.3 38.1 1.6 27 234.8 8.7 8.3 190.9 7.1 8.4 43.8 1.6 **a**<br>**f IAhr** 23 240.9 10.5 8.5 195.5 8.5 8.7 45.4 2.0 25 252.8 10.1 8.9 204.7 8.2 9.2 48.0 1.9 **Uun** 26 225.3 8.7 8.0 184.0 7.1 7.9 41.2 1.6 Jul 27 245.0 9.1 8.7 200.1 7.4 8.6 44.9 1.7 **L**Ago 26 246.3 9.5 8.8 202.4 7.8 6.4 43.8 1.7 Sep 25 227.6 9.1 8.1 186.3 7.5 7.9 41.2 1.6 Oct 25 233.7 9.3 8.3 190.9 7.6 8.2 42.8 1.7 Nov 25 225.3 9.0 8.0 184.0 7.4 7.9 41.2 1.6 **b**ic 25 263.2 10.5 9.4 216.2 8.6 9.0 47.0 1.9 **'olal** 304 2.822.4 N.A. 100.0 2,300.4 N.A. 100.0 522.0 N.A.

## **Tabla** IV.1.c

## **Tabla IV.1.d**

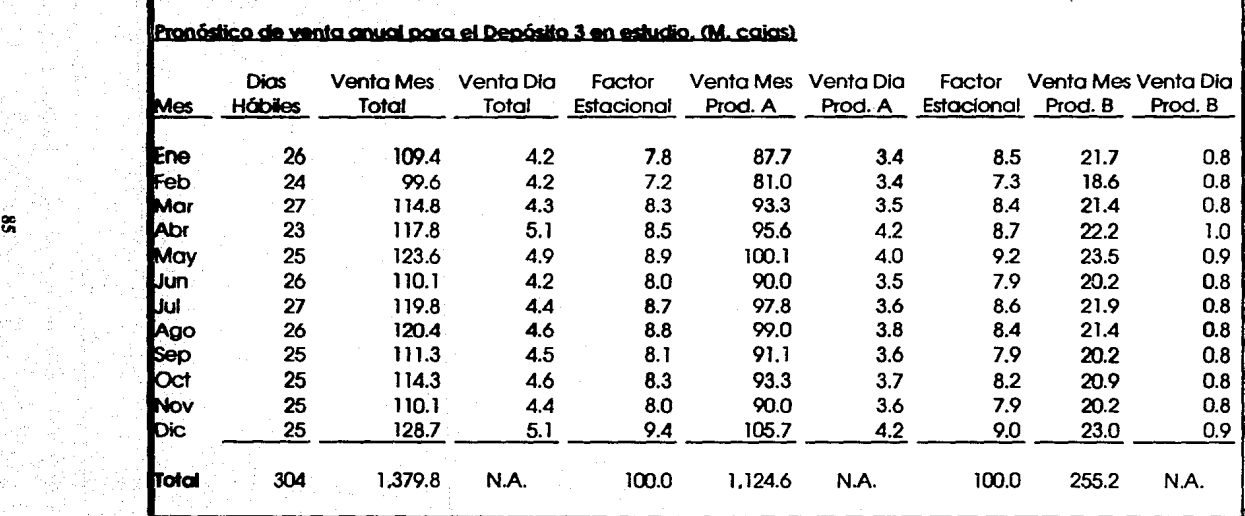

ਚੀਰ ਨਾ ਕ

Debido a todos estos factores, está comprobado estadísticamente que la eficiencia real en una linea de embotellado de vidrio es del 85%, y es el parámetro en el que debemos permanecer para ser productivos, de lo contrario, aumentan nuestras ineficiencias, y de manera proporcional se incrementan las mermas. La eficiencia y el mantenimiento preventivo están directamente interrelacionadas, por lo que al disminuir el mantenimiento preventivo la eficiencia baja en In misma proporción .

La capacidad de producción de In planta se muestra en la siguiente tabla :

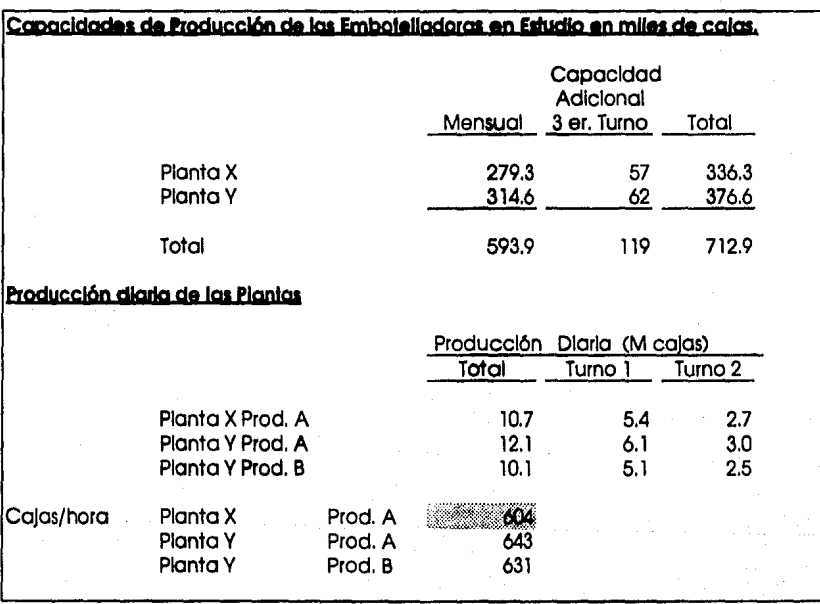

#### **Tabla** IV.1.1

Dado que es periodo de alta venta, o mes pico, In planta trabajará los tres tumos, en vez de dos tal como se trabaja normalmente. Como se puede observar en la tabla anterior, con el tumo adicional cubrimos la demanda de volumen de ventas total de 150,000 cajas ,

Con esta información se pudo determinar el programa de producción actual mostrado en la tabla

IV.1.2.:

## Tahla JV.J.2,

## Cálculo de producción de los productos A y B para mes pico.

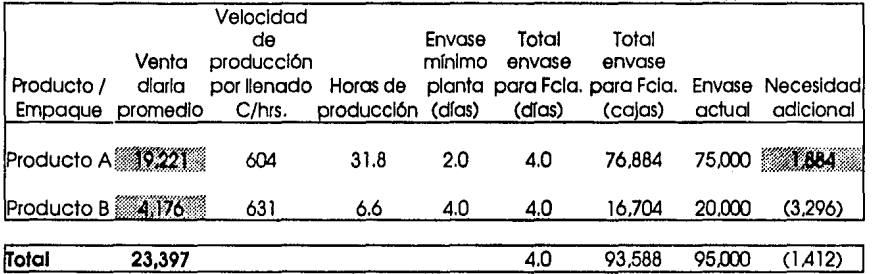

Se puede observar que es necesario producir 19,221 cajas del producto A y 4,176 cajas del producto B, y existe la necesidad de comprar 1,884 cajas de envase del producio A.

En la siguiente tahla {tabla IV.1.3.) se asignaron las horas de producción semanal por planta y por productos dando como resultado 31.5 horas de producción del producto A y 9.5 para el producto B:

## Tabla IV.1.3.

## Programa semang! de producción para las plantas X y Y

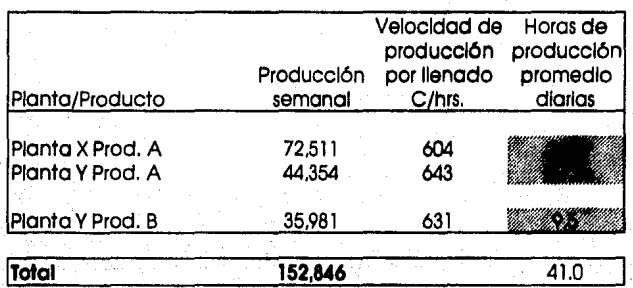

En la siguiente tabla (tabla IV.1.4.) se define el cronograma semanal de producción:

## Tabla IV .1.4.

## Programa semanal de oroducci6n oara las planta• X *v* Y

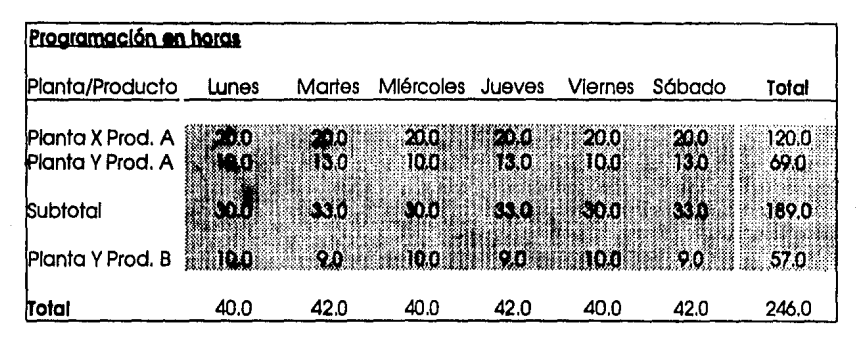

La polftica definida de la Planta es trabajar 40 horas seguidas (o *5* tumos), por 8 horas de mantenimiento (o un tumo).

En la planta X, únicamente se pueden dar 4 horas de mantenimiento diariamiente, mientras que en la la planta Y, solamente los lunes, miércoles y viernes quedan 4 horas para mantenimiento, y los martes, jueves y sábados 2 horas. lo cual es insuficiente para dar un mantenimiento preventivo óptimo.

Los días martes, jueves y sábados, se trabajan 42 horas, lo cual va en contra de la política de producción establecida .

En adición a esto, hay que añadir que no se pueden hacer arreglos para poder reaccionar a un incremento en el volumen de ventas, ya que sólo hay 4 horas adicionales de producción por dfa y 4 horas de mantenimiento después de 40 horas de trabajo.

En la siguiente tabla (tabla IV.1.5.) se muestran los resultados de producción:

## Tabla IV.1.5

## **Resultados de la programación en calas.**

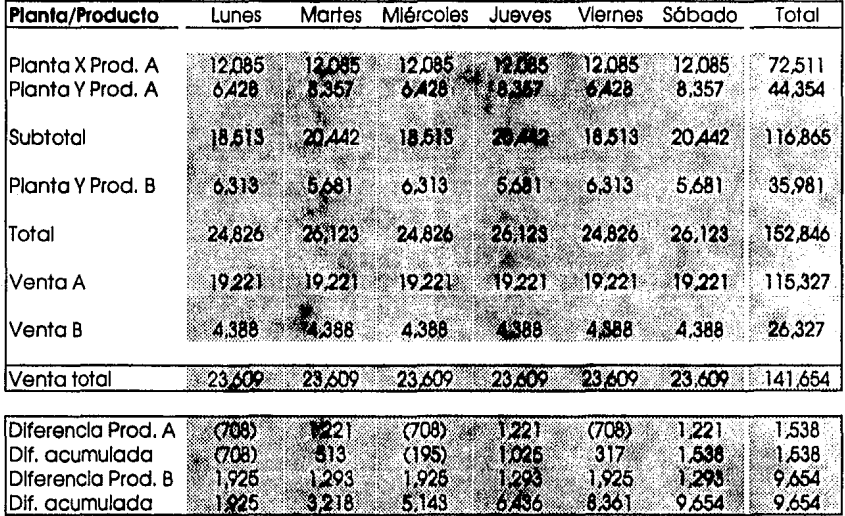

Cabe destacar de acuerdo a estos resultados que:

- En el caso del Producto A, no siempre se cumple con las necesidades diarias, ya que los lunes y los miércoles, existe un faltante de 708 cajas y 194 cajas respectivamente, aunque al final de la semana se tenga un sobrante total de 1,538 cajas.

- Hay que añadir, que los martes, jueves y sábados se está produciendo por arriha de la política establecida de 40 horas y sólo hay 4 horas disponibles al dfa para dar mantenimiento preventivo.

La falta de mantenimiento preventivo ha reducido la eficiencia en un IO %, ya que aumentan los paros, disponibilidad de materia prima y de personal.

Dado que es un proceso lineal de manufactura, cualquier etapa intermedia del proceso se puede convertir en un cuello de botella al tener que realizar mantenimientos correctivos, ya sea en la lavadora, llenadora. empacadora, etc., que se traducen en paros largos, pérdida de producción, bajas eficiencias y sobre todo falta de producio disponible para la venta.

Examinando el producto B, se observa que hay un excedente de inventario por  $9.654$  cajas que se traducen en 2.2 días de venia por semana. por 4 semanas nos da 8.8 días de venta mensual que causa problemas de almacén y falla de envase ya que no está rotando, lo que nos obliga a comprar más envase e incurrir en gastos extras.

En las siguientes gráficas de producción de los productos A y B vemos el comportamiento de la demanda de ventas contra la producción:

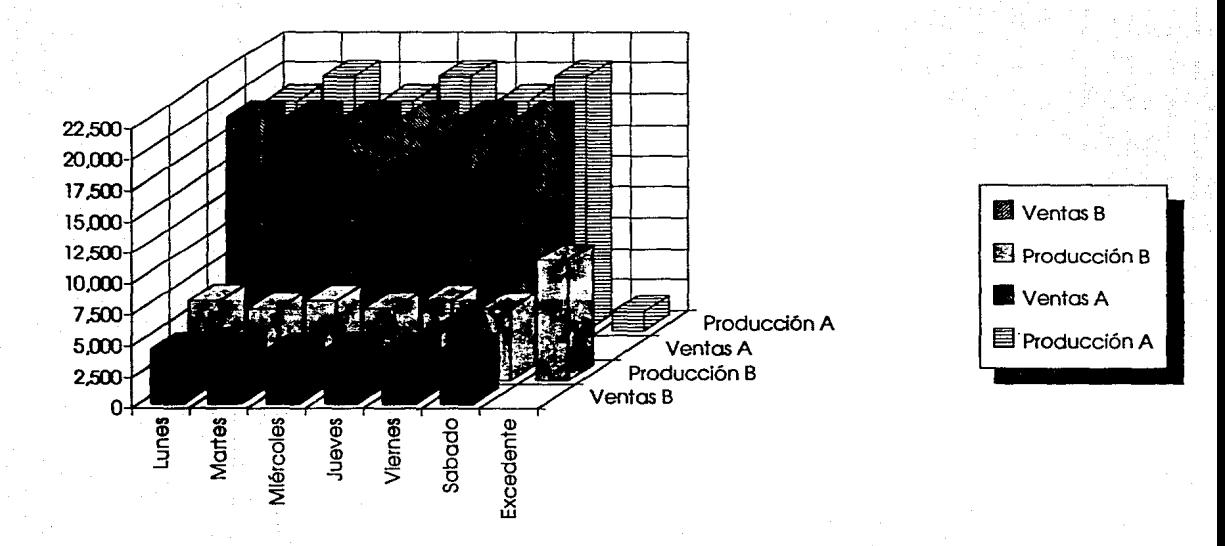

## Comparativo producción original contra ventas productos A y B

.<br>بع

## Plan de producción original para el producto A.

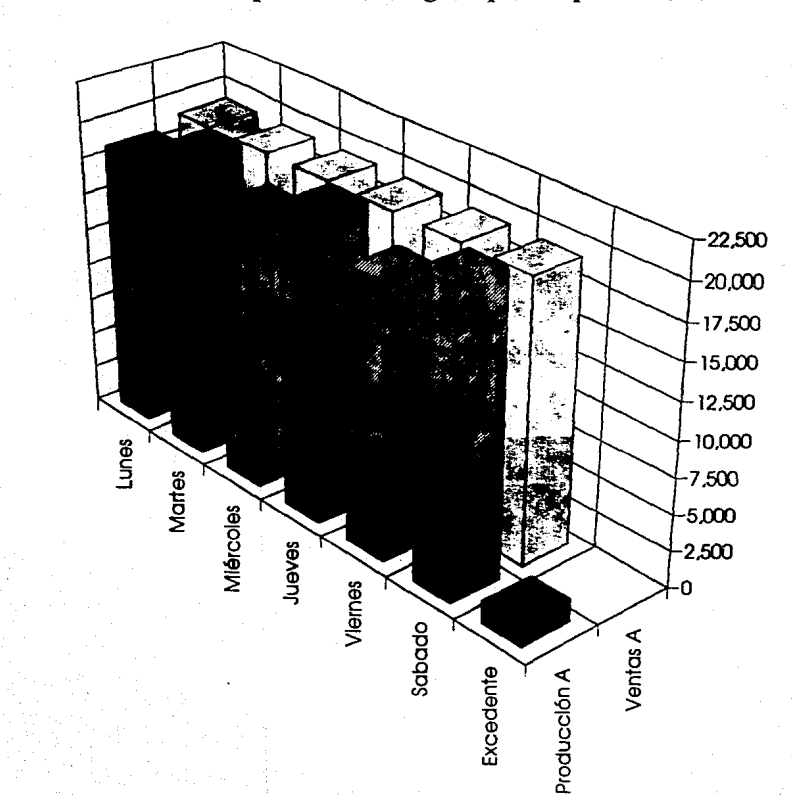

S.

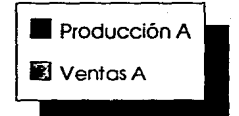

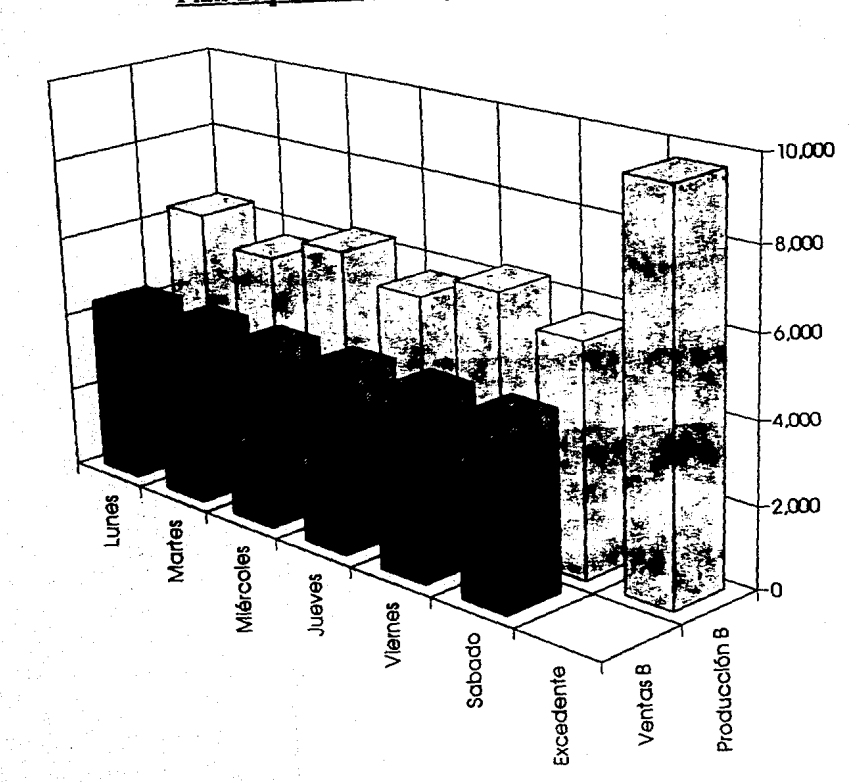

S

## Plan de producción original para el producto B

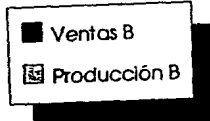

## JV,1.1. CORRIDA E IMPLEMENTACION DEL MODELO ORIGINAL

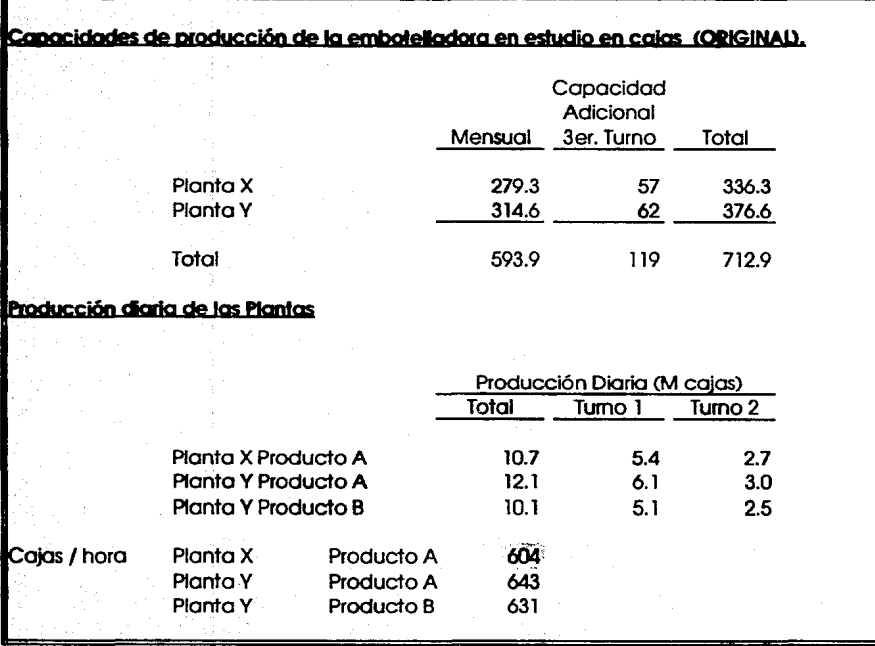

:

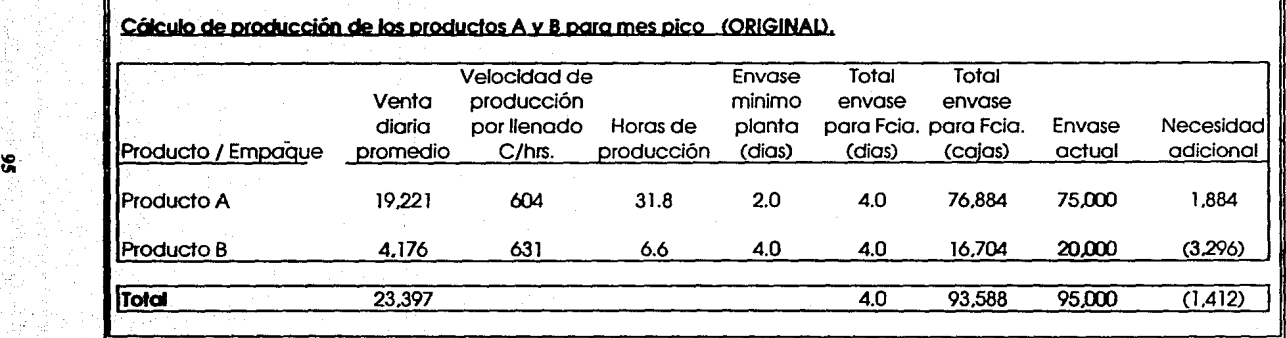

enteritischen<br>1990: Antonio<br>1990: Antonio

en de la Villa VII de la Villa VII de la Villa VII de la Villa VII de la Villa VII de la Villa VII de la Vill<br>1944 : Partie de la Villa VII de la Villa VII de la Villa VII de la Villa VII de la Villa VII de la Villa VI<br>194

37. ISBN<br>24. ISBN

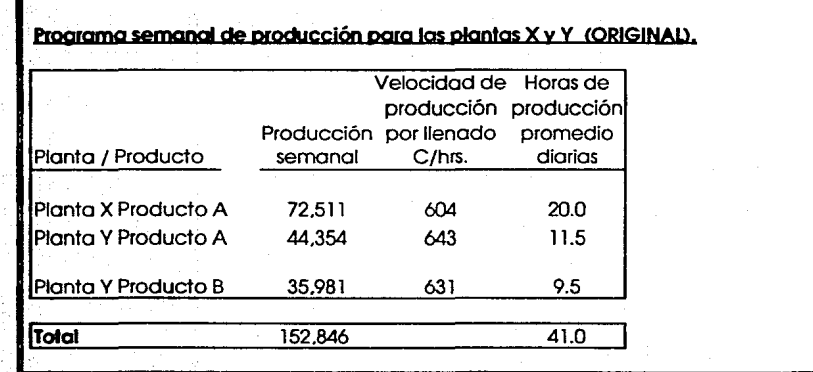

2010년 1월 1일<br>대학생 : 11월 1일<br>대학생 : 11월 1일

`≋∷

il.<br>Ma

고무의 값

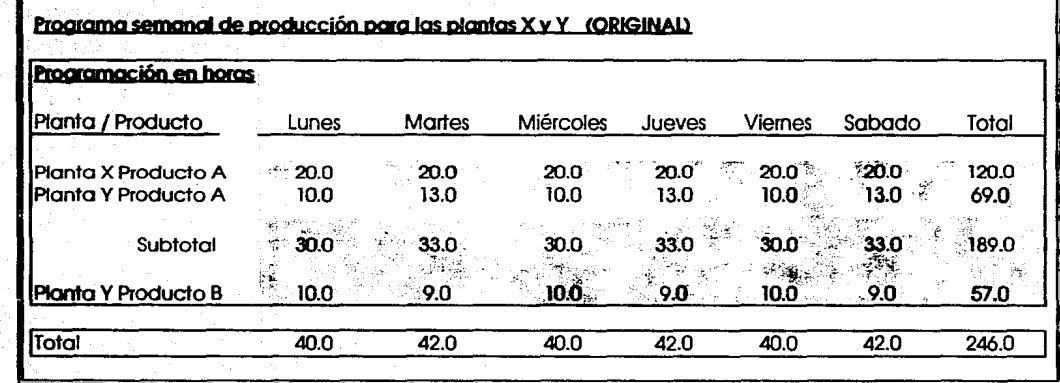

e de Santo de la Cartalheria<br>1943: Estado de Santo de la cartalheria<br>1949: Barada de Santo de París (1955-1964)

~

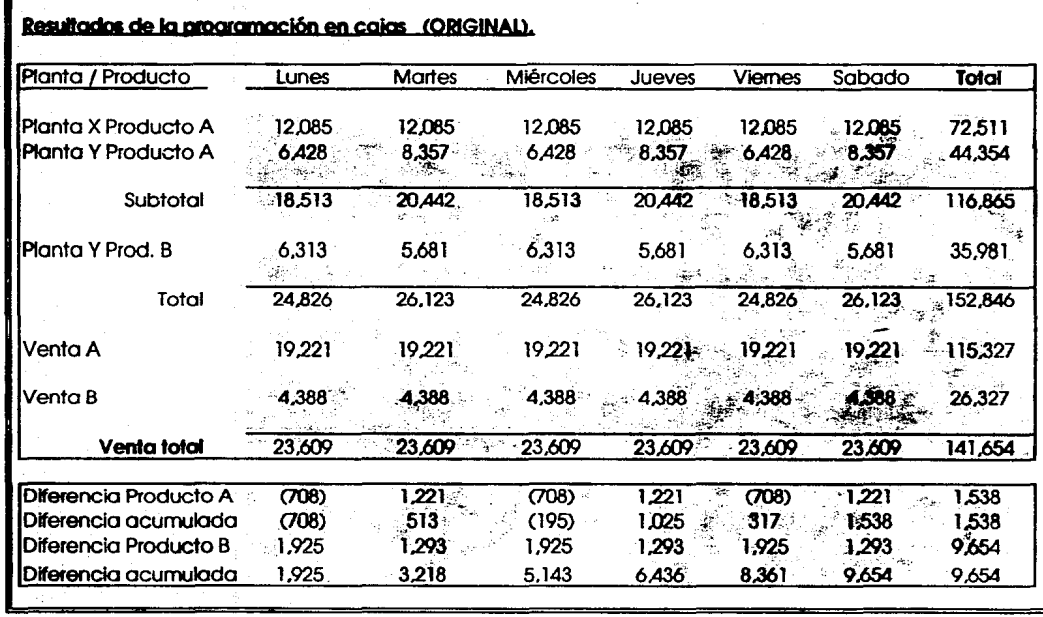

 $\frac{36}{28}$ 

## 1y.2. MODELO PROPUESTO

## IV.2.1. INTERPRETACION DE LOS CAMBIOS

Para desarrollar el modelo de producción propuesto (nuevo). se analizaron todos los factores vistos anteriormente en el modelo empleado, y las modificaciones se muestran a continuación:

• La eficiencia en la planta X aumenta de 604 c:tjas por hora a 671 cajas, lo que significa un incremento del 10% de eficiencia.

En la siguiente tabla (tabla IV.2.3) se muestra la propuesta para la producción semanal en la cual se observan diferencias el número de cajas producidas, tanto en el producto A como en el  $B$ :

## Tahla !V.2.3.

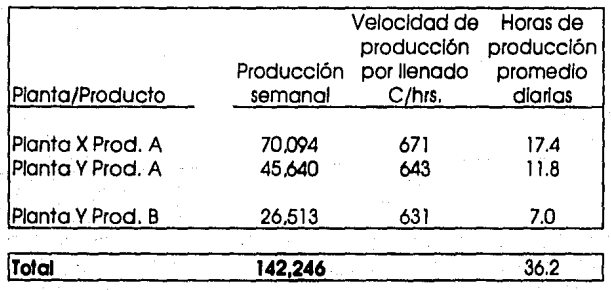

#### Programa semanal de producción propuesto para las plantas  $X$  y Y

Los cambios efectuados son los siguientes:

En la planta X para el producto A, existe una diferencia de 2.6 horas, debido principalmente al incremento de la eficiencia, es decir de 20 horas a 17.4 horas.

En la planta Y para el producto B hay una pequeña diferencia de 0.3 de hora, de 11.5 horas a 11.8 horas.

Para el producto B, existe un diferencia de 2.5 horas entre el programa original contra, el programa propuesto, de 9.5 horas a 7 horas.

La principal diferencia que existe entre el programa original y el propuesto, es que se trabajan 36.2 horas promedio por día contra. 41 horas del original.

En la tabla IV.2.4, se muestra el programa semanal de producción de los productos A y B:

## Tabla IV.2.4.

#### Programa semanal de producción propuesto para las piantas X v Y

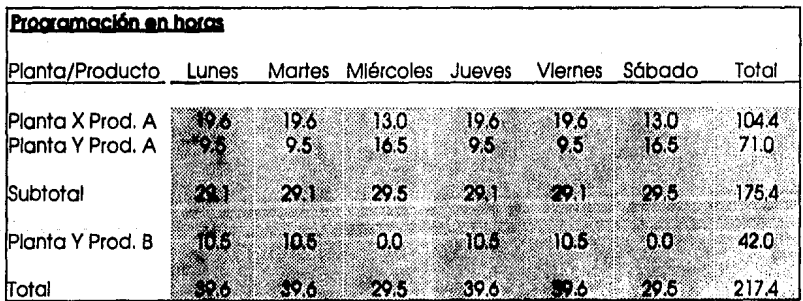

Comparando el modelo propuesto conlra el plan original se observa que:

·En el modelo propuesto se cumple la pol!tica de trabajo de Ja emhotelladora: 40 horas de trabajo por 8 horas de mantenimiento. Cabe aclarar que en la planta Y son 7.5 horas de mantenimiento, existiendo un faltante de 0.5 horas, pero si lo comparamos contra el plan original, son 3.5 horas más de mantenimiento.

En la tabla IV .2.5 se pueden identificar Jos cambios:

#### Tabla IV.2.5.

## Resuttados de la programación propuesta en cajas.

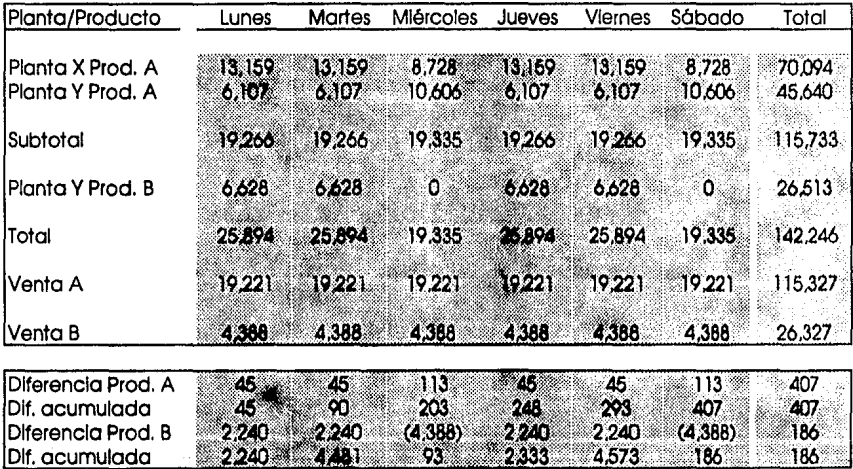

Verificando los resultados se pueden observar las siguientes mejoras contra el phui original:

• Con el programa propuesto para el producto A, se cumple con la demanda, teniendo un excedente de 407 cajas a la semana contra. 1,538 del original, lo cual representa una disminución de 1,131 cajas a la semana.

- Similarmente con el producto B, se observa que se cumple con la demanda *y* que solamente hay un excedente de 186 cajas a la semana contra. 9,654 cajas lo que representa un decremento de 9,468 cajas de inventario a la semana.

En este modelo, existen opciones para incremenrar la producción y satisfacer un crecimiento imprevisto en la demanda de productos.

En las gráficas de producción de los productos A y B vemos como cumplen con la demanda de ventas respectivamente.

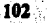

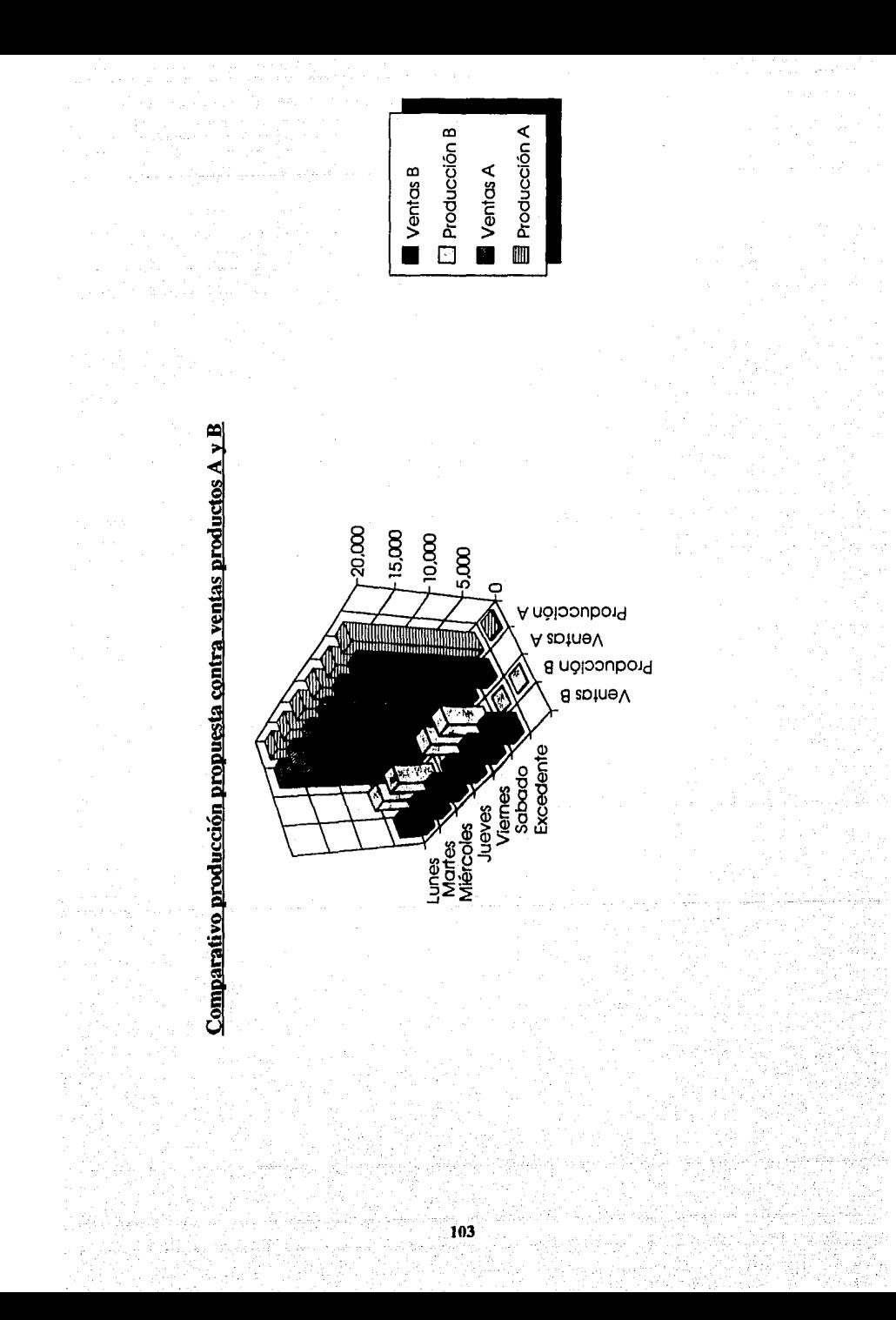
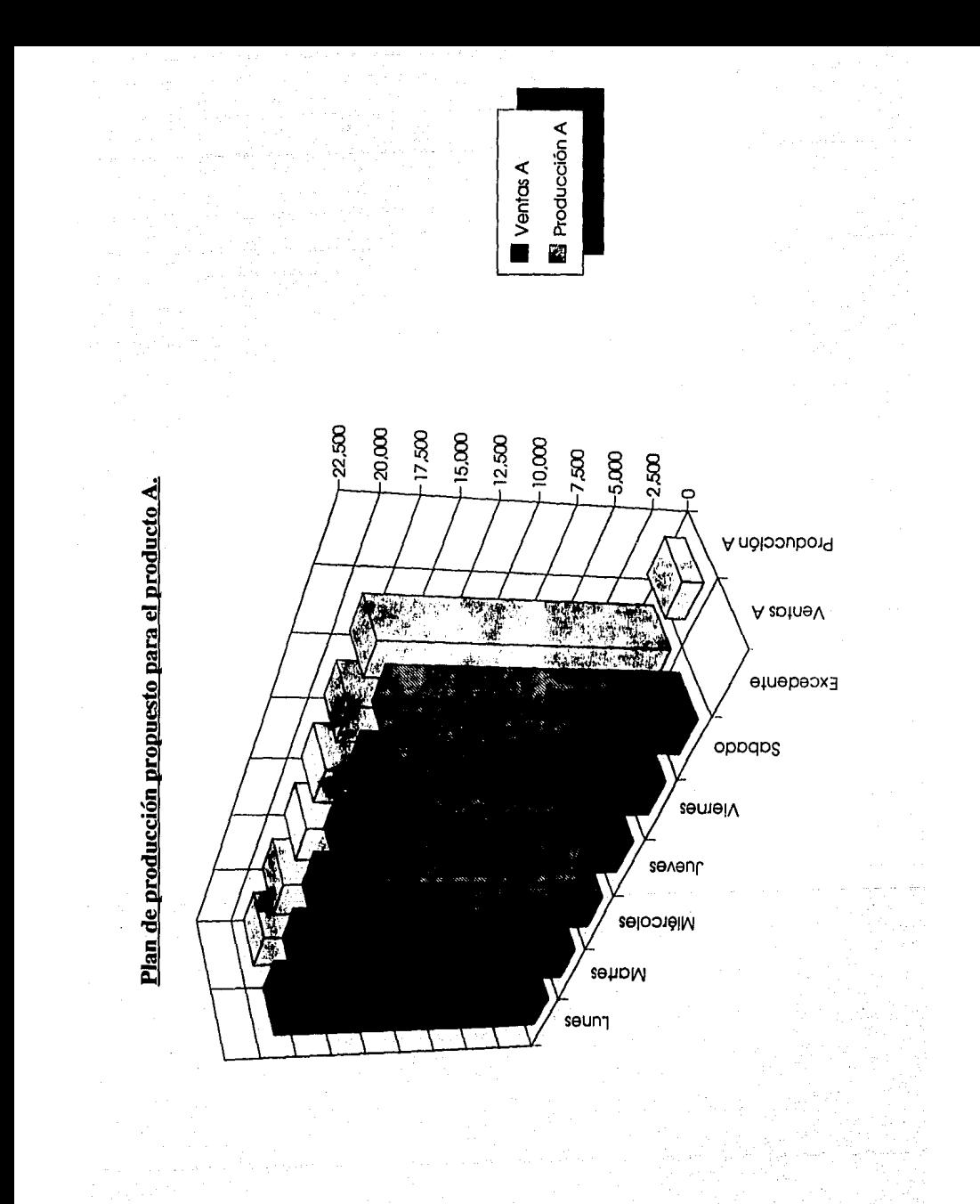

Plan de producción propuesto para el producto B

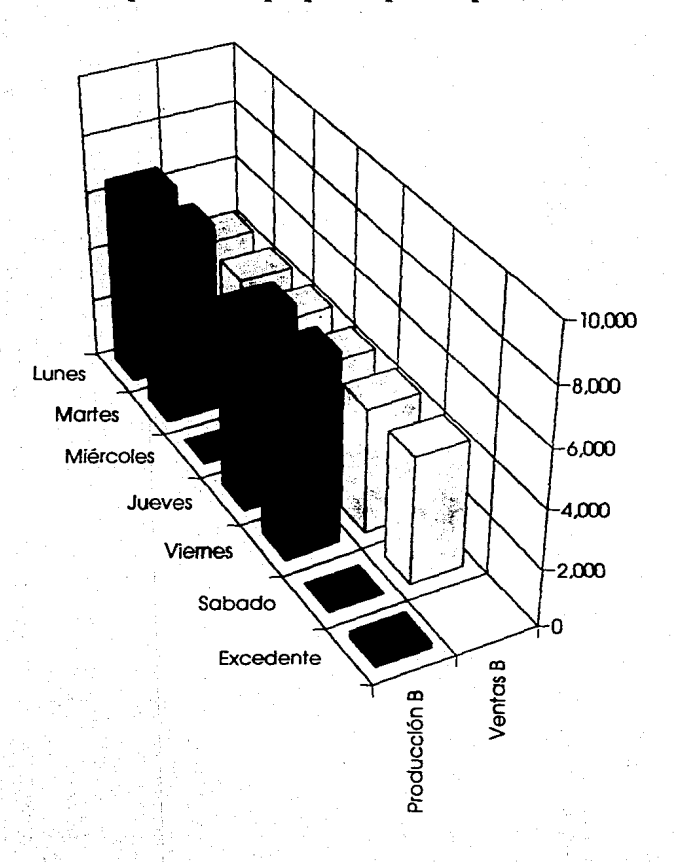

 $\overline{\mathbf{s}}$ 

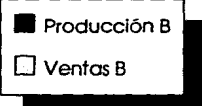

# IV.J.2 CORRIDA E IMPLEMENTACION DEL MODELO PROPUFSTO

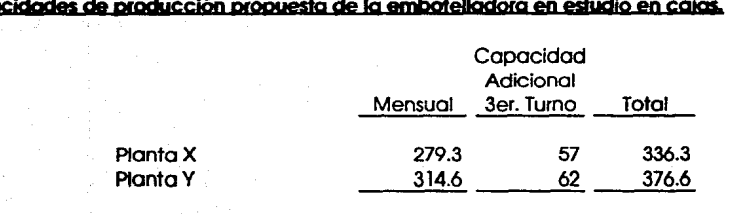

Total 593.9 119 712.9

## **Producción digrig de las Plantas**

**ig** 

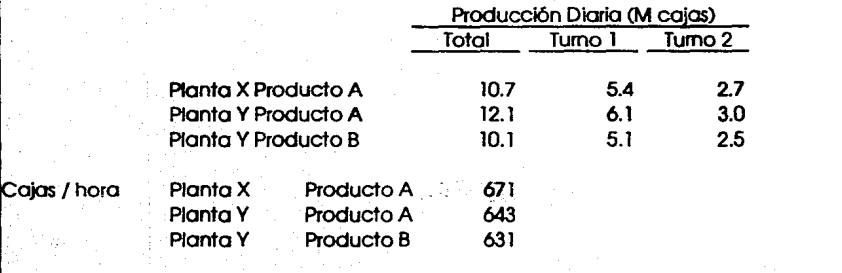

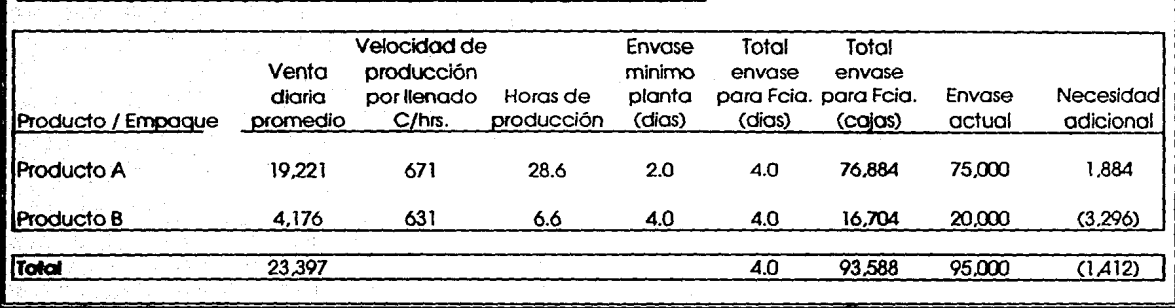

Cálculo de producción propuesta de los productos A y B para mes pico.

 $\overline{5}$ 

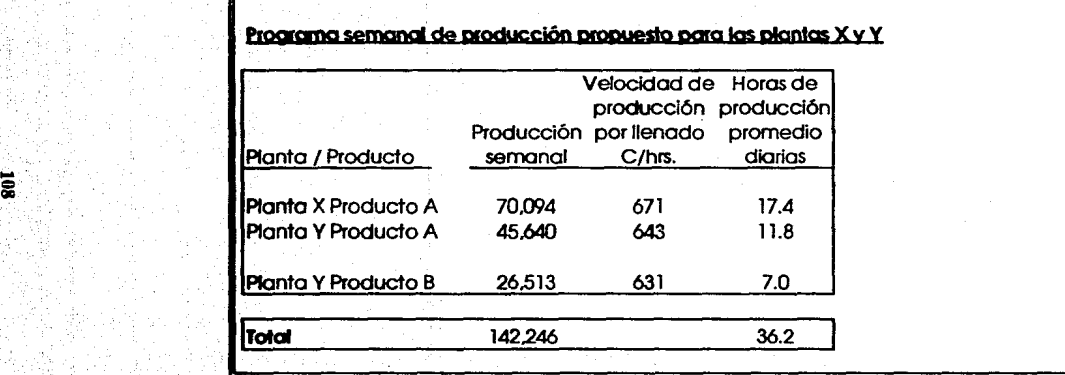

**Reinight** 

Řp.

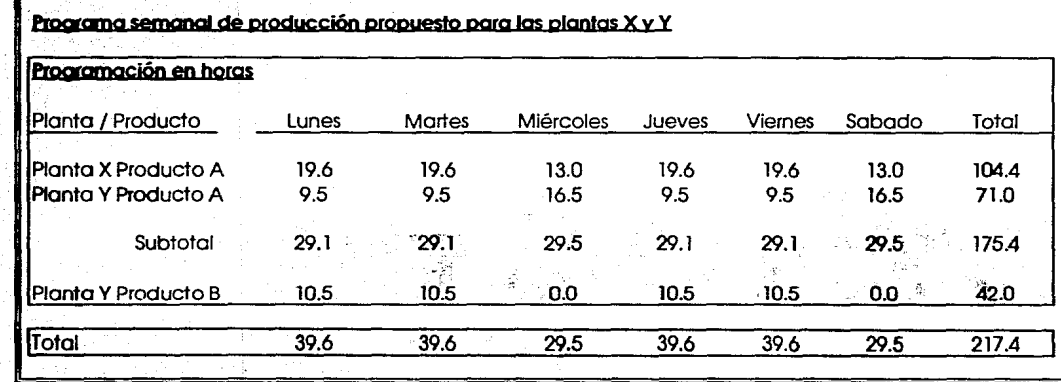

计双类字符件

 $\overline{a}$ 

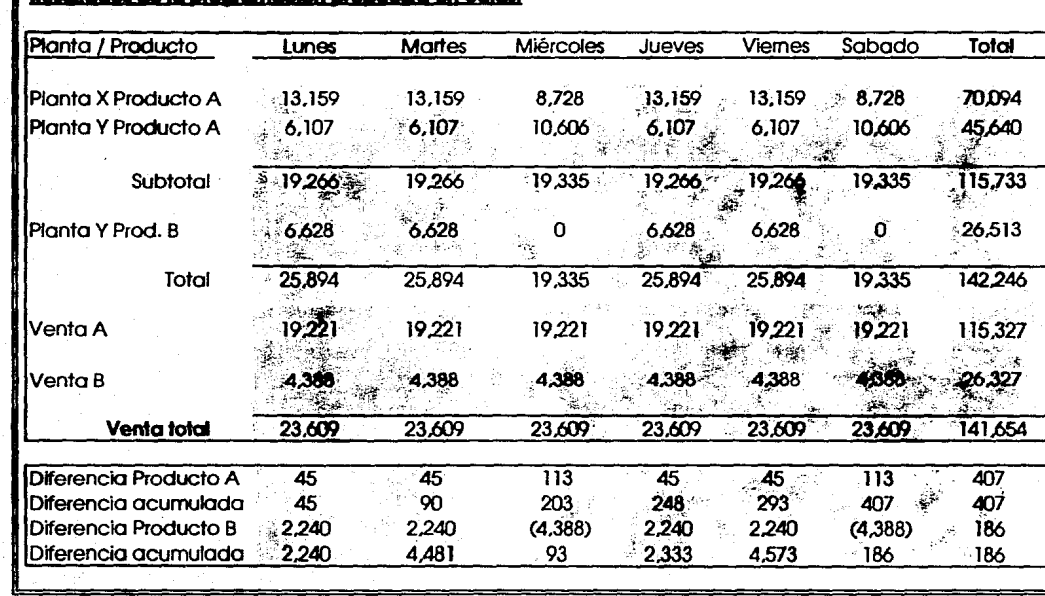

# Resultados de la programación propuesta en cajas.

# CAPITULO y

# MODELO DE DISTRIBUCION

### Y.l. ANTECEDENTES.

Una vez determinado el número óptimo de cajas a producir de acuerdo a la demanda, es necesario determinar el fleteo o el modelo de distribución para satisfacer la demanda.

La Embotelladora en estudio cuenta con dos centros de producción y 3 centros de distribución o depósitos, y desde estos se entrega a los puntos de venta por medio de unidades de reparto.

Para abastecer a los depósitos se emplean tractocamiones con contenedores de una capacidad máxima de 1560 cajas de tamaño mediano de los productos A y D. En caso de ser necesario, también se pueden abastecer por medio de unidades de reparto con una capacidad de 350 cajas.

El objetivo del modelo es el de satisfacer la demanda de los productos A y B al menor costo posible, aplicando el modelo de transpone que se explicó en el capitulo ll.

Como en el capítulo IV, se expondrá el modelo original contra el modelo propuesto para determinar las diferencias y áreas de oportunidad.

A continuación se muestran las distancias desde las plantas X y *Y* a los depósitos 1, 2 y 3.

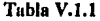

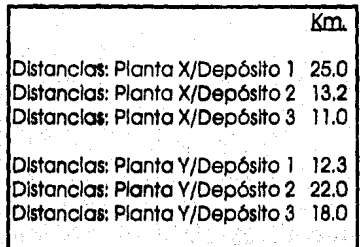

La fonna de calcular el número de viajes fue la siguiente: se toma In demanda de la tahla IV.1.2 para cada día y se divide entre 1,560, que es el número máximo de cajas que caben en un contenedor, por ejemplo, el lunes de la Planta X al depósito 1 es de 3,988 cajas, equivalente a 2.6 viajes, como se puede ver en la tabla V.1.2.:

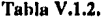

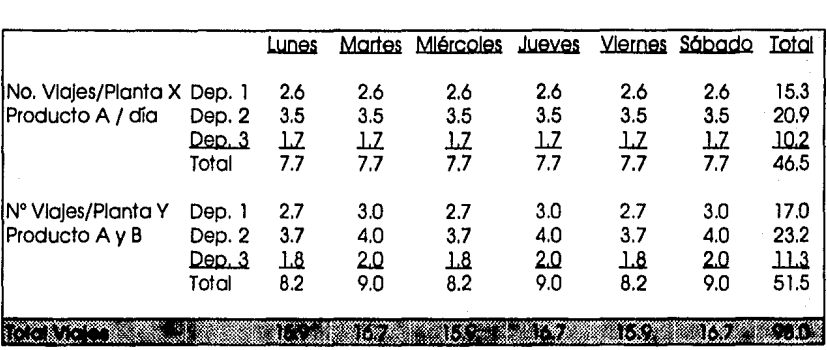

En la práctica se envían los tractocamiones completos por razones de operación y de costo. En caso de que existan excedentes por ejemplo: 0.5 de viaje o 780 cajas se emplearan unidades de reparto con una capacidad de 350 cajas y se cargan directamente en la Planta X o Y dirigiéndose a su depósito base.

Una vez calculado el número de viajes, se determinan las horas empleadas por trailer para definir la utilización en horas por trailer como se observa en la tabla V .1.3.

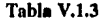

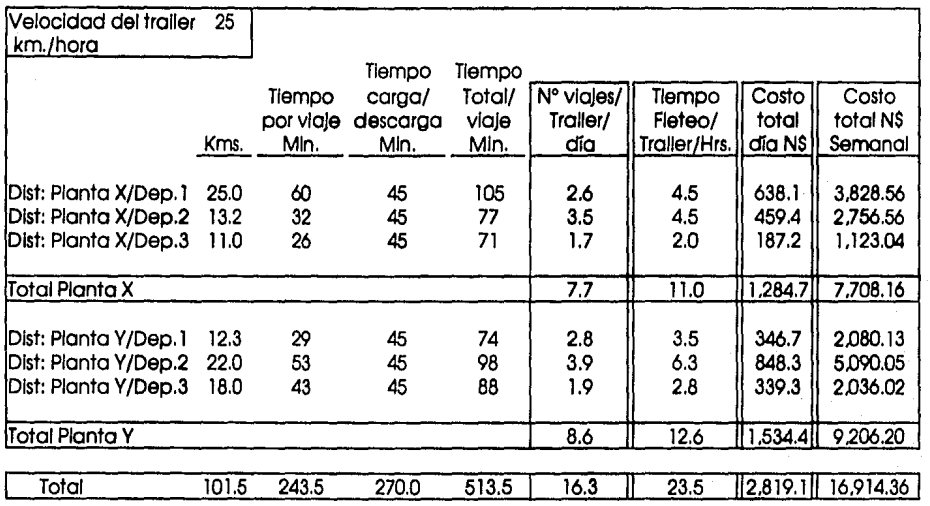

En la tabla V.1.3 se observan los cálculos efectuados para obtener el costo total por día y por semana, además de los tiempos de trailer necesarios para efectuar maniobras de carga/descarga del producto y distancias de las planias a los depósitos o centros de distribución.

Se realizan 16.3 viajes diarios desde cada planta a cada depósito o centro de distribución, que convenido en horas equivale a 23.5 horas/día.

Para obtener el costo total por día se empleó el siguiente cálculo:

Costo por caja por km. (N\$ 0.0064), por el ndmero de viajes , por la capacidad del trailer (1,560).

La tabla V.1.4. es un resumen del ndmero de viajes semanales de tractocamión por planta, de producto A y producto B.

Se toman el ndmero de tractocamiones *y* las horas de trabajo para calcular el promedio de utilización de cada trailer.

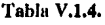

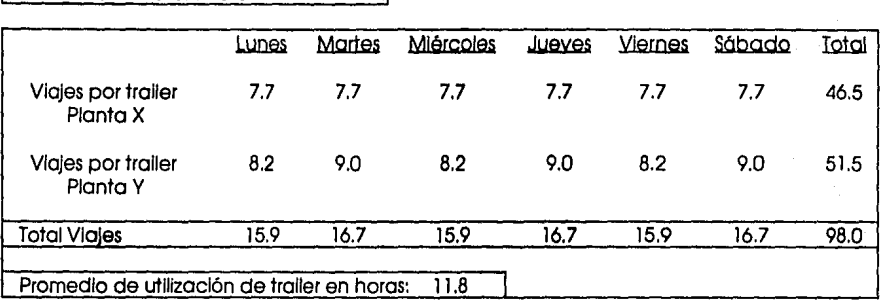

El número de horas que utiliza cada trailer es de 11.8 horas, por lo que existe tiempo suficiente para efectuar mantenimiento preventivo y correctivo teniendo así la opción de efectuar viajes extra en caso de un incremento adicional de la demanda.

El costo total semanal actual de la Embotelladora en estudio es de N\$ 16,914.36 pero en adición a esto, se añade un ejercicio de penalización por caja adicional almacenada cuyos resultados se reflejan en la tabla V.1.5.

### Tabla **V.l.S.**

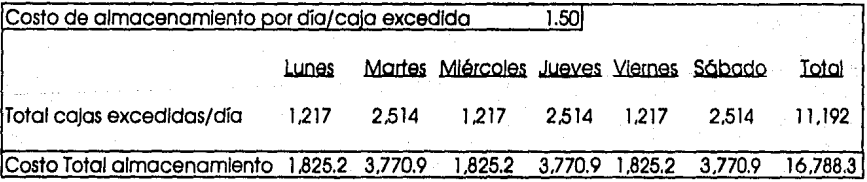

Los costos totales del fleteo original incluyendo la penalización ascienden a N\$ 33,702.66 los cuales serán comparados contra el modelo propuesto de producción y lleteo.

**114** 

Nº Trollers Embotelladora

# y, 2. PLANTEAMIENTO DEL MODELO DE TRANSPORTE PARA LA DISTRIBUCION DE REFRESCO.

Cómo resultado de un análisis financiero se obtuvo que el costo de transporte por caja de refresco por kilómetro en la ciudad de México es de NS 0.0064 (es decir 0.64 centavos de Nuevos Pesos) .

Las distancias entre las plantas X y Y y los depósitos 1,2 y 3 se muestran en la tabla V.2.1.

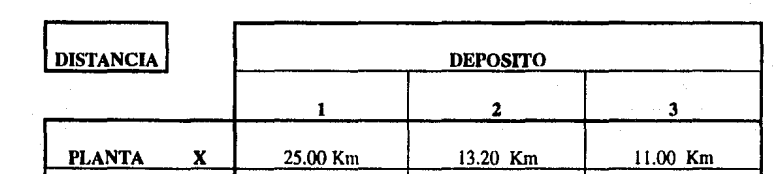

PLANTA Y 12.26 Km 22.00 Km 18.00 Km

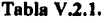

Los costos de transporte por caja de refresco de las plantas  $X \, y \, Y$  a los depósitos 1,2 y 3 se muestran en la tabla V.2.2.

### Tahla V.2.2.

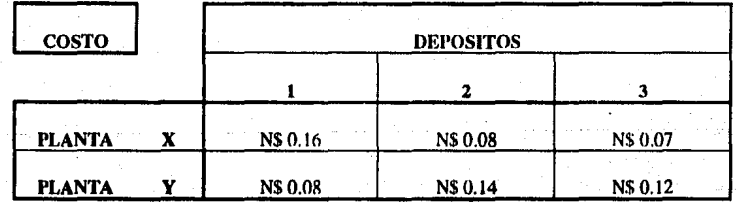

En la tabla V.2.3, se muestra la oferta en cajas de refrescos de sabor A y B de las plantas  $X \vee Y$ .

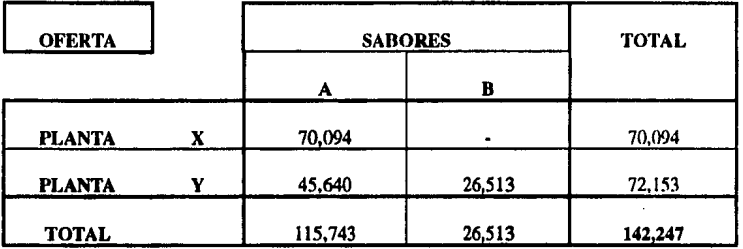

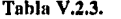

En la tabla V.2.4. se muestra la demanda en cajas de refrescos de sabor A y B de los centros de distribución 1,2 y 3.

### Tabla V.2.4.

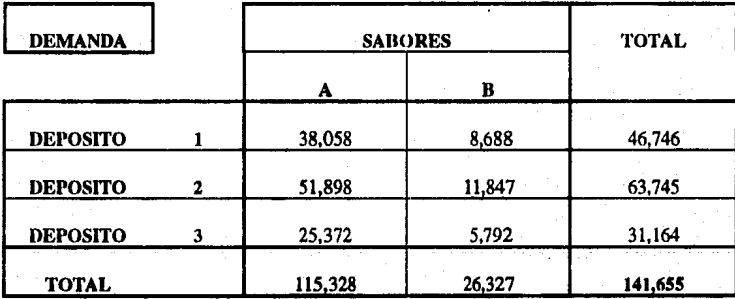

En base a nuestro modelo de producción, se tiene una oferta ligeramente superior a la demanda. Como los tres centros de distribución presentan demandas pico tanto de producto A como de producto JI, especialmente los fines de semana , se enviarán las cajas de refresco sobrantes a los depósitos 1, 2 y 3 en función de los porcentajes de demanda respectivos. De esta fonna , se crea un inventario mlnimo para poder cubrir las demandas pico de los centros de distribución. y al mismo tiempo, se obtiene un modelo de transporte balanceado.

Este exceso de mercancía en los centros de distribución tiene un costo de almacenamiento de N\$ 1.50 Nuevos Pesos por caja por dla. El exceso de cajas por semana obtenido en el modelo de producción es de 592 cajas con un costo de N\$ 888.00.

Para poder balancear el modelo de distribución en fonna adecuada, es necesario dividir las 592 cajas sobrantes entre los sabores  $A \vee B$ . El modelo de producción nos indica que 406 de las cajas sobrantes son cajas de refresco de sabor A y 186 de las cajas sobrantes son cajas de refresco de sabor D.

El centro de distribución 1 representa el 33 % de la demanda lota! . Por lo tanlo, se enviará a dicho depósito el 33% del sobrante de cajas de sabor A (406 x 0.33 = 134 cajas) y el 33% del sobrante de cajas de sabor B (186 x 0.33 = 61 cajas). El centro de distribución 2 representa el 45% de la demanda por lo que se enviará al depósito 2 el 45 % de las 406 cajas de sabor A (406 x 0.45 = 183 cajas) y el 45% de las 186 cajas de sabor B (186 x  $0.45 = 84$  cajas). Finalmente, el centro de distribución 3 representa el 22% de la demanda total por lo que se le asignará el 22% de las 406 cajas de sabor A (406 x 0.22 = 89 cajas) y el 22% de las 186 cajas de producto B  $(186 \times 0.22 = 41 \text{ caias})$ 

Cabe mencionar que las cajas que superan la demanda se utilizarán para surtir demandas pico semanales en los 3 depósitos sin embargo para resolver el problema, se supondrá el costo máximo de almacenamiento de las 592 cajas por toda la semana aunque estas sean vendidas en el transcurso de la misma.

La tabla V.2.5. muestra las capacidades de producción (oferta) de las plantas  $X$  y  $Y$  y las demandas (con balanceo) de los centros de distribución  $1, 2, y$  3 en cajas de refresco de sabor A y de sabor B.

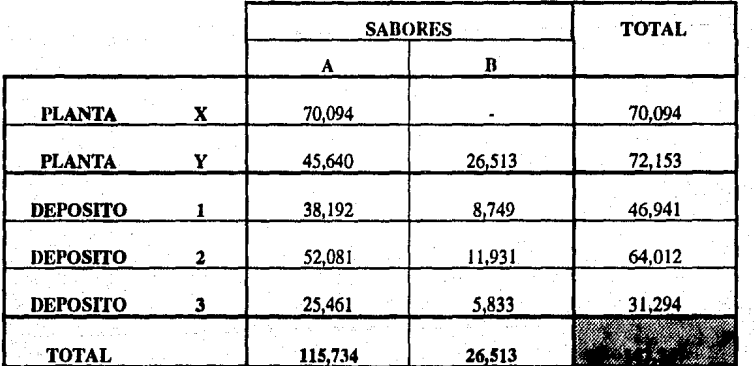

Tabla V.2.S

Como tenemos varios productos (sabores), varias fuentes (plantas) y varios destinos (depósitos), tenemos un modelo de transporte de múltiples mercancías.

Para considerar los múltiples sabores de refrescos, visualizamos el problema de transporte en la siguiente forma. En vez de considerar cada planta como una fuente, ahora la subdividimos en varias fuentes iguales al número de sabores que produce. De manera análoga, cada depósito o centro de distribución se puede considerar como aquel que consta de dos estaciones receptoras que representan los dos sabores de refresco. El resultado final de esta situación es que tenemos 3 fuentes  $y$  6 destinos. El modelo se ilustra en la figura V.2.1.

La tabla V.2.6, proporciona una representación completa de la tabla de transporte en donde ciertas rutas no son admisibles, ya que los sabores de refresco no se pueden substituir entre sí (es imposible enviar mercancía de una fuente  $A$  a un destino  $B$ ).

En la figura  $V.2.1$ , una ruta cerrada se ilustra a través de un arco faltante. A estas rutas se les asigna un costo unitario extremadamente elevado  $M$  tal como se muestra en la tabla V.2.6.

#### Tabla V.2.6.

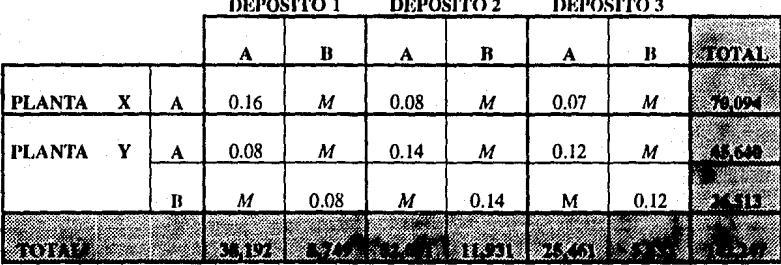

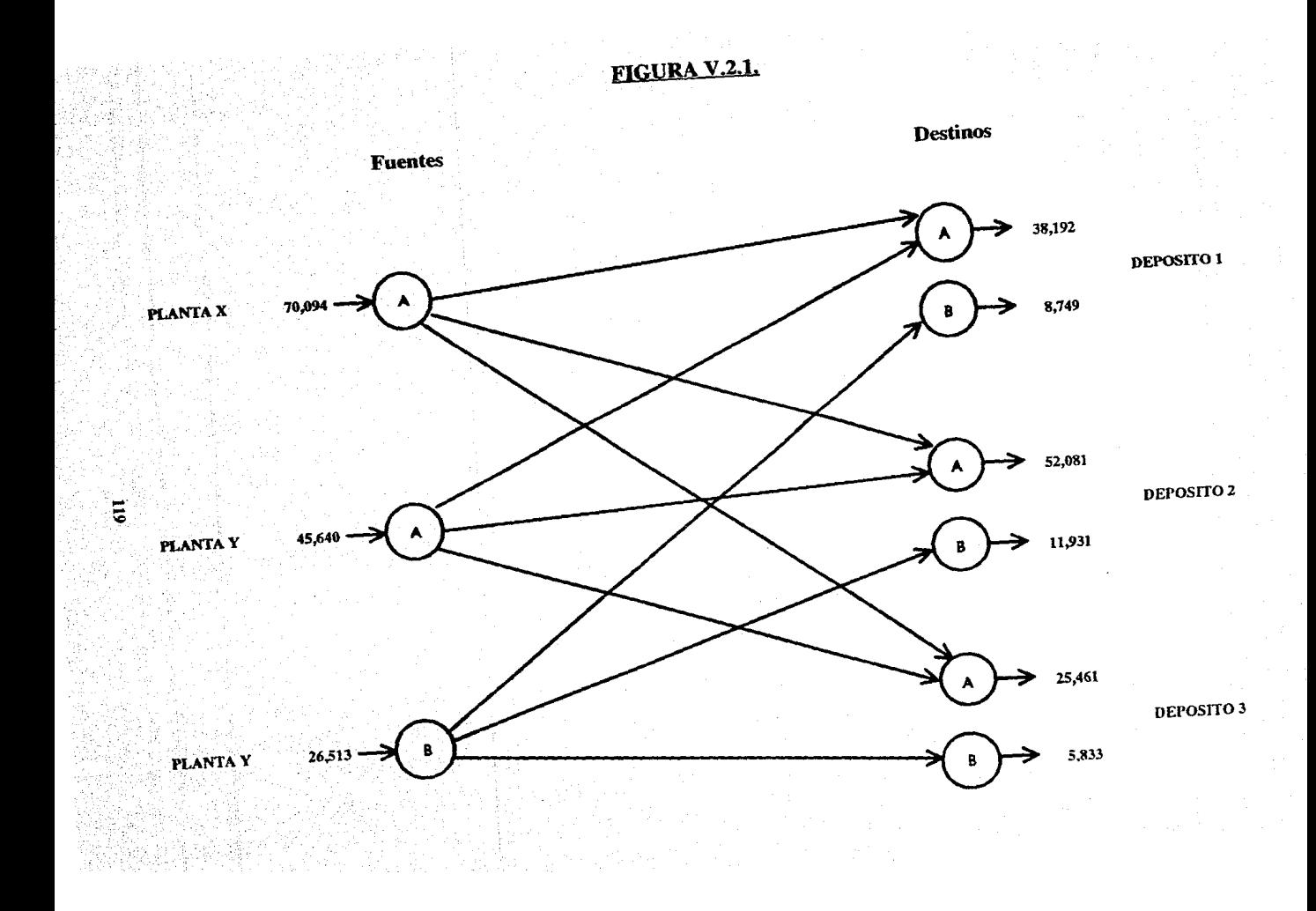

Cómo los dos sabores  $A \vee B$  son completamente independientes, resulta inútil representar el problema por medio de un sólo modelo de transporte; debemos sustituir la tabla V.2.6. dividiéndola en modelos independientes para cada sabor tal cómo se muestra a continuación en las tablas V.2. 7a y V.2.7b.

### Tahla V.2.7a

# SABOR A

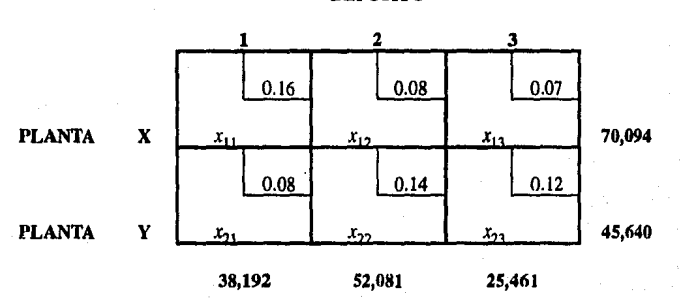

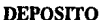

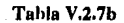

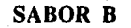

DEPOSITO

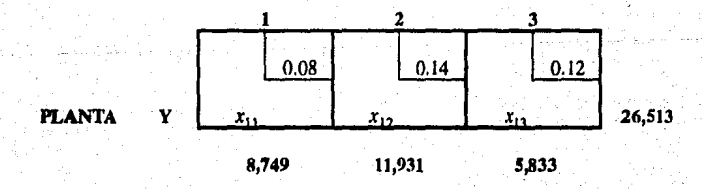

La solución óptima combinada de estos dos modelos de transporte es la misma que la solución óptima de la tabla V .2.6.

# y, 3. SOLUCION DEL MODELO DE TRANSPORTE PARA LA DISTRIBUCION DE REFRESCO.

#### Y.3.1. SOLUCION DEI, MODELO DE DISTRWUCION DEL SABOR A

Una vez planteados los modelos de distribución, se procede a resolver cada uno de ellos independientemente, para lo cual tomaremos inicialmente el modelo del sabor A de la tabla V.2.7a.

Aplicamos los pasos para la solución del modelo de transporte tal como se mostró en el capitulo 11, y se obtiene lo siguiente:

#### Paso 1- Determinar la solución factible inicial.

La solución factible inicial se determina mediante In regla de la esquina noroeste. Se asigna la máxima cantidad admisible a través de la oferta y la demanda de la variable  $x_{11}$ 

l· *x11=* 38,192. Después se lacha la columna 1 satisfecha, lo que indica que las variables restantes de la columna 1 son iguales a O. La cantidad que falta en el renglón 1 son 31,902 cajas de refresco.

2-  $x_{12}$ = 31,902, se tacha el renglón 1 y faltan 20,179 cajas en la columna 2.

3-  $x_{22} = 20,179$ , y faltan 25,461 cajas en el renglón 2.

4-  $x_{23}$  = 25,461 cajas en el renglón 2 y el proceso llega a su fin.

La solución básica inicial resultante se presenta en la tabla V .3.1.

### Tabla V.3.1.

### SABOR A

### DErOSITO

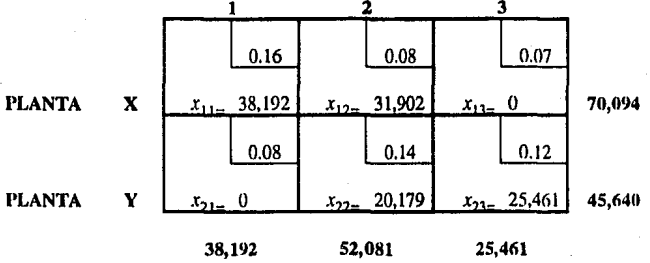

Las variables básicas son  $x_{11} = 38,192$ ,  $x_{12} = 31,902$ ,  $x_{22} = 20,179$  y  $x_{23} = 25,461$ , las restantes son variables no básicas en el nivel  $0 x_{13}=0 y x_{21}=0$ .

El costo de transporte asociado es:

 $=(38,192 \times 0.16) + (31,902 \times 0.08) + (0 \times 0.07) + (0 \times 0.08) + (20,179 \times 0.14) + (25,461 \times 0.12)$ 

 $= 6,110.72 + 2,552.16 + 0 + 0 + 2,825.06 + 3,055.32$ 

#### $=$  N\$ 14,543.26

#### Paso 2- Determinar la variable de entrada utilizando el método de multiplicadores.

En el método de multiplicadores asociamos los multiplicadores  $u_i$  y  $v_j$  con el renglón *i*. y la columna *j* de la tabla de transporte. Para cada variables básica  $x_{ij}$  de la solución actual, los multiplicadores  $u_i$  y  $v_j$  deben satisfacer la siguiente ecuación:

*ll;+vi=cu,* para cada variable básica *x11.* 

Los valores de los multiplicadores se pueden determinar a partir de estas ecuaciones suponiendo un valor arbitrario para cualquiera de los multiplicadores (por lo general  $u_1=0$ ).

> $u_1 + v_1 = c_0 = 0.16$  $x_{\rm in}$ +  $v_2 = c_{12} = 0.08$  $\mathcal{U}_1$  $x_{12}$ +  $v_2$  =  $c_{22}$  = 0.14  $x_{12}$  $u_{1}$  $+v_1 = c_{21} = 0.12$  $u<sub>2</sub>$  $x_{n}$

#### De donde obtenemos:

 $v_2 = 0.06$  $v_1 = 0.16$ ,  $v_2 = 0.08$ ,  $u_2 = 0.06$  y  $u_1 = 0$ ,

La evaluación de cada variable no básica  $x_{na}$  está dada por:

 $\mathcal{L}_{\mathbf{g}\mathbf{g}} = u_p + v_q \cdot c_{pq}$ , para cada variable no básica  $x_{pq}$ 

 $+0.06 - 0.07 = -0.01$  $= 0$  $-c_{12}$  $= 0.08 + 0.16 - 0.08$  $-c_{21}$  $+v.$ 

Cómo  $x_{21}$  tiene la variable  $s_{gg}$  más positiva, esta se selecciona como la variable de entrada.

#### Paso 3- Determinación de la variable que sale.

Los valores de las variables básicas producirán directamente las razones asociadas debido a que las restricciones del modelo de transporte original son cero o uno y las razones de la condición de factibilidad tienen siempre un denominador igual a uno.

Para determinar la razón mínima, se construye un ciclo cerrado para la variable que entra  $x_{21}$ . El ciclo empieza y termina en la variable no básica designada. La tabla V.3.2. ilustra un ciclo para la variable que entra  $x_{21}$  dada en la solución básica de la tabla V.3.1.

#### Tabla V,3,2.

### **SABOR A**

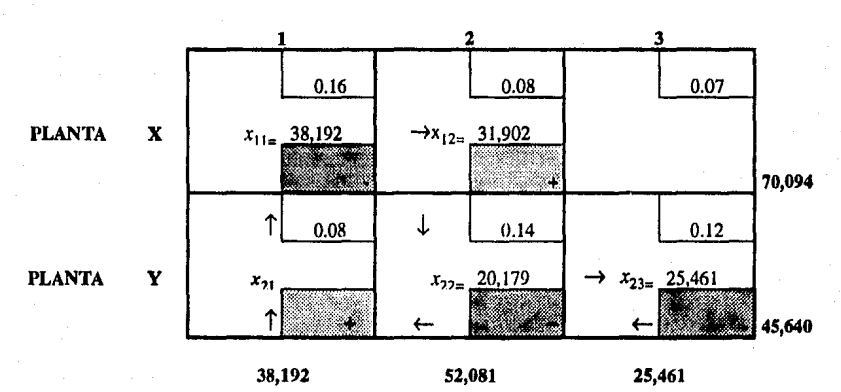

#### DEPOSITO

Este ciclo se puede definir en términos de las variables básicas como  $x_{11} \rightarrow x_{12} \rightarrow x_{22} \rightarrow x_{23} \rightarrow x_{21}$ .

Para mantener la factibilidad de la solución, las variables básicas de la esquina del ciclo  $x_{21}$  deben ajustarse como sigue:

> Increméntese  $x_{21}$  en una unidad. Disminúyase *x,,* en una unidad. Increméntese *x,,* en una unidad. Disminúyase  $x_{21}$  en una unidad.

Este proceso se resume a través de los signos "+" y "-" de la tabla V.3.2.

La variable que sale se selecciona de entre las variables de esquina de ciclo que disminuirán cuando la variable que entra  $x_{21}$  aumente arriba del nivel 0. Estas variables se ilustran en la tabla V.3.2. a través de las variables contenidas en el cuadro que tiene el signo"  $\cdot$ ". De la tabla V.3.2. las variables  $x_{11}, x_{22}$  $yx_{23}$  son las variables que disminuirán cuando aumente  $x_{21}$ .

Después se selecciona la variable de salida como la variable que tiene el valor más pequeño, ya que serfl la primera en llegar al valor cero y cualquier disminución adicional la volverá negativa. La variable  $x_n=20,179$  es la variable de salida.

La nueva solución se presenta en la tabla V.3.3.

- 1-  $x_{21}$  = 38,192. Se tacha la columna 1.
- 2-  $x_{11}=0$ . Faltan 70,094 cajas en el renglón 1.

3-  $x_{12}$  = 52,081. Se tacha la columna 2 y faltan 18,013 en el rengión 1.

- 4-  $x_{13}$ =18,013 Se tacha el renglón 1 y faltan 7,448 cajas en la columna 3.
- 5-  $x_{2}$  = 7,448 El proceso llega a su fin.

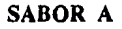

### DEPOSITO

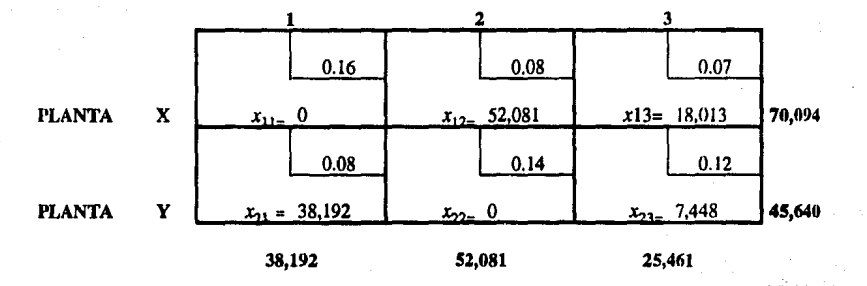

Su nuevo costo es de:

 $=(0x0.16) + (52,081x0.08) + (18,013x0.07) + (38,192x0.08) + (0x0.14) + (7,448x0.12)$  $= 0 + 4,166.48 + 1,260.91 + 3.055.36 + 0 + 893.76$  $=$  NS 9.376.51.

Este costo difiere del asociado con la solución inicial de la tabla V.3.2. en:

 $(14,543,26 - 9,376.51) =$  N\$5,166.75

Se repite el método de multiplicadores en donde asociamos los multiplicadores *u<sub>i</sub> y v<sub>i</sub>* con el renglón *i y* la columna *i* de la tabla de transporte.

Los valores de los multiplicadores se pueden determinar a partir de estas ecuaciones suponiendo un valor arbitrario para cualquiera de los multiplicadores (por lo general  $u_1=0$ ).

> $x_{21}$  :u<sub>2</sub> + v<sub>1</sub> = c<sub>21</sub> = 0.08  $x_{12}$  :*u*<sub>1</sub> + v<sub>2</sub> = c<sub>12</sub> = 0.08  $x_{13}$  :u<sub>1</sub> + v<sub>1</sub> = c<sub>13</sub> = 0.07  $x_{21}$  :*u<sub>2</sub>* + v<sub>1</sub> =  $c_{21}$  = 0.12

$$
u_1=0
$$
,  $v_1=0.03$ ,  $v_2=0.08$ ,  $u_2=0.05$  y  $v_3=0.07$ 

La evaluación de cada variable no básica  $x_{pq}$  está dada por:

 $\mathcal{L}_{\mathbf{g}\mathbf{g}} = u_p + v_q \cdot c_{pq}$ , para cada variable no básica  $x_{pq}$ 

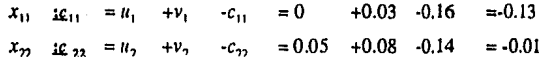

Todas las variables  $c_{pq}$  de la nueva tabla son no positivas por lo que se ha llegado a la solución óptima, misma que se resume en la tabla V .3.4.

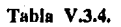

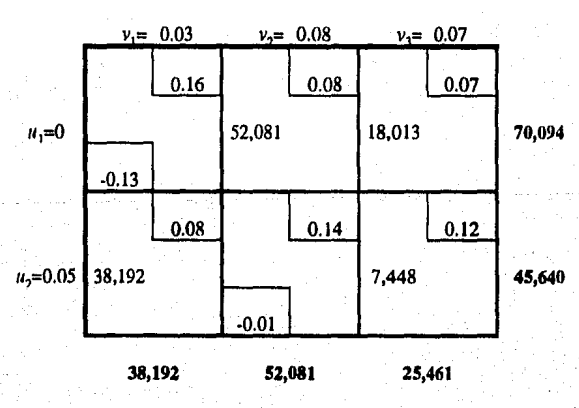

127

### SABOR A

Dicha solución óptima también se puede resumir de la siguiente manera:

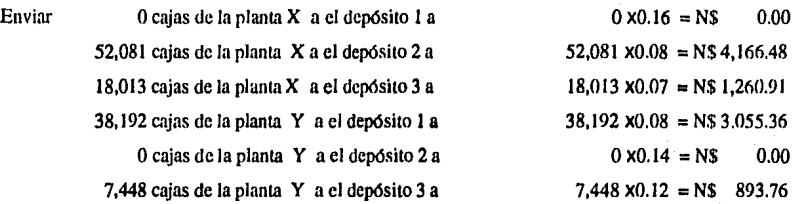

El costo del transporte total es de :

N\$ 0.00 + N\$ 4,166.48 + N\$ l,260.91+N\$3.055.36 + N\$ 0.00 + N\$ 893.76  $=$  N\$ 9.376.51

### Y.3.1.1. Explicación del método de multiplicadores con un método simplex.

La relación que existe entre el método de multiplicadores y el método simplex se puede establecer demostrando que c<sub>na</sub> según se define, es igual directamente a los coeficientes de la función objetivo de la tabla simplex asociada a la iteración actual. Hemos visto en los cálculos primales ·duales que, dados los multiplicadores simplcx de la iteración actual, los coeficientes de la función objetivo se obtienen tomando la diferencia entre los miembros primero y segundo de las restricciones duales. Esta relación se utilizará para mostrar que el método de multiplicadores es esencialmente equivalente al método simplex. En realidad, los multiplicadores  $u_i$  y  $v_j$  no son más que las variables duales o los multiplicadores simplex.

Para demostrar cómo se obtiene el problema dual general para el modelo de transporte, considérese primero el caso especial de  $m=2$  y  $n=3$  que se indica en la tabla V.3.5.

Tabla V.3.5.

|                      |   | Variables de la<br>Fuente 1 |           |           | Variables de la<br>Fuente 2 |          |           |             |
|----------------------|---|-----------------------------|-----------|-----------|-----------------------------|----------|-----------|-------------|
|                      | z | $x_{11}$                    | $x_{12}$  | $x_{13}$  | $x_{21}$                    | $x_n$    | $x_{23}$  | R.H.S       |
| Función Objetivo     | 1 | $-c_{11}$                   | $-c_{12}$ | $-c_{12}$ | $-c_{21}$                   | $-c_{m}$ | $-c_{21}$ | 0           |
| <b>Restricciones</b> | 0 | ĵ                           | ı         | 1         |                             |          |           | $a_{\rm i}$ |
| de las Fuentes       | 0 |                             |           |           |                             |          |           | a,          |
| <b>Restricciones</b> | 0 |                             |           |           |                             |          |           | b,          |
| de los               | 0 |                             |           |           |                             |          |           | b,          |
| Destinos             | 0 |                             |           |           |                             |          |           | b,          |

Sean las variables duales  $u_1$  y  $u_2$  para las restricciones de las fuentes y  $v_1$ ,  $v_2$  y  $v_3$  para las restricciones de los destinos.

El problema dual se convierte en :

Max  $W = (a_1u_1+a_2u_2) + (b_1v_1+b_2v_2+b_3v_3)$ 

Sujeto a:

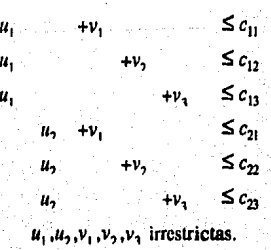

La reestructura especial de las restricciones duales resulta del arreglo especial Je los elementos "l" y "O" del problema primal. Cada restricción incluye una variable *u* y una variable *v* exclusivamente. Asimismo, para cada restricción dual, los sublndices de *u* y *v* coinciden con los sublndices dobles del elemento c. Por lo tanto, en términos generales, si  $u_i$  y  $v_j$  son las variables duales que corresponden a las restricciones de la *i*-ésima fuente y el *j*-ésimo destino (*i*=1,2,3,....., *m*; *j*=1,2,3,....,*n*) el problema dual correspondiente está dado por:

> *m n*  Max.  $W = \sum a_i u_i + \sum b_i v_i$  $i=1$   $i=1$

> > Sujeto a:

 $u_i + v_j \leq c_{ij}$  para todas las *i* y *j u¡* y *Vj* lrrestrictas

Los coeficientes de la función objetivo (y por lo tanto, la evaluación de las variables no básicas) se determinan mediante la substitución de los valores actuales de las variables duales o multiplicadores simplex en las restricciones duales y después tomando la diferencia entre sus miemhros primero y segundo.

Pero mientras que en el método simplex los multiplicadores simplex se tienen a disposición de inmediato, éste no es el caso con la tabla de transporte. No obstante los multiplicadores se pueden determinar en forma indirecta observando que las restricciones duales correspondientes a una variable básica deben satisfacerse como ecuaciones estrictas. Esto quiere decir que:

 $u_i + v_j = c_{ij}$  para toda variable básica  $x_{ij}$ 

que produce  $m+n-1$  ecuaciones. Por lo tanto, suponiendo un valor arbitrario para  $u_1$  (=0), se pueden determinar los multiplicadores que faltan.

El coeficiente de la variable no básica  $x_{pq}$  de la función objetivo está dado ahora por la diferencia entre los miembros primero y segundo de la restricción dual correspondiente, es decir,  $u_{\rho} + v_{q}$ - c<sub>pq</sub>. Cómo el problema de transporte es un problema de minimización, la variable que entra es aquella que tiene la mayor expresión *u<sub>p</sub>* + *v<sub>q</sub> · c<sub>pq</sub>* positiva. En realidad en la iteración óptima los multiplicadores producen los valores duales óptimos directamente. Estos valores deben producir el mismo valor objetivo óptimo en el primal y el dual.

Los multiplicadores simplex asociados con la solución óptima de la tabla V.3.4. son:

 $u_1=0$ ,  $u_2=0.05$ ,  $v_1=0.03$ ,  $v_2=0.08$  y  $v_1=0.07$ 

El valor correspondiente de la función objetivo dual es:

2 3  $\sum a_i \, \mathbf{u}_i$  +  $\sum b_j \, \mathbf{v}_j$  =(70,094x0 + 45,640x0.05) + (38,192x0.03 + 52,081x0.08 + 25,461x0.07)  $i=1$   $j=1$ 

 $= 0 + 2.282.00 + 1.145.76 + 4.166.48 + 1.782.27$ 

### $=$  N\$ 9.376.51

que es el mismo que el del primal.

Se asigna un valor arbitrario a una de las variables duales, por ejemplo,  $u_i$ =0, que indica que los multiplicadores simplex asociados con una solución básica dada no son únicos.

**131.** 

#### Método del costo mínimo.

El método del costo mínimo es el siguiente:

\* Se asigna el valor factible más grande a la variable con menor costo unitario de toda la tabla.

\*Se tacha el renglón o columna satisfecho (si una columna y un renglón se satisfacen simultfíncruncnic, sólo se puede tachar uno).

\* Se ajustan la oferta y la demanda de todos los renglones y columnas no tachados.

• Se repite el proceso asignando el valor factible mds grande a la varinhle con el costo unitario no tachado más pequeño.

\* El procedimiento finaliza al quedar exactamente un renglón o una columna sin tachar.

### Tahla V.3.6,

### SABOR A

### DEPOSITO

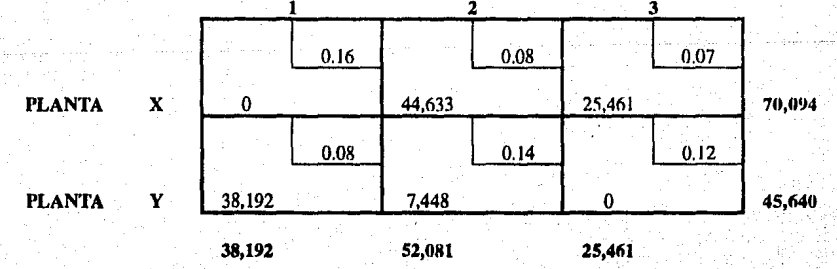

.132

Para poder ilustrar el método del costo mínimo, se toma el ejemplo de la tabla V.2.7a. En la tabla V.3.6. se muestra la solución inicial resultante. El procedimiento es el siguiente:

\*  $x_{13}$  es la variable que presentan el costo unitarios más bajos  $c_{13} = 0.07$ .

• Se selecciona *x13* •

\* Las unidades de oferta y demanda asociados producen  $x_{12}$  = 44,633, lo que satisface el renglón 1..

• Se tacha el renglón 1 y la oferta que queda en la columna 2 es 7,448.

 $x_n = 7,448$  y la demanda que queda en el renglón 1 es 38,192.

 $*x_{12} = 38,192$ .

• El costo total es :

 $(0x0.16) + (44,633x0.08) + (25,461x0.07) + (38,192x0.08) + (7,448x0.14) + (0x0.12)$  $=0 + 3,570.64 + 1,782.27 + 3.055.36 + 1,042.72 + 0$  $=$  NS 9,450.99

Nótese que el resultado obtenido a través de la solución inicial mejorada es aún menor que el obtenido a través del método de la esquina noroeste.

Se aplica el mé10do de multiplicadores a In solución inicial mejorada obteniendo el siguiente sistema de ecuaciones:

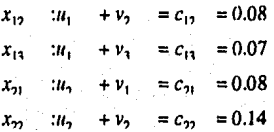

De donde obtenernos:

 $u_1 = 0$ ,  $v = 0.02$  $v_2 = 0.08$ . บ.≔0.06 v  $v_3 = 0.07$  La evaluación de cada variable no básica x<sub>pq</sub> está dada por:

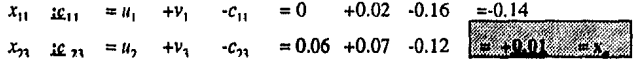

Cómo  $x_{21}$  tiene la variable  $c_{0a}$  más positiva, esta se selecciona como la variable de entrada.

Las variables de esquina de ciclo que disminuirán cuando la variable  $x_{23}$  que cntra aumente arriba del nivel de O son x13 y *x22* • *x22* tiene el valor más pequefto por Jo cual se selecciona como la variable que sale. Al efectuar los cambios a la tabla V.3.6, el resultado obtenido es la tabla V.3.7.

### Tabla V.3.7.

### SABOR A

### DEl'OSITO

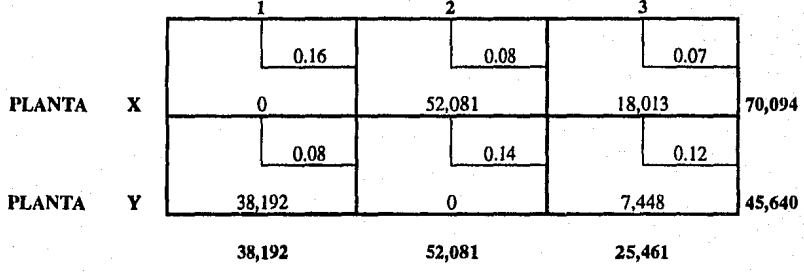

Como podemos constatar, la tabla V.3.7. es exactamente la misma que la tabla V.3.3, por lo que sabemos que es una solución óptima la cual tiene como resultado:

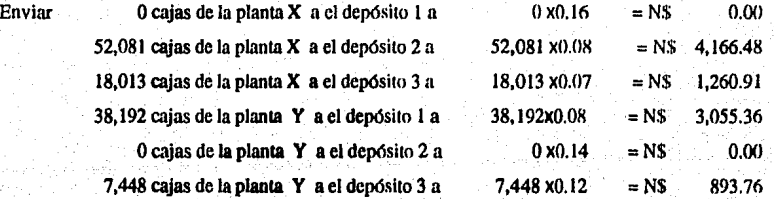

El costo del transporte total es de :

*NS* 0.00+ N\$4,166.48 +N\$ l,260.91+N\$3.055.36 + N\$ 0.00 + N\$ 893.76  $-$ NS 9.376.51

Lo cual nos confirma la optimidad de la solución obtenida.

### V.3.2. SOLUCION DEI. MODEl.O DE DISTRIDUCION DEI. SABOR B .

Se procede ahora a resolver el modelo del sabor D de la labia V.2.7b.

### Tabla V.2.7b

### SABOR 8

#### DEPOSITO

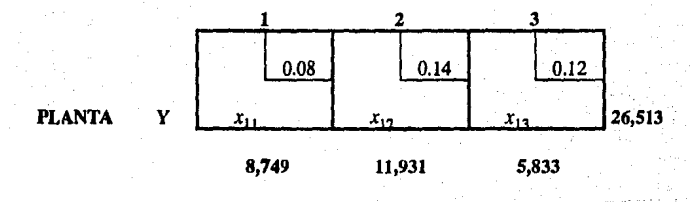

La solución del modelo de distribución del sabor B es (tal como se muestra en la tabla V.3.8) :

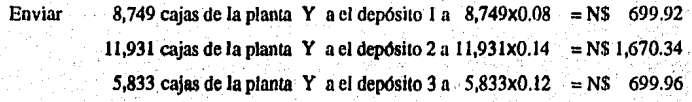

### **SABOR B**

### **DEPOSITO**

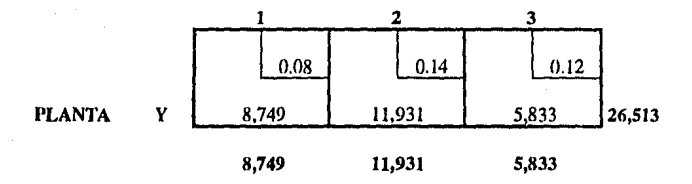

Costo total de distribución del sabor B de la planta Y a los centros de distribución 1, 2 y 3 es de :

 $= (8,749 \times 0.08) + (11,931 \times 0.14) + (5,833 \times 0.12)$ 

$$
= 699.92 + 1,670.34 + 699.96
$$

 $=$  N\$ 3.070.22

#### $X.3.3.$ SOLUCION DEL MODELO DE DISTRIBUCION COMBINADO (SABORES A Y B)

El costo total óptimo de distribución de las 142,246 cajas de sabor A y B de las plantas  $X$  y Y a los centros de distribución 1,2 y 3 es igual a la suma de los costos del modelo óptimo de distribución de los sabores A y B

> N\$ 9,376.51 (sabor A) + N\$ 3,070.22 (sabor B)  $=$  N\$ 12,446,73

El costo total, es el costo total de transporte es el costo óptimo del modelo de distribución más el costo de almacenamiento de las 592 cajas extras en el depósito 2:

N\$12,446.73 + N\$888

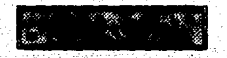

El costo equivale a un costo promedio por caja de N\$ 10.67 por caja.

El total de cajas de sabores A y B a enviar de las plantas X y Y a los depósitos 1, 2 y 3 es la suma de los resultados óptimos del modelo de A y del modelo de B tal como se ilustra en la tabla V.3.9.

#### Tabla V.3.9.

# SABORES A Y B DEPOSITO

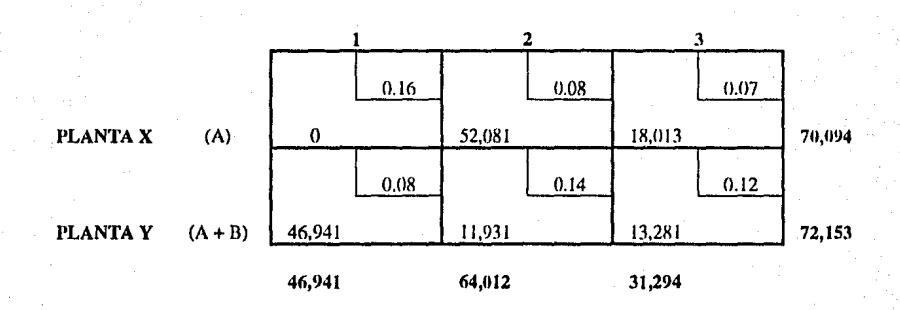

La distribución de la cajas de refresco de las plantas  $X$  y  $Y$  a los depósitos 1, 2 y 3 se lleva a cabo en tractocamiones con contenedores cuya capacidad es de 1,560 cajas y los sobrantes se rermrlen en camiones de relevo con capacidad de 350 cajas .

El objetivo principal es el poder enviar el máximo de cajas por viaje por lo que se asumirá que el envío : se realizará en contenedores y solo las fracciones de viaje restantes se enviarán en camiones de relevo.

En base a esto se dividirá el número de cajas por capacidad de contenedor de la siguiente fomia:

 $(38,192 + 8,749) / 1.560 = 46,941 / 1.560 = 30.00$  Viajes de contenedor de la planta Y al depósito 1.  $(0+11,931)$  / 1,560 = 11,931 / 1,560 = 7.65 Viajes de contenedor de la planta Y al depósito 2. (7,448 + 5,833) / l,560 = 13,281 / l *,560* = 8.51 Viajes de contenedor de la planta Y al depósito 3. (52,081) (18,013) / 1,560 / *l,560*   $= 33.38$  Viajes de contenedor de la planta X al depósito 2.  $= 11.55$  Vinjes de contenedor de la planta X al depósito 3.

La cantidad de viajes de contenedor de las plantas X y Y a los depósitos 1, 2 y 3 de los sabores A y B se ilustra en la tabla V.3.10.

#### **Tabla V.3.10.**

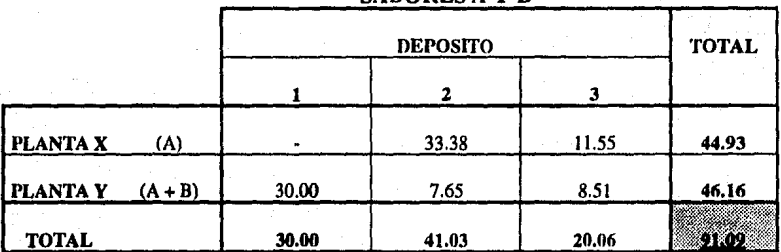

### SABORESA YB

Como se puede observar existen excedentes que serán enviados en unidades de reparto, las cuales partirán directamente de la plantas a los centros de distribución (ó depósitos) 1, 2 y 3 tal como se muestra en la tabla V.3.11. En total la tabla V.3.11. nos da el número de vi;ijes de contenedor  $(C)$ más el número de viajes de la unidad de reparto  $(U)$  de relevo por semana de las plantas X y Y a los depósitos 1, 2 y 3.

### Tabla V.3.11.

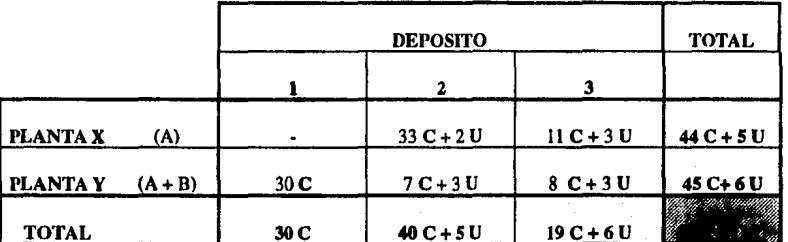

# SABORES A Y B

tiyah 139
# **CONCLUSIONES**

## MODELO DE PRODUCCION:

Como podemos observar en el capítulo IV, se aprecian los cambios efectuados al modelo de producción original, los cuales se resumen a continuación:

Existe un pequeño incremento en la producción semanal en cajas.

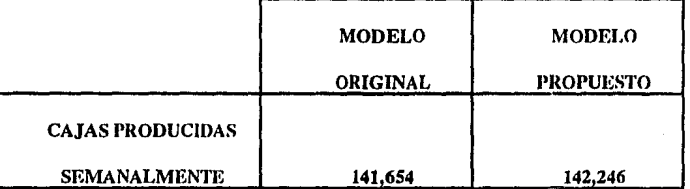

#### CAJAS PRODUCIDAS SEMANALMENTE

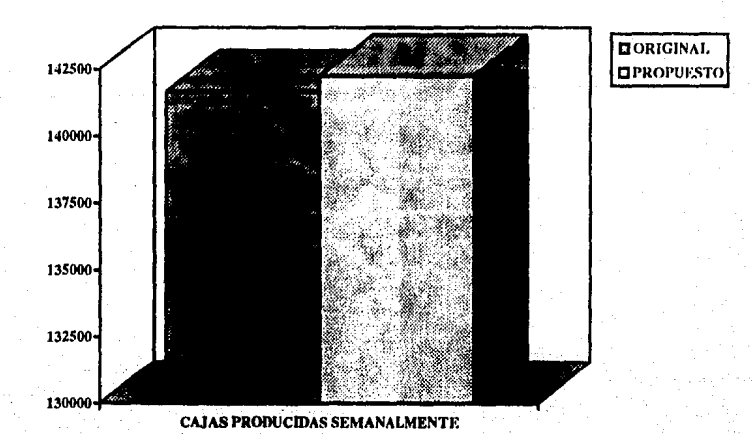

#### HORAS DE PRODUCCION SEMANALES

- Se vuelve más eficiente la producción en las plantas X y Y, logrando un ahorro de 28.6 horas hombre por semana (11.6% de ahorro).
- Gracias a la disminución en horas de producción se aumenta el tiempo disponible para mantenimiento preventivo y correctivo a 15.6 horas en la planta X y 13 horas en la planta Y.

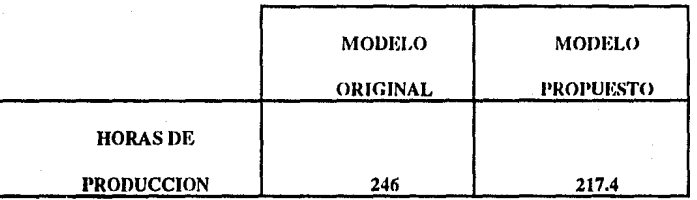

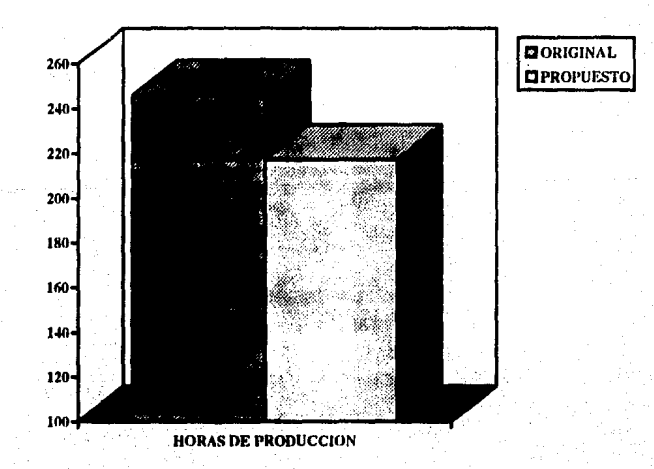

• Se incremenró la producción de cajas por hora en 13.63%, aumemando de 575.8 cajas por horn a 654.3. Estos valores se muestran en las siguientes labias y figuras:

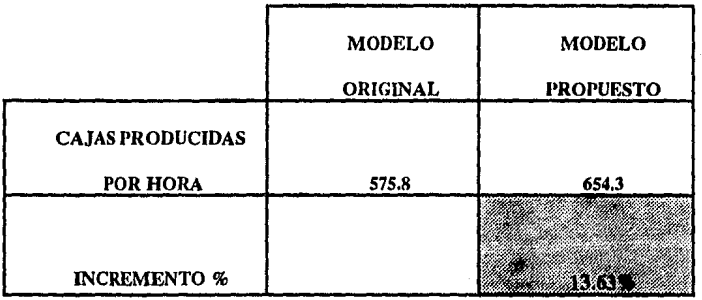

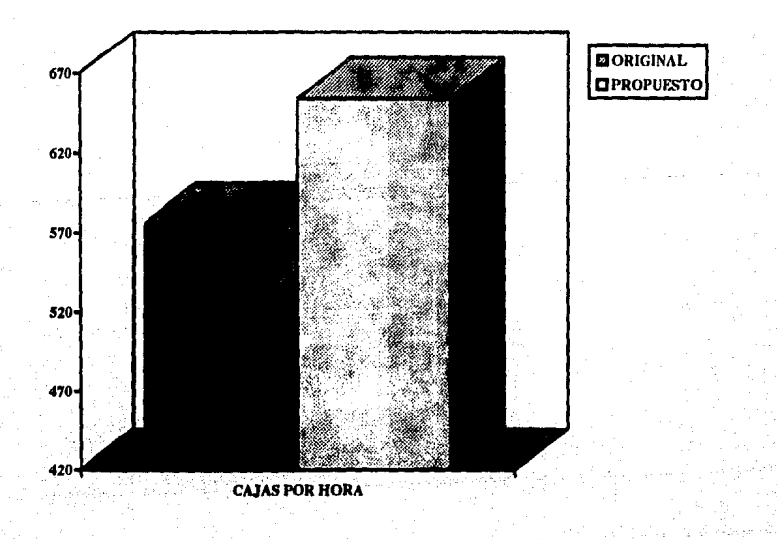

## MODELO DE DISTRIBUCION:

Aplicando los diferentes métodos de la Investigación de Operaciones, se obtuvieron mejoras en el abasto de los productos y disminución de costos. Los cambios efectuados al modelo de distribución original se resumen a continuación:

- El número de kilómetros que recorrerán los tractocamiones semanalmente se reducen, como se puede apreciar en la siguiente tabla:
- Dada la reducción en kilómetros recorridos existe una disminución en el costo del mantenimiento preventivo y correctivo de tractocamioncs y unidades de reparto de relevo.

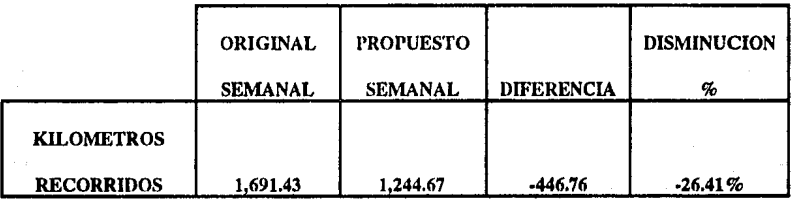

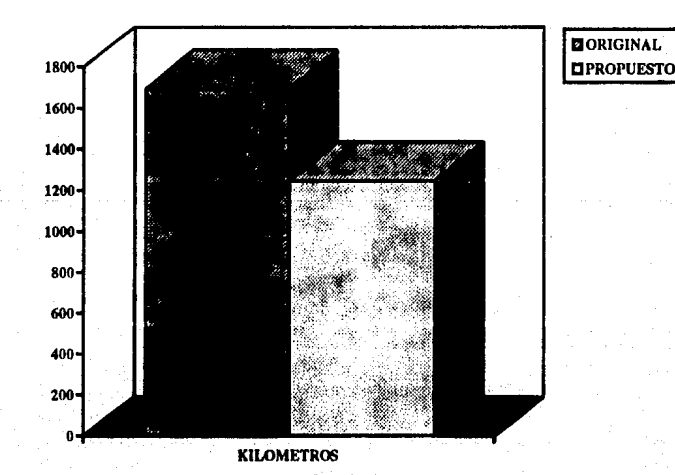

143

Se redujo el costo de distribución semanal de N\$16,914.36 a N\$12,446.73, logrando un ahorro del 26.41%, sin considerar el costo de almacenamiento, io cual se puede ver en la siguiente tabla:

### COSTOS SEMANALES

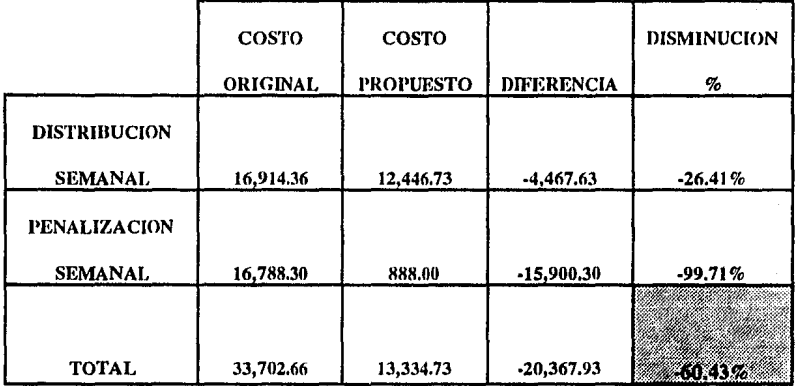

#### COSTOS SEMANALES

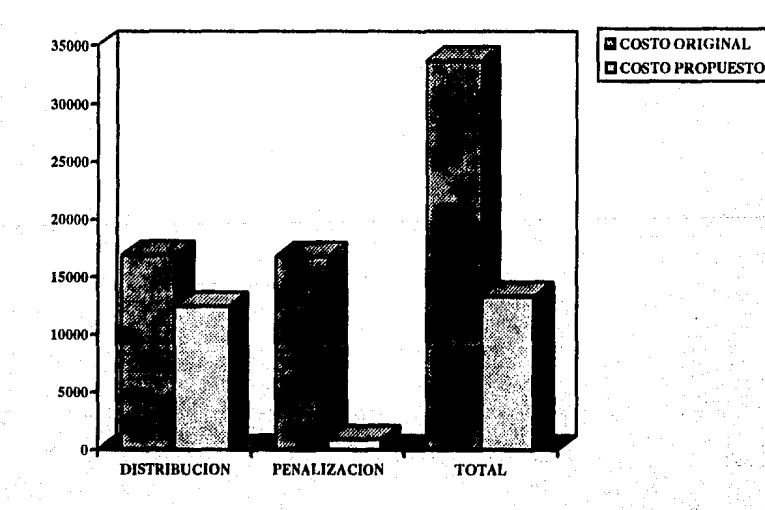

**144** 

#### PORCENTAJE DE DISMINUCION DE COSTOS

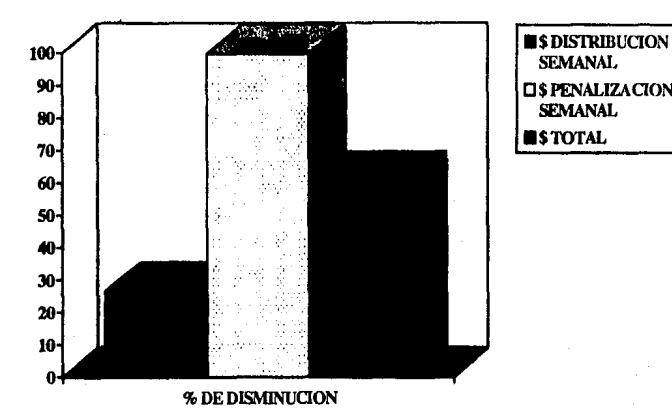

- De acuerdo a la tabla V.3.10. podemos apreciar que el número de viajes semanales de las plantas a los centros de distribución disminuyen de 98 viajes semanales a 91.
- Se eliminan las rutas planta X depósito 1 y planta Y depósito 2 para el sabor A.
- Este método puede aplicarse en forma mensual anual para obtener una mejor planeación y obtención de información para tomar mejores decisiones.

En base a todos los puntos anteriores se recomienda ampliamente implementar los modelos de producción y distribución propuestos.

A partir de la teoría aprendida en la licenciatura en donde se estudiaban casos teóricos, se observa que estos son aplicables a situaciones prácticas. Adicionalmente los resultados obtenidos a través de· la implementación de los modelos propuestos, fue posible compararlos con los métodos que emplea actualmente la planta, por lo que se pudieron detectar áreas de oportunidad.

Complementando la teoría que se aprendió es necesario agregar: análisis, criterios y toma de decisiones para poder resolver grao parte de los problemas en forma práctica y objetiva, los cuales no pueden ser resueltos total y eficientemente por la teoría.

# ANEXO A

# NORMAS DE CALIDAD DEL AGUA

### EMBOTELLADO. ENLATADO Y PREPARACION DE JARABE

El agua tratada para la elaboración de agua carbonatada y la preparación de jarabes debe cumplir con las siguientes especificaciones.

- 1- El agua tratada debe cumplir con las especificaciones del agua potable de la localidad en cuestión.
- 2- El agua tratada debe cumplir con los lineamientos de la SEDUE para el agua potable ..
- 3- El agua debe provenir de fuentes con alto grado de pureza.
- 4- El agua tratada debe acatar las siguientes especificaciones:

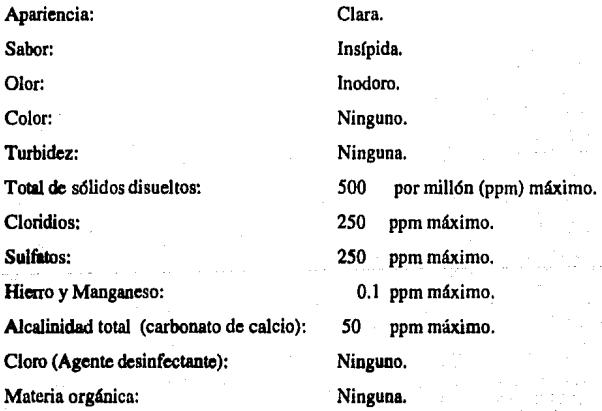

#### Especlftcaciones microbiológicas:

El agua utilizada para la elaboración del concentrado, embotellado , enlatado, lavado de botellas. o para . cualquier otro proceso que pueda tener contacto con el concentrado o el producto tenninado, debe estar libre de organismos patógenos y coliformes.

# **ANEXO B**

# **ESPECIFICACIONES DE CALIQAD DEL AZUCAR DE CAÑA**

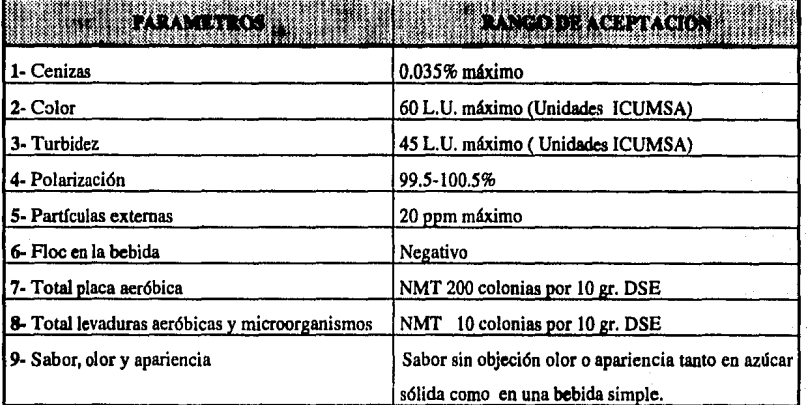

**147** 

# **BIBLIOGRAFIA**

Ackoff Russel 1.- Sasieni Maurice W. Fundamentos de Investigación de Operaciones Editorial Limusa (Primera Edición) México,D.F,1984.

Bronson Richard. Investigación de Operaciones. Me Graw Hill (Primera Edición). México,D.F.,1986.

Hillier Frederick-Lieberman Gerald J. Introducción a la Invesigación de Operaciones. McGraw-Hill (Tercera Edición) México, D.F., 1987.

Mora José Luis. Investigación de Operaciones e Infonnática Editorial Trillas (Segunda Edición). México, D.F.,1986.

Moskowitz Hebcrt-Wright Gordon P. Investigación de Operaciones. Prentice -Hall Hispanoamericana (Primera Edición) México, D.F., 1982.

Schroeder Roger G.

Administración de Operaciones. (Toma de Decisiones en la Función de Operaciones). Mc Graw Hill (Primera Edición). México, D.F., 1985.

**Shamblin James E.-Stevens G.T. Jr. Investigación de Operaciones (Un Enfoque Fundamental).** Mc Graw Hill (Primera Edición). México, D.F., 1986.

**Taha A. Hamdy. avestigación de Operaciones. Alfaomega** (Segunda Edición) México, D.F., 1991.

**Thierauf Robert J. Throducción a la Investigación de Operaciones. Editorial Limusa (Primera Edición) México, D.F., 1982.**